ATARIONA APPLEN PETON CP/MON VIC/200 TELEVIDEO COMMODORE COMMODORE COM

30 DAV MONEV BACK GUARANTEE ON MOST DURING AST CATALOG ON MOST SEE CENTERIOUS. XEROX<sup>®</sup>

n

SON NYO

PRICE \$2.00

NEC<sup>®</sup> EAGLE®

# Introducing the Most Powerful Business Software Ever!

FOR YOUR TRS-80<sup>®</sup> • APPLE<sup>®</sup> • IBM PC<sup>®</sup> • OSBORNE<sup>®</sup> • XEROX<sup>®</sup> • KAYPRO<sup>®</sup> • ALL COMMODORE Computers • TELEVIDEO<sup>®</sup> • ZENITH<sup>®</sup> • SANYO<sup>®</sup> • NEC<sup>®</sup> • DEC<sup>®</sup> TI PROFESSIONAL COMPUTER<sup>®</sup> • SUPERBRAIN JR.<sup>®</sup> • EPSON<sup>®</sup> • Any CP/M<sup>®</sup> Computer with 8" Disk Drives CP/M-based Computers mut be equipped with Microsoft BASIC (MBASIC or BASIC-80)

PAYROLL SIMPLIFIED

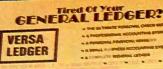

WE WEEP

VERSALENGER HAS BEEN CREATED WITH THE FIRST TIME COMPUTER USER IN MINU DUMPUTADOS

# The VERSABUSINESS" Series

CLER HILLER CO.

Each VERSABUSINESS module can be purchased and used independently, or can be linked in any combination to form a complete, coordinated business system.

#### VERSARECEIVABLES<sup>™</sup>

VERSARECEIVABLES<sup>TH</sup> is a complete menu-driven accounts receivable, invoicing, and monthly statement-generating system. It keeps track of all information related to who owes you or your company money, and can provide automatic billing for past due ac-counts. VERSARECEIVABLES<sup>TH</sup> prints all necessary statements, invoices, and summary reports and can be linked with VERSALEDGER II<sup>TH</sup> and VERSAINVENTORY<sup>TH</sup>.

HOW

VERSAPAYABLES<sup>TM</sup> \$99.95 VERSAPAYABLES<sup>TM</sup> is designed to keep track of current and aged payables, keeping you in touch with all information regarding how much money your company owes, and to whom. VERSAPAYABLES<sup>TM</sup> maintains a complete record on each vendor, prints checks, check registers, youchers, transaction reports, aged payables reports, vendor reports, and more. With VERSAPAYABLES<sup>TM</sup> you can even let your computer automatically select which wurchers are to be paid. which vouchers are to be paid.

#### VERSAPAYROLL"

#### \$99.95

\$99.95

in munth

VERSAFATATROLL 599.93 VERSAFATROLL" is a powerful and sophisticated, but easy to use payroll system that keeps track of all government-required payroll information. Complete employee records are maintained, and all necessary payroll calculations are performed automatically, with totals displayed on screen for operator approval. A payroll can be run totally, automatic cally, or the operator can intervene to prevent a check from being printed, or to alter information on it. If desired, totals may be posted to the VERSALEDGER II" system.

#### **VERSAINVENTORY**<sup>\*\*</sup>

#### \$99.95

VERSAINVENTORY" **\$99.95** VERSAINVENTORY" is a complete inventory control system that gives you instant access to data on any item. VERSAINVENTORY" keeps track of all information related to what items are in stock, out of stock, on backorder, etc., stores sales and pricing data, alerts you when an item falls below a preset reorder point, and allows you to enter and print invoices directly or to link with the VERSARECEIVABLES" system. VERSAINVENTORY" prints all needed inventory listings, reports of items below reorder point, inventory value re-ports, period and year-to-date sales reports, price lists, inventory checklists, etc.

# COMPUTADNI

#### 50 N. PASCACK ROAD, SPRING VALLEY, N.Y. 10977

VERSALEDGER IIT\*

## \$149.95

VERSALEDGER II" is a complete accounting system that grows as your business grows. VERSALEDGER II" can be used as a simple personal checkbook register, versateDora in car be used as a single personal checkook register,
 expanded to a small business bookkeeping system or developed into a large corporate general ledger system without any additional software.
 VERSALEDGER II<sup>™</sup> gives you almost unlimited storage capacity (300 to 10,000 entries per month, depending on the system),

- stores all check and general ledger information forever,
- prints tractor-feed checks,
  handles multiple checkbooks and general ledgers,
- prints 17 customized accounting reports including check registers, balance sheets, income statements, transaction reports, account listings, etc.

VERSALEDGER II<sup>TM</sup> comes with a professionally-written 160 page manual de-signed for first-time users. The VERSALEDGER II<sup>TM</sup> manual will help you become quickly familiar with VERSALEDGER II<sup>TM</sup>, using complete sample data files supplied on diskette and more than 50 pages of sample printouts.

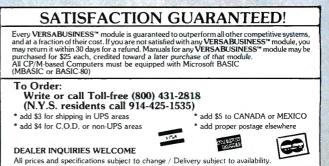

TRS-80 trademark Tandy Corp. - APPLE trademark Apple Corp. - IBM PC trademark IBM Corp. - OSBORNE trademark Osborne Corp. - XEROX trademark Xerox Corp. - KAYPRO trademark Non-Linear Systems, Inc. - TELEVIDEO trademark Televideo Systems, Inc. - SANYO trademark Sanyo Corp. - NEC trademark NEC Corp. - DEC trademark Digital Equipment Corp. - ZENTH trademark Zenith Corp. TI PROFESSIONAL COMPUTER trademark Texas Instruments, Inc. - SUPERBRAIN trademark Intertec Corp. - CP/M trademark Digital Research - EPSTON trademark Epson Corp.

# **Tired Of Your GENERAL LEDGER?**

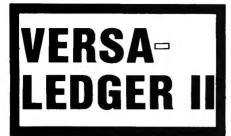

**\* THE ULTIMATE PERSONAL CHECK REGISTER** 

**\* A PROFESSIONAL ACCOUNTING SYSTEM** 

**\* A PERSONAL FINANCIAL MANAGER** 

- ★ A SMALL BUSINESS ACCOUNTING SYSTEM
- **\* A COMPLETE GENERAL LEDGER**

FOR YOUR TRS-80" • APPLE" • IBM PC" • OSBORNE" • XEROX" • KAYPRO" • TELEVIDEO" • ZENITH" • SANYO" • AII COMMODORE Computers" NEC" • DEC" • TI PROFESSIONAL COMPUTER" • SUPERBRAIN JR." • EPSON" • Any CP/M" Computer with 8" Disk Drives

REC \* DEC \* IT FUTURESSIONAL COMPTOTION \* SOFTBARANCIAN. \* LEGOR \* Alty OF M DUBLIPUELT WITTE DISk DIVES
 CP/M-based Computers must be equipped with Microsoft BASIC (MBASIC or BASIC-60)
 TRS-80 trademark Tandy Corp. - APPLE trademark Apple Corp. - IBM PC trademark IBM Corp. - OSBORNE trademark Osborne Corp. - XEROX trademark Xerox Corp.
 KAYPRO trademark Non-Linear Systems, Inc. - TELEVIDEO trademark Televideo Systems, Inc. - SANYO trademark Sanyo Corp. - NEC trademark Noglat Equipment Corp.
 ZENITH trademark Zenith Corp. - TIP ROFESSIONAL COMPUTER trademark Respon Corp.
 ZENITH trademark Jenith Instruction. - CP/M trademark Digital Equipment Corp.

# HOW IT WODKS .

VERSALEDGER II is a complete accounting system that grows as you or your business grows. To start, your VERSA-LEDGER II acts as a simple method of keeping track of your checkbook. Just enter your check number, date and whom the check is made out to. As you or your business grows, you may add more details to your transactions ..... account number, detailed account explanations, etc.

- VERSALEDGER II is an expanded and enhanced version of our original VERSALEDGER.
- VERSALEDGER II gives you an instant cash balance at anytime. (IF YOU WANT IT TO)
- VERSALEDGER II can be used as a small personal checkbook register. (IF YOU WANT IT TO)
- VERSALEDGER II can run your million dollar corporation. (IF YOU WANT IT TO)
- VERSALEDGER II prints checks. (IF YOU WANT IT TO)
- VERSALEDGER II stores all check information forever. (IF YOU WANT IT TO
- VERSALEDGER II can distribute one check to multiple expense accounts. (IF YOU WANT IT TO)
- VERSALEDGER II can handle more than one checkbook. (IF YOU WANT IT TO)
- · VERSALEDGER II can be used to replace a general ledger. (IF YOU WANT IT TO)
- VERSALEDGER II prints balance sheets and income statements. (IF YOU WANT IT TO)
- VERSALEDGER II can interact with any of the other four modules of the VERSABUSINESS SYSTEM.

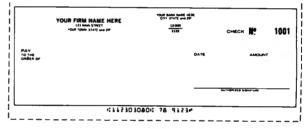

## INTRODUCTORY PRICE \$**149** 95

LOW-COST COMPATIBLE **COMPUTER FORMS AVAILABLE TOLL-FREE** THROUGH RAPIDFORMS

- VERSALEDGER II comes with a professionally written manual (created for the first-time computer user), which includes sample report printouts
- VERSALEDGER II HAS AN ALMOST UNLIMITED CAPACITY ....

( 300 checks per month on single density 51/4" disk drives such as the TRS-80 Model I) ( 500 checks per month on the Apple II) (2400 checks per month on the TRS-80 Model III)

(6000 checks per month on the TRS-80 Model II) (3000 checks per month on single density 8" CP/M) (almost unlimited capacity on hard disk drive)

 VERSALEDGER II OUTPERFORMS ALL OTHER COMPETITIVE SYSTEMS NOW AVAILABLE TO MICROCOMPUTER USERS, AT A FRAC-TION OF THE COST (AND WE OFFER A 30-DAY MONEY BACK GUARANTEE TO BACK UP OUR CLAIM!)

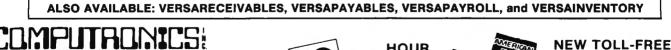

50 N. PASCACK ROAD SPRING VALLEY, NEW YORK 10977

- \* ADD \$3.00 FOR SHIPPING IN UPS AREAS

\* ADD \$3.00 FOR C.O.D. OR NON-UPS AREAS \* ADD \$5.00 TO CANADA AND MEXICO \* ADD PROPER POSTAGE OUTSIDE U.S., CANADA & MEXICO

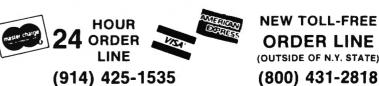

ALL PRICES & SPECIFICATIONS SUBJECT TO CHANGE DELIVERY SUBJECT TO AVAILABILITY

# THE COLLECTOR!

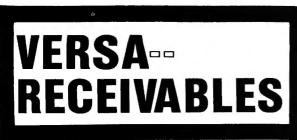

- **\*** THE ULTIMATE ACCOUNTS RECEIVABLE SYSTEM
- **\*** HANDLES ALL ACCOUNTS RECEIVABLE FUNCTIONS
- **\*** QUICK PERIODIC SUMMARIES AND REPORTS
- **★ PERFECT FOR PERSONAL OR BUSINESS USE**
- \* EXPANDS TO HANDLE LARGE CORPORATE RECEIVABLES

FOR YOUR TRS-80" • APPLE" • IBM PC" • OSBORNE" • XEROX" • KAYPRO" • TELEVIDEO" • ZENITH" • SANYO" • All COMMODORE Computers" NEC" • DEC" • TI PROFESSIONAL COMPUTER" • SUPERBRAIN JR." • EPSON" • Any CP/M" Computer with 8" Disk Drives CP/M-based Computers must be equipped with Microsoft BASIC (MBASIC or BASIC-80)

TRS-80 trademark Tandy Corp. - APPLE trademark Apple Corp. - IBM PC trademark IBM Corp. - OSBORNE trademark Osborne Corp. - XEROX trademark Xerox Corp. KAYPRO trademark Non-Linear Systems, Inc. - TELEVIDEO trademark Televideo Systems, Inc. - SANYO trademark Sanyo Corp. - NEC trademark NEC Corp. - DEC trademark Digital Equipment Corp. ZENITH trademark Zenith Corp. - TI PROFESSIONAL COMPUTER trademark Texas Instruments, Inc. - SUPERBRAIN trademark Intertec Corp. - CP/M trademark Digital Research - EPSON trademark Epson Corp.

# HOW IT WORKS . . . .

**VERSARECEIVABLES** is a complete menu driven accounts receivable system. It keeps track of all information related to who owes you or your company money. It prints all necessary statements, invoices and all summary reports to keep you in touch with the flow of money owed to your company. In short, **VERSARECEIVABLES** is a complete invoicing and monthly statement generating system which keeps track of current and past due receivables.

- VERSARECEIVABLES invoices your customers. (IF YOU WANT IT TO)
- VERSARECEIVABLES prints customer mailing labels. (IF YOU WANT IT TO)
- VERSARECEIVABLES generates monthly (or periodic) statements at any time. (IF YOU WANT IT TO)
- VERSARECEIVABLES uses commonly available preprinted statements and invoices. (IF YOU WANT IT TO)
- VERSARECEIVABLES allows partial payments on open invoices. (IF YOU WANT IT TO)
- VERSARECEIVABLES prints out all commonly used ACCOUNTS RECEIVABLE reports to give you a total picture of money owed to your company. (IF YOU WANT IT TO)
- VERSARECEIVABLES keeps a history of each account, both current and aged. (IF YOU WANT IT TO)
- VERSARECEIVABLES is ideal for doctors, lawyers, small and large businesses.
- VERSARECEIVABLES HAS AN ALMOST UNLIMITED CAPACITY ....

6000 per month on the TRS-80 MODEL II

400 customers and transactions per month on single density 5<sup>1</sup>/<sub>4</sub>" disk drives such as the TRS-80 Model i 600 per month on the APPLE II 2400 per month on the TRS-80 MODEL III 3000 per month on single density 8" CP/M

Almost unlimited on hard disk drive systems

Above capacities are estimates and depend on the customer-transaction mix and the amount of disk space available.

# VERSARECEIVABLES HAS BEEN CREATED WITH THE FIRST TIME COMPUTER USER IN MIND

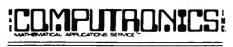

50 N. PASCACK ROAD SPRING VALLEY, NEW YORK 10977

ADD \$3.00 FOR SHIPPING IN UPS AREAS ADD \$4.00 FOR C.O.D. OR NON-UPS AREAS ADD \$5.00 TO CANADA AND MEXICO ADD PROPER POSTAGE OUTSIDE OF U.S., CANADA AND MEXICO NEW TOLL-FREE

ORDER LINE (OUTSIDE OF N.Y. STATE)

# (800) 431-2818

\*\*\* ALL PRICES AND SPECIFICATIONS SUBJECT TO CHANGE \*\*\* DELIVERY SUBJECT TO AVAILABILITY

# 

LOW-COST COMPATIBLE COMPUTER FORMS AVAILABLE TOLL-FREE THROUGH RAPIDFORMS

VERSARECEIVABLES

INTRODUCTORY PRICE

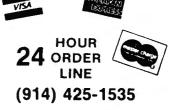

# HOW MUCH MONEY DO YOU OWE?

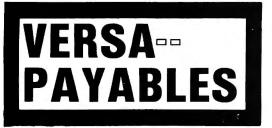

**\*** THE ULTIMATE ACCOUNTS PAYABLE SYSTEM

**★ HANDLES ALL ACCOUNTS PAYABLE FUNCTIONS** 

**\*** QUICK PERIODIC SUMMARIES AND REPORTS

**★** PERFECT FOR PERSONAL OR BUSINESS USE

**\*** EXPANDS TO HANDLE LARGE CORPORATE PAYABLES

FOR YOUR TRS-80" • APPLE" • IBM PC" • OSBORNE" • XEROX" • KAYPRO" • TELEVIDEO" • ZENITH" • SANYO" • AII COMMODORE Computers" NEC" • DEC" • TI PROFESSIONAL COMPUTER" • SUPERBRAIN JR." • EPSON" • Any CP/M" Computer with 8" Disk Drives CP/M-based Computers must be equipped with Microsoft BASIC (MBASIC or BASIC-80)

TRS-80 trademark Tandy Corp. - APPLE trademark Apple Corp. - IBM PC trademark IBM Corp. - OSBORNE trademark Osborne Corp. - XEROX trademark Xerox Corp. KAYPRO trademark Non-Linear Systems, Inc. - TELEVIDEO trademark Televideo Systems, Inc. - SANYO trademark Sanyo Corp. - NEC trademark NEC Corp. - DEC trademark Digital Equipment Corp. ZENITH trademark Zenith Corp. - TI PROFESSIONAL COMPUTER trademark Tesa Instruments, Inc. - SUPERBARIAIN trademark Intertec Corp. - CP/M trademark Digital Equipment Corp.

# HOW IT WORKS . . .

<u>VERSAPAYABLES</u> is a complete menu driven accounts payable system. It keeps track of all information related to how much money you (personally) or your company owes. It prints all necessary checks and statements on easily obtainable tractor feed forms (or on plain paper). Prints all summary reports to keep you in touch with the flow of money going out of your hands (or leaving your company). In short, VERSAPAYABLES is designed to keep track of current and aged payables. The system maintains a complete record of each vendor, helps determine which transactions to pay by due date within certain cash requirements and prints checks automatically with a detailed check register.

- VERSAPAYABLES prints out your checks. (IF YOU WANT IT TO)
- VERSAPAYABLES prints out a detailed check register. (IF YOU WANT IT TO)
- VERSAPAYABLES allows for full or partial payments. (IF YOU WANT IT TO)
- VERSAPAYABLES prints out vendor mailing labels. (IF YOU WANT IT TO)
- VERSAPAYBLES prints out all commonly used ACCOUNTS PAYABLE reports to give you a total picture of money you or your company owes. (IF YOU WANT IT TO)
- VERSAPAYABLES integrates with VERSALEDGER. (IF YOU WANT IT TO)
- VERSAPAYBLES HAS AN ALMOST UNLIMITED CAPACITY . . . . 400 vendors and transactions per month on sinige density 5%" disk drives such as the TRS-80 MODEL I
  - 600 per month on the APPLE II 2400 per month on the TRS-80 MODEL III
  - 6000 per month of the TRS-80 MODEL II
  - 3000 per month on single density 8" CP/M
  - Almost unlimited capacity on hard disk drive systems

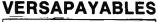

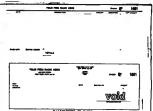

INTRODUCTORY PRICE \$99.95

LOW-COST COMPATIBLE COMPUTER FORMS AVAILABLE TOLL-FREE THROUGH RAPIDFORMS

Above capacities are estimates and depend on disk space available and your vendor-transaction mix.

# VERSAPAYABLES HAS BEEN CREATED WITH THE FIRST TIME COMPUTER USER IN MIND

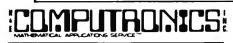

50 N. PASCACK ROAD SPRING VALLEY, NEW YORK 10977

ADD \$3.06 FOR SHIPPING IN UPS AREAS ADD \$4.00 FOR C.O.D. OR NON-UPS AREAS ADD \$5.00 TO CANADA AND MEXICO ADD PROPER POSTAGE OUTSIDE OF U.S., CANADA AND MEXICO

#### NEW TOLL-FREE

ORDER LINE (OUTSIDE OF N.Y. STATE)

(800) 431-2818

\*\*\* ALL PRICES AND SPECIFICATIONS SUBJECT TO CHANGE \*\*\* DELIVERY SUBJECT TO AVAILABILITY

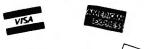

HOUR

24 ORDER

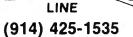

# PAYROLL SIMPLIFI

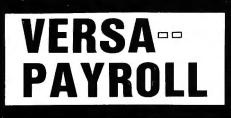

★ THE ULTIMATE PROFESSIONAL PAYROLL SYSTEM

**\* HANDLES ALL PAYROLL FUNCTIONS AND REPORTS** 

★ QUICK QUARTERLY AND END OF YEAR SUMMARIES

★ PERFECT FOR A SMALL BUSINESS

★ EXPANDS TO HANDLE LARGE CORPORATE PAYROLLS

FOR YOUR TRS-80" • APPLE" • IBM PC" • OSBORNE" • XEROX" • KAYPRO" • TELEVIDEO" • ZENITH" • SANYO" • All COMMODORE Computers" NEC" • DEC" • TI PROFESSIONAL COMPUTER" • SUPERBRAIN JR." • EPSON" • Any CP/M" Computer with 8" Disk Drives CP/M-based Computers must be equipped with Microsoft BASIC (MBASIC or BASIC-80)

TRS-80 trademark Tandy Corp. - APPLE trademark Apple Corp. - IBM PC trademark IBM Corp. - OSBORNE trademark Osborne Corp. - XEROX trademark Xerox Corp. KAYPRO trademark Non-Linear Systems, Inc. - TELEVIDEO trademark Televideo Systems, Inc. - SANYO trademark Sanyo Corp. - NEC trademark NEC Corp. - DEC trademark Digital Equipment Corp. ZENITH trademark Zenith Corp. - TI PROFESSIONAL COMPUTER trademark Texas Instruments, Inc. - SUPERBRAIN trademark Instructor Corp. - CP/M trademark Digital Research - EPSON trademark Epson Corp.

# HOW IT WORKS . .

VERSAPAYROLL is a complete menu driven payroll system that grows as you or your business grows. Your VERSA-PAYROLL acts as a simple payroll system keeping track of all government required payroll information. Just enter the employees, VERSAPAYROLL will perform all the necessary payroll calculations automatically and display to totals on your screen. The user has complete control to accept the totals, to print or not print out a check and to post or not post the total to our VERSALEDGER system.

- VERSAPAYROLL automatically prints out your PAYROLL checks. (IF YOU WANT IT TO)
- VERSAPAYROLL allows you to override any payroll deduction. (IF YOU WANT IT TO)
- VERSAPAYROLL automatically posts all checks written to our VERSALEDGER system. (IF YOU WANT IT TO)
- VERSAPAYROLL allows the user to print out PAYROLL checks one at a time. (IF YOU WANT IT TO)
- VERSAPAYROLL allows the user to print out all your PAYROLL checks at the same time. (IF YOU WANT IT TO)
- VERSAPAYROLL gives you a summary of any employee's year to date payroll totals or all employee totals at any time. (IF YOU WANT IT TO)
- · VERSAPAYROLL will allow you to correct any error made at any time and automatically refigure all totals. (IF YOU WANT IT TO)
- VERSAPAYROLL works in every state. (IF YOU WANT IT TO)
- VERSAPAYROLL automatically calculates all federal and states taxes. (IF YOU WANT IT TO)
- · VERSAPAYROLL allows for all of the standard deductions plus state, city and three miscellaneous deductions. (IF YOU WANT IT TO)
- VERSAPAYROLL prints all government required reports. (IF YOU WANT IT TO)
- VERSAPAYROLL permanently stores all PAYROLL transactions. (IF YOU WANT. IT TO)
- VERSAPAYROLL HAS AN ALMOST UNLIMITED CAPACITY . . . .

Can handle up to 300 employees on a TRS-80 MODEL 1, 600 employees on a TRS-80 MODEL III, 1200 employees on a TRS-80 MODEL II, 500 employees on an APPLE II, 600 employees on any single density 8" CP/M computer and almost unlimited capacity on hard disk systems

## CAN BE USED WITH 1 or MORE DISK DRIVES (AND 48K)

# VERSAPAYROLL HAS BEEN CREATED WITH THE FIRST TIME COMPUTER USER IN MIND

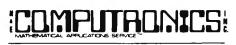

**50 N. PASCACK ROAD** SPRING VALLEY, NEW YORK 10977

ADD \$3.00 FOR SHIPPING IN UPS AREAS ADD \$4.00 FOR C.O.D. OR NON-UPS AREAS ADD \$5.00 TO CANADA AND MEXICO ADD PROPER POSTAGE OUTSIDE OF U.S., CANADA AND MEXICO

**NEW TOLL-FREE** 

ORDER LINE (OUTSIDE OF N.Y. STATE)

(800) 431-2818

\*\*\* ALL PRICES AND SPECIFICATIONS SUBJECT TO CHANGE \*\*\* DELIVERY SUBJECT TO AVAILABILITY

## VERSAPAYROLL

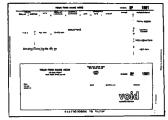

INTRODUCTORY PRICE \$**99**\_95

LOW-COST COMPATIBLE **COMPUTER FORMS AVAILABLE TOLL-FREE** THROUGH RAPIDFORMS

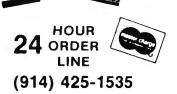

# HOW MANY DO YOU HAVE LEFT?

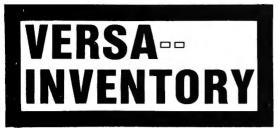

- **\*** THE ULTIMATE INVENTORY SYSTEM
- **\*** HANDLES ALL INVENTORY FUNCTIONS

**★ QUICK PERIODIC SUMMARIES AND REPORTS** 

**★** PERFECT FOR PERSONAL OR BUSINESS USE

**★ EXPANDS TO HANDLE LARGE CORPORATE INVENTORIES** 

FOR YOUR TRS-80" • APPLE" • IBM PC" • OSBORNE" • XEROX" • KAYPRO" • TELEVIDEO" • ZENITH" • SANYO" • All COMMODORE Computers" NEC" • DEC" • TI PROFESSIONAL COMPUTER" • SUPERBRAIN JR." • EPSON" • Any CP/M" Computer with 8" Disk Drives CP/M-based Computers must be equipped with Microsoft BASIC (MBASIC or BASIC-80)

TRS-80 trademark Tandy Corp. - APPLE trademark Apple Corp. - IBM PC trademark IBM Corp - OSBORNE trademark Osborne Corp. - XEROX trademark Xerox Corp. KAYPRO trademark Non-Linear Systems, Inc. - TELEVIDEO trademark Televideo Systems, Inc. - SANYO trademark Sanyo Corp. - NEC trademark NEC Corp. - DEC trademark Digital Equipment Corp ZENITH trademark Zenith Corp. - TI PROFESSIONAL COMPUTER Irrademark Resson Corp. Computer Stratemark December 2015 - Computer Stratemark Resson Corp. - SUPERBRAIN trademark Inleitec Corp. - CP/M trademark Digital Research. EPSON trademark Reson Corp.

# HOW IT WORKS ....

**VERSAINVENTORY** is a complete menu driven inventory control system. It keeps track of all information related to how many of a particular item you have. It prints all necessary inventory reports and gives you instant access to any inventory item. VERSAINVENTORY allows the user to stay in touch with items that directly affect sales. Update INVENTORY through easy MENU driven processes.

- VERSAINVENTORY CAN BE USED TO INVOICE YOUR CUSTOMERS
- VERSAINVENTORY allows the user to instantly add to or deduct from INVENTORY. (IF YOU WANT IT TO)
- VERSAINVENTORY handles reorder point levels. (IF YOU WANT IT TO)
- VERSAINVENTORY gives period-to-date and year-to-date sales reports. (IF YOU WANT IT TO)
- VERSAINVENTORY can be linked to VERSARECEIVABLES and VERSALEDGER. (IF YOU WANT IT TO)
- VERSAINVENTORY gives all standard INVENTORY REPORTS. (IF YOU WANT IT TO)
- VERSAINVENTORY instantly values your INVENTORY. (IF YOU WANT IT TO)
- VERSAINVENTORY HAS AN ALMOST UNLIMITED CAPACITY .....

| NAME AND FRATE<br>132 AND FRATE<br>WITCH AND FRATE<br>MARTER REAL FRATE<br>MARTER REAL FRATE |               |                   |                                                         |             |                                                                         |           |
|----------------------------------------------------------------------------------------------|---------------|-------------------|---------------------------------------------------------|-------------|-------------------------------------------------------------------------|-----------|
| 1 (10m 30                                                                                    | Gatiget Press | turadest's en,    |                                                         | <b>M</b> M. | F.O.W. P.O.MOT                                                          | 1.40. P.  |
| 11649 (s 61644)<br>Williams                                                                  | . 18. 1       | 17170 00.0 Piterb | 0 LATERT CHOT                                           |             | 440 Televity Coll? 1<br>40, 112 Televity 440 (182)<br>846, 78 9-14-18 4 | 111       |
| 1707 10<br>23                                                                                | 86568507140   |                   |                                                         | 900 MP.     | P.Q. tre. F.O. Ball                                                     | BLNE, 87, |
| 11678 15 8160-<br>Li, Al RESIDUE<br>RESOLUTE ALANTI                                          | . 11 -        |                   | 0 Laibh (100)<br>0 0011 1000 100 (20<br>3 001 10 0-7+-8 | : :::       | A-1000000 0001 )<br>NL 7000070 000000<br>BALTE V-10-0 )                 | 38        |
| 3788 10<br>43                                                                                | 809552771444  |                   |                                                         | 17 17:      | P.A.M. P.O.9479                                                         | 0Lv8. 87. |
| 11248 18 61464<br>64, 66 6195692<br>AEAA87 0 448711                                          |               |                   | Bit 1 Prise                                             | : :::       | and Badd Copy                                                           | 22        |

INTRODUCTORY PRICE \$99.95

LOW-COST COMPATIBLE COMPUTER FORMS AVAILABLE TOLL-FREE THROUGH RAPIDFORMS

To figure out estimated VERSAINVENTORY limitations, just multiply 8 by the number of kilobytes of disk storage available. For example, the store capacity on a TRS-80 MODEL II disk drive is 500K. That will allow the user to have about 4,000 inventory items on record. This total is an estimate and depends on how you set up your inventory system.

# VERSAINVENTORY HAS BEEN CREATED WITH THE FIRST TIME COMPUTER USER IN MIND

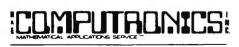

50 N. PASCACK ROAD SPRING VALLEY, NEW YORK 10977

ADD \$3.00 FOR SHIPPING IN UPS AREAS ADD \$4.00 FOR C.O.D. OR NON-UPS AREAS ADD \$5.00 TO CANADA AND MEXICO ADD PROPER POSTAGE OUTSIDE OF U.S., CANADA AND MEXICO

#### NEW TOLL-FREE

ORDER LINE (OUTSIDE OF N.Y. STATE)

(800) 431-2818

\*\*\* ALL PRICES AND SPECIFICATIONS SUBJECT TO CHANGE \*\*\* DELIVERY SUBJECT TO AVAILABILITY

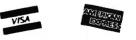

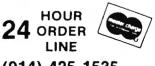

(914) 425-1535

# 

● ● EVERYTHING FOR YOUR TRS-80<sup>™</sup> ● APPLE<sup>™</sup> ● ● \* TRS-80 is a trademark of the Radio Shack Division of Tandy Corp. - \* APPLE is a trademark of Apple Corp.

#### 100 SUPER D PROGRAMS 2nd EDITION (COMPLETELY REVISED)

BUSINESS AND PERSONAL FINANCE
1. CHECKBOOK MAINTENANCE
2. TIRE FOR MONEY TO DOUBLE
3. FEDERAL FICA & WITHHOLDING TAX
3. COMPUTATION
4. HOME BUDGET ANALYSIS
5. ANNUITY COMPUTATION
6. UNIT PRICING
9. DAYS BETWEEN DATES
9. DAYS BETWEEN DATES
9. DAYS BETWEEN DATES
9. DAYS BETWEEN DATES
9. DAYS BETWEEN DATES
9. DAYS BETWEEN DATES
9. DAYS BETWEEN DATES
9. DAYS BETWEEN DATES
9. DAYS BETWEEN DATES
9. DAYS BETWEEN DATES
9. DAYS BETWEEN DATES
9. DAYS BETWEEN DATES
9. DAYS BETWEEN DATES
10. MORTGAGE AMORTIZATION TABLE
11. INVENTORY CONTROL
12. PORTFOLIO VALUE COMPUTATIONS
13. VALUE OF A SHARE OF STOCK
14. SALES RECORD KEEPING SYSTEM
15. FUTURE VALUE OF AN INVESTMENT
16. EFFECTIVE INTEREST RATE (LOAN)
17. PRESENT VALUE OF A FUTURE AMOUNT
18. RATE OF RETURN-VARIABLE INFLOW
20. BEQLAR WITHDRAWAL FROM INVESTMENT
21. STRAIGHT LINE DEPRECIATION
22. SUM OF DIGITS DEPRECIATION
23. DECLINING BALANCE DEPRECIATION
23. DECLINING BALANCE DEPRECIATION
24. DECLINING BALANCE DEPRECIATION
25. GREDIT CARD FILE
26. CONOMIC ORDER QUANTITY (EOQ) INVENTORY MODEL
20. VALUE OF HOUSE CONTENTS
21. CEONOMIC ORDER QUANTITY (EOQ) INVENTORY MODEL
22. MONTHLY CALENDAR
23. DAY OF WEEK
30. ASH FLOW VS. DEPRECIATION
25. COMPLETE MAIL SYSTEM
30. ASH FLOW VS. DEPRECIATION
30. COMPLETE MAIL SYSTEM
30. THEREST RATE ON A LEASE BUSINESS PERSONAL 65. PROGRAM STORAGE INDEX 66. MULTIPLE CHOICE QUIZ BUILDER 67. FORM LETTER WRITER 68. SHELL SORT 69. CASSETTE LABEL MAKER 70. CODES MESSAGES 71. MERGE TWO FILES 71. MERGE TWO FILES FINANCE

| STATISTICS AND MATHEMATICS                                                                                          |
|----------------------------------------------------------------------------------------------------|
| 37. RANDOM SAMPLE SELECTION                                                                                         |
| 38. ANGLO-METIC CONVERSION                                                                                          |
| 39. MEAN, STANDARD DEVIATION,                                                                                       |
| MAXIMUM AND MINIMUM                                                                                                 |
| 40. SIMPLE LINEAR REGRESSION                                                                                        |
| 41. MULTIPLE REGRESSION ANALYSIS                                                                                    |
| 42. GEOMETRIC REGRESSION                                                                                            |
| 43. EXPONENTIAL REGRESSION                                                                                          |
| 44. SIMPLE MOVING AVERAGE                                                                                           |
| 44. SIMPLE MOVING AVERAGE<br>45. SIMPLE T.TEST<br>46. CHI-SQUARE TEST<br>46. CHI-SQUARE TEST<br>46. CHI-SQUARE TEST |
| 46. CHI SQUARE TEST                                                                                                 |
| 47. NORMAL PROBABILITIES                                                                                            |
| 48. BINOMIAL PROBABILITY                                                                                            |
| 49. POISSON PROBABILITY                                                                                             |
| 50. MATRIX ADDITION AND SUBTRACTION                                                                                 |
| 51. MATRIX TRANSPOSE                                                                                                |
| 52. MATRIX INVERSE                                                                                                  |
| 53. MATRIX MULTIPLICATION                                                                                           |
| 54. SOLUTION OF SIMULTANEOUS EQUATIONS                                                                              |
| 55. QUADRATIC FORMULA                                                                                               |
| 56. LINEAR EQUATION SOLUTIONS<br>57. ROOT HALF INTERVAL SEARCH                                                      |
| 58. ROOTS OF POLYNOMIALS                                                                                            |
| 59. ROOTS OF POLYNOMIALS                                                                                            |
| 60. PRIME FACTORS OF INTEGER                                                                                        |
| (1 LEAST COMMON DENOMINATOR                                                                                         |
| 62. RADIAN-DEGREE CONVERSION MATH                                                                                   |
| 63. NUMERICAL INTEGRATION                                                                                           |
|                                                                                                    |
| UTILITIES                                                                                                    |
| 64. QUICK SORT ROUTINE                                                                                              |

- 72. SORT WITH REPLACEMENT
- CUADANITEED SATISEACTION

GRAPHICS 73. DRAWS BAR GRAPH 74. DRAWS HISTOGRAM 75. MOVING BANNER DISPLAY 74. DRAWS HISTOGRAM 75. MOVING BANNER DISPLAY GAMBLING AND GAMES 76. RANDOM SPORTS QUIZ 77. GOVERNMENT QUIZ 78. HORSE RACE 79. MAGIC SQUARE 80. ARITIMETIC TEACHER 81. HIGH LOW GAMBLE 82. UNSCRAMBLE LETTERS 83. HANGMAN 84. GAME OF NIM 85. RUSSIAN ROULETTE 86. ROULETTE GAME 87. ONE ARMED BANDIT 88. HIT THE TARGET 89. WALKING DRUNK 90. STATE CAPITAL QUIZ 91. TIC.TAC.TOE 92. DICE GAME 93. LUNAR LANDAR GAME 94. BIORHYTHM 95. HORSE SELECTOR (CLASS CALCULATOR) 96. RANDOM ROULETTE ROILL 98. RANDOM CARD DEALER 99. GUESS THE NUMBER 100. WHITE OUT SCREEN GAMBLING

# INCLUDES 110 PAGE USER MANUAL

| GUAI   | ANTEE | U SAL | ISPACIION |  |
|--------|-------|-------|-----------|--|
| 30-DAY | MONĘY | BACK  | GUARANTEE |  |
| <br>   |       |       |           |  |

\*\*\* ALL PRICES AND SPECIFICATIONS SUBJECT TO CHANGE\*\*\*

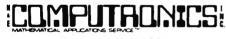

............

50 N. PASCACK ROAD SPRING VALLEY, NEW YORK 10977

#### PLEASE SEND ME:

| □ MASTER PAC 100 CASSETTE VERSION               | \$99.95         |
|-------------------------------------------------|-----------------|
| □ MASTER PAC 100 DISKETTE VERSION               | <b>\$99.</b> 95 |
| □ MASTER PAC 100 (MODEL II DISKETTE VERSION) \$ | 149.95          |

|     |       | िर्माउद्य |
|-----|-------|-----------|
| ~ ~ | HOUR  |           |
| 24  | ORDER |           |
|     | LINE  |           |
|     |       |           |

MITT

(914) 425-1535

(800) 431-2818 \* All orders processed within 24-Hours ★ 30-Day money back guarantee on all Software

.................

**NEW TOLL-FREE** 

ORDER LINE

(OUTSIDE OF N.Y. STATE)

| CREDIT CARD NUMBER |                                         | EXI                                  | P. DATE |
|--------------------|-----------------------------------------|--------------------------------------|---------|
| SIGNATURE          |                                         |                                      |         |
| NAME               | ••••••••••••••••••••••••••••••••••••••• |                                      |         |
|                    |                                         | STATE                                |         |
|                    |                                         | PS AREAS - ADD \$5 CANADA & MEXICO - |         |

# THE MARKET PAC COMPUTEINICS

# **STOCK MARKET ANALYSIS PACKAGE**

For TRS-80\* Models I, II & III, IBM PC\*, Apple\* II & III, & CP/M\* Computers 'TRS-80 is a trademark of Tandy Corp. - 'IBM PC is a trademark of IBM Corp. - 'Apple is a trademark of Apple Corp. - 'CP/M is a trademark of Digital Research

## Portfolio Valuation • Trend Analysis • Bond Calculations Money Market Analysis • Portfolio Bookkeeping • Future Projections

This collection of programs aids both financial professionals and individuals in the evaluation, selection, and management of investment portfolios. It features: coverage of stocks, bonds, convertible securities, options, warrants and annuities; realistic treatment of taxes and commissions; and portfolio selection methods. The clearly written user's manual makes it easy to quickly learn how to use all of the programs in the package, even if you've never used a computer before. With the STOCK MARKET ANALYSIS PACKAGE, you'll soon find that your microcomputer is an indispensible tool, performing all of these instant calculations:

- Annuity Analysis
- · Computation of Alpha and Beta Values for Security
- Option Valuation and Hedge Ratio using the Black-Scholes Method
- Bond Valuation Yield to Maturity & Other Values
- Future Net Worth and Present Value of Projected
- Investment Schedule

  Compound Interest Computations
- Estimate of Future Earnings Per Share
- Estimate of Future Earnings Fer Share
   Date Computations (Number of Days Bei
- Date Computations (Number of Days Between Any Two Dates)
- Option Writing Computation
- Portfolio Listings with Various Profit/Loss Analyses
- · Portfolio Selection by Sharpe's Method
- Rate of Return Variable Inflow
- Valuation of a Share of Stock
- · Value of a Warrant
- · Investor's Rate of Return on a Convertible Bond

- Dilution Analysis
- Arbitrage Computations
- Future Price Estimation with Inflation
- Seasonal Quantity Indices
- Financial Ratios
- Merger Analysis
- Value of a Right
- Depreciation vs. Cash Flow
- Time Needed for Money to Double, Triple, etc.
- Time Series Analysis Linear Trend
- Time Series Analysis Moving Average Trend
- Brokerage Commissions
- Margin Account Computations
- Advanced Option Strategies
- Money Market Computations
- Forecasting Cash Flows
- Leverage Analysis

# \$**99.**95

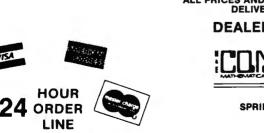

(914) 425-1535

\*\*\* ALL PRICES AND SPECIFICATIONS SUBJECT TO CHANGE \*\*\* DELIVERY SUBJECT TO AVAILABILITY

## DEALER INQUIRIES WELCOME

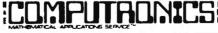

50 N. PASCACK ROAD SPRING VALLEY, NEW YORK 10977

#### **30 DAY MONEY-BACK GUARANTEE**

NEW TOLL-FREE ORDER LINE (OUTSIDE OF N.Y. STATE) (800) 431-2818

All orders processed within 24 hours
 30-day money back guarantee

Add \$3.00 for shipping in UPS areas
Add \$4.00 for C.O.D. or Non-UPS areas
Add \$5.00 to Canada or Mexico

Add exact postage to all other countries

# Learning BASI

## Learning TRS-80 BASIC — The Ultimate TRS-80 BASIC Book

Whatever TRS-80 Model you use -- I, II, III, 4, 12, or 16 -- Learning TRS-80 BASIC is a must. Its Whatever THS-80 Model you use -- 1, if, iff, 4, 12, or 16 -- Learning THS-80 BASIC is a must. Its easy-to-understand tutorial format makes learning simple, whether you're studying at home or in school. It picks up where the Radio Shack "getting started" manuals end, instructing you in a complete course of elementary and intermediate level programming techniques for your TRS-80. Dr. David A. Lien is uniquely qualified to instruct TRS-80 users, having written the original Level I TRS-80 Learner's Manual furnished with all Model I computers and translated into five languages. His Learning Level II is recognized around the world as a TRS-80 classic. Learning TRS-80 BASIC features simple, step-by-step instructions, including programs you can use in business or home finance, for entertainment, or in the classroom. You'll even learn to write your own custom software.

write your own custom software.

Also included are short Question and Answer sections which check you on the most important ideas before moving on. Dr. Lien anticipates your questions and problems, and never leaves you wondering what to do next. Simplify your programming and have fun doing it with *Learning TRS-80 BASIC*, the only book no TRS-80 owner should be without.

Learning TRS-80 BASIC, 528 Pages ...... \$19.95

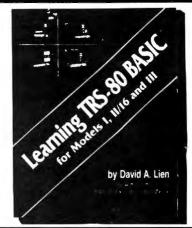

#### Learning IBM BASIC — The Most Comprehensive How-To Book on IBM BASIC

The IBM PC is fast becoming one of the most popular personal computers on the market, and this new release from Dr. David A. Lien is a comprehensive how-to book that helps you get the most from your PC. This complete BASIC tutorial, first in the CompuSoft Learning Series for the IBM Personal Computer, puts your PC to work while you learn BASIC from a proven master of the language. Learning is a relaxed and enjoyable experience as you follow easy, step-by-step instructions. Even if you're completely new to computers, you'll soon be writing custom software using Dr. Lien's easy-to-follow techniques. Dr. Lien's reputation as a leader among technical authors is your assurance of success on the IBM PC. His BASIC books have guided hundreds of thousands of people to computer competency. His unique approach, which anticipates readers' questions and problems, is aimed at computer beginners, making *Learning IBM BASIC* an ideal classroom tool. The termendous response that *Learning IBM BASIC* has generated from PC dealers and booksellers is a clear indication that Dr. Lien's book has been well worth waiting for. If you've been disappointed or confused by other IBM PC handbooks, don't give up hopel Order *Learning IBM BASIC* to acquiring programming skill and confidence on your PC.

your PC.

| Learning IDM DASIC, 430 Pages | , 450 Pages | 19.95 |
|-------------------------------|-------------|-------|
|-------------------------------|-------------|-------|

# Learning Timex Sinclair BASIC —

David A. Lien

Learning IBM BASIC For the Personal Computer

#### A Uniquely Uncomplicated Approach to Learning BASIC

The Timex Sinclair 1000 and Sinclair ZX81 have opened the world of personal computer to a whole new range of users. *Learning Timex Sinclair BASIC* is a full-length book designed to help those with no prior computer knowledge to enjoy full use of their Model 1000 or ZX81.

Dr. David Lien, one of the computer industry's most respected authors, brings his unique, straightforward style to this latest release from CompuSoft. Learning Timex Sinclair BASIC is particularly well-suited to beginning computer users. It explains each step clearly and completely, offering special Question and Answer sections at the end of many chapters to test the reader on important points.

Learning Timex Sinclair BASIC is ideal for use in homes, classrooms, seminars and training programs. Its uniquely uncomplicated approach makes it ideal for any learning environment. Find out how to get the most out of your Timex Sinclair, and learn to create your own pro-

grams at the same time! Make operating your computer relaxing, easy and fun. Dr. Lien shows you how -- even if you're completely new to computers. Order Learning Timex Sinclair BASIC todav

Learning Timex Sinclair BASIC - 350 Pages ...... \$14.95

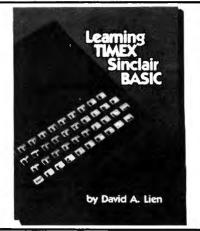

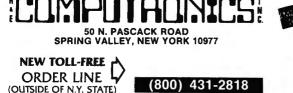

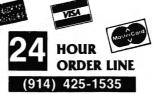

| *** ALL PRICES & SPECIFICATIONS SUBJECT TO CHANGE ***<br>DELIVERY SUBJECT TO AVAILABILITY                                                                                 |  |  |  |  |
|----------------------------------------------------------------------------------------------------|--|--|--|--|
| ADD \$3.00 FOR SHIPPING IN UPS AREAS<br>ADD \$4.00 FOR C.O.D. OR NON-UPS AREAS<br>ADD \$5.00 TO CANADA & MEXICO<br>ADD PROPER POSTAGE OUTSIDE OF U.S.,<br>CANADA & MEXICO |  |  |  |  |
|                                                                                                    |  |  |  |  |

## **CompuSoft<sup>m</sup> Publishing Proudly Announces...**

# The New 2nd Edition Of

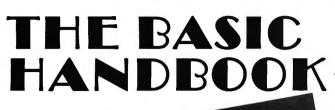

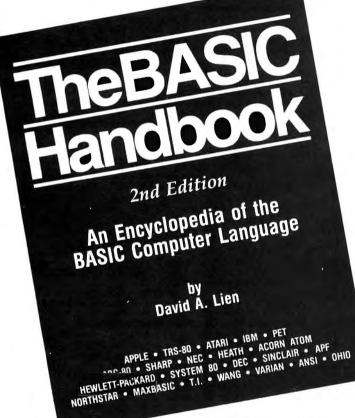

(480 pages - Soft Cover) \$19,95

The BASIC Handbook has never been this complete. The Expanded Second Edition gives you over twice as much information as the First Edition, explaining nearly 500 BASIC words. The Handbook features special sections on Disk BASIC, TRS-80 Extended Color BASIC, Atari BASIC, Acorn Atom BASIC, Tektronix BASIC and "Converting Programs From One Computer For Another."

The computer industry has experienced tremendous change in the last three years. Hundreds of new computers have been introduced since The BASIC Handbook was released in 1978. The Second Edition meets the challenge head-on, documenting every significant BASIC word used by every BASIC-speaking computer.

This new Edition makes program conversion easy. Its widely acclaimed feature, "If Your Computer Doesn't Have It" has been expanded. Each BASIC word is alphabetically listed, with **Test Programs** and **Sample** Runs, Variations in Usage combine with Alternate Spellings to totally cross-reference each BASIC word.

Who needs the BASIC Handbook? Every user of the BASIC language needs the Handbook! Hobbyists converting between BASIC "dialects" need it. Students learning and using BASIC on any size computer need the Handbook as a supplement to their BASIC language text. Programmers at every level will use it con-stantly to find better ways to achieve the needed results.

Not A Dictionary, Not A Text, It is A Virtual ENCYCLOPEDIA Of The BASIC Language, Explaining All You Need To Know About Over 500 BASIC Statements, Functions, Operators and Commands.

An Encyclopedia of the BASIC computer language. by Dr. David A. Lien

#### What versions of BASIC does it cover?

There are nearly a hundred versions of BASIC in use today. No wonder we keep seeing strange new BASIC words. Dr. Lien has selected over 50 of the most used dialects and explained every commonly used statement, function, operator and command.

Interlocking subroutines: Every subroutine has been constructed so the numbers won't overlap with others in the book. Assemble any combination of the subroutines needed to do the job — with no line conflicts!

Alternate programming techniques: The popular "If Your Computer Doesn't Have It" feature has been expanded throughout the book.

Complete Index: The increased complexity of the language mandated that an index be added

"Converting Programs From One Computer For Another" This special section provides valuable tips on how to translate a program with a "foreign" BASIC to run on your machine.

Foreign computers: Virtually every BASIC-speaking computer in the world is covered. You need the new Handbook to translate BASIC words used by Britain's Sinclair, Sweden's ABC-80, Australia's System 80, Japan's NEC and many others.

Plus these Special Sections

- Disk BASIC: A helpful supplement to your Owner's Manual and a good introduction to the theory of Disk BASIC.
- TRS-80 Extended Color BASIC: A comprehensive explanation of Radio Shack's newest BASIC.
- Atari BASIC: You see programs written in this popular BASIC in nearly all the magazines. A special section explains its unique words and features.
- Acorn Atom BASIC: The Atom is one of Europe's favorites, but its BASIC is very different. It's fully documented in this Second Edition
- Tektronix BASIC: A graphics-oriented BASIC used extensively by engineers and scientists.

#### **Covers These Computers:**

• TRS-80 (all models) • APPLE • IBM • Atari • Wang • Commodore PET • Sorcerer • Northstar • Acorn Atom • UNIVAC • System 80 • Hewlett Packard • Heathkit • Ohio Scientific • Texas Instruments • Sinclair • DEC • Sharp • Vector • NEC • Plus hundreds more!

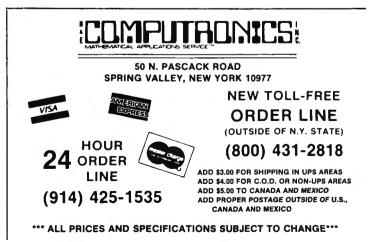

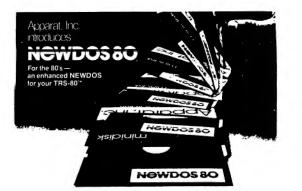

#### DOUBLE DENSITY ON MODEL I

Use of the LNW DOUBLER or the PERCOM DOUBLER will expand storage 80% under NEWDOS/80 Version 2.0, mixing single and double density specifications without any patches.

#### SINGLE DENSITY ON MODEL III

Will allow the MODEL III to read disk from MODEL I and to write disks the MODEL I can read, making it easy to move programs between the two machines.

#### EXPANDED DIRECTORIES

Directories can be expanded three times the normal number of available entries, even on DOS disks. This is extremely useful when using double density

#### DYNAMICALLY MERGE IN BASIC

To allow sections of BASIC programs to be deleted and replaced with lines from a disk file during program execution. Also allows merging of non-ASCII format files.

#### SELECTIVE VARIABLE CLEARING

Allows the programmer to keep some variables and release the space used by the rest; also specific variables may be erased releasing the space they use.

#### **REPEAT FUNCTIONS**

Keys in MODEL I repeat when held down. Entering "R" as a DOS command causes the previous DOS command to be repeated.

- ROUTING FOR DEVICE HANDLING
- To send input and output from one device (display, printer, keyboard, etc.) to others or to a routine in main memory.

#### DISASSEMBLER OUTPUT TO DISK

The Disassembler will now write a source code file to disk, which the editor assembler can read and edit.

CHAINING ENHANCEMENTS Features to allow chain files to be written from SCRIPSIT; also chaining may be switched on and off without changing chain file positioning, and may be executed via CMD "xxx" and DOS-CALL.

#### SUPERZAP

Has the ability to scan diskettes or disk files to find the occurences of specific values. Also will generate disk file passwords and hashcode.

#### FAST SORT ROUTINE

Basic function CMD "O" provides direct or indirect in-memory sort of multiple arrays.

#### MERGING OF NON-ASCII BASIC PROGRAMS

#### BASIC SINGLE STEPPING

- New BASIC commands that supports files with variable record lengths ۰ up to 4095 Bytes long.
- Mix or match disk drives. Supports any track count from 18 to 80. Use 35, 40 or 77 track 5" mini disks drives or 8" disk drives, or any combination.
- A security boot-up for BASIC or machine code application programs. User never sees "DOS READY" or " READY" and is unable to "BREAK"
- clear screen, or issue any direct BASIC statement including "LIST".
  New editing commands that allow program lines to be deleted from one location and moved to another or to allow the duplication of a program line with the deletion of the original.
- Enhance and improved RENUMBER that allows relocation of subroutines
- CDE function; simultaneous striking of the C.D. and E keys will allow the user to enter a mini-DOS to perform some DOS commands without disturbing the resident program.
- Upward compatible with NEWDOS 2.1 and TRSDOS 2.3.
- Includes Superzap 3.0 and all Apparat 2.1 utilities. Specify Model I or III Version

50 N. PASCACK RD., SPRING VALLEY, N.Y. 10977

#### 49 00

(800) 431-2818

(OUTSIDE OF N.Y. STATE)

#### Now for the TRS-80° Models I & III

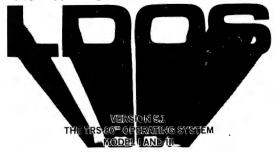

- \* DOUBLE Sided & DOUBLE Density support.
- AUTOMATIC Density recognition.
- 35, 40, 77, 80 and any other track counts are supported.
- All available drive stepping rates are supported.
- Hard Drive support, can be HANDLED AS A SINGLE DRIVE.
- Hard drive partitioning, one drive can act as up to six.
- Intermix 5", 8" and Hard drives, up to a total of 8 drives
- Compatible with the Model I Radio Shack Expansion Interface.
- Upward compatible with TRSDOS (2.3 & 1.3 as documented).
- Fully supports Microsoft language products for TRS-80. Complete media compatibility Model I to Model III and back.
- Full support for LOBO's LX-80 interface.
- Full support for AEROCOMP'S double density controller (DDC).
- Full support for PERCOM's DOUBLER II.
- Complete documentation (well over 250 pages).
- Complete technical information.
- An LDOS users bulletin board on MicroNET.
- - A liberal update policy. An enhanced **BASIC (LBASIC)** including:
    - Upward compatible with Microsoft Basic.
    - High speed LOAD and SAVE.
    - Run multiple programs with common variables.
    - BLOCKED (variable length) files are supported.
    - DOS commands may be executed from LBASIC.
    - Built in string array. SORT.
    - Single stepper for debugging.
    - Several new statements and file modes.
- A compiled JOB CONTROL LANGUAGE (JCL).
- CONVert utility to move files from Model III TRSDOS.
- An Extended Debugging and Monitor program (with disk access).
- CMDFILE for movement of disk and/or tape system (CMD) files.
- Device independent operation.
- Full LINKing, ROUTEing, FILTERing and SET ting are supported.
- MiniDOS feature for constant access to certain DOS commands.
- RS-232 DRIVER for serial support.
- Sophisticated communications software included.
- Wildcard characters and partial Filespecs are supported.
- DATED FILES, show when a file was last written to.
- Backup: Mirror, by Class, if Modified, by Date, by Extension, etc. Selectable **PURGE** for fast disk "cleanup" of unwanted files.
- Print formatter, for control of printer output.
- Built in printer SPOOLER, to both disk and ram.
- Joblog to record all system operations with time stamps.
- UPPER and lower case support, throughout the system.
- Blinking cursor with selectable cursor character.
- 128 character TYPE HEAD buffering for keyboard input.
- Assign strings to individual keys with Key Stroke Multiply (KSM).
- SUPER FAST operation with the SYSRES feature.
- Extensive user control and system feedback.
- Advanced PATCH utility for easy maintenance.
- Complete transportability of software among all Z-80 LDOS systems through the use of the LDOS high ram supervisory call system.
- Specific hardware is required to use these features.
- Model I LDOS provided on 35 track single density media.
- Model III LDOS provided on 40 track double density media.
- LDOS can be provided on special media configuration at an additional charge.
- Prices & specifications are subject to change without notice.

# 00

# **30-DAY MONEY BACK GUARANTEE**

\*\*\* ALL PRICES & SPECIFICATIONS SUBJECT TO CHANGE \*\*\* HOUR VISA \* ADD \* **ORDER LINE** (914) 425-1535

ADD \$3.00 FOR SHIPPING IN UPS AREAS ADD \$4.00 FOR C.O.D. OR NON-UPS AREAS ADD \$5.00 TO CANADA & MEXICO ADD PROPER POSTAGE OUTSIDE OF U.S., CANADA & MEXICO

DELIVERY SUBJECT TO AVAILABILITY

NEW TOLL-FREE

ORDER LINE

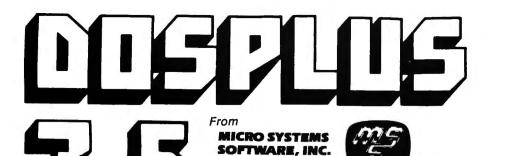

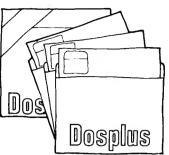

Replaces TRSDOS™ with the most powerful and sophisticated operating system you can get for your TRS-80<sup>™</sup> Model I or III (New Model II version also\*)

PLUS

## THE ORIGINAL DOSPLUS CONTAINS ALL OF THE

#### FOLLOWING FEATURES .....

- Radio Shack compatibility Error free variable length records Full lower case detection and support
- Repeating keyboard with NO keybounce EVER
- 5
- 6
- R
- 10)
- Repeating keyboard with NO keybounce EVER
  Shift [0] typewriter keyboard option
  Execute only protection feature for BASIC programs
  Automatic track support for 35 through 80 track drives (mixed)
  Device I/O handling with FORCE command
  Supports high speed clock modification (up to 4.Omhz)
  Supports mixed mode (single & double density) automatically
  Allows user to define step rate per drive and re-configure system disk
  Allows for efficient use of double-headed drives
  Built in screen printer (shift [CLEAR] with [BREAK] key abort
  Multiple command chaining with "DO"
  Built in memory test with CLEAR command 12
- 13)
- 14)
- 15) 16)
- New printer driver which allows complete forms control and paging
- Automatic serial printer driver with optional auto linefeed Execute any DOS command from BASIC and return to BASIC Free space map of diskette with optional output to printer 18)
- 19)
- 20)
- 21) 22)
- Copy with variable length files Complete RS232 control from keyboard with status check Create and pre-allocate files from DOS\_\_\_\_\_
- 23)
- 24) 25
- 26)
- Dereate and pre-allocate files from DOS Display current date and time from DOS More information from Directory with optional printer output Enter DEBUG with shift [BREAK] to allow use of [BREAK] from BASIC New DISKDUMP/CMD sector display/modify program (works with filespecs) New DISKZAP/CMD single/double density disk editor New BACKUP (more reliable, no more pack ID check) New FORMAT (more reliable, no need to bulk erase disk first) New FORMAT (more reliable, no need to bulk erase disk first) 27
- 28
- 29)
- 31) New MAP utility (maps out disk, showing where files are located)
- PLUS **New DOSPLUS Z80 Extended Disk BASIC** 

  - Faster loads and saves BASIC Reference utility (lines, variables, keywords, printer option) BASIC Renumber utility (renumber section of text, block text move) Shorthand features for almost ANY direct command (LOAD, SAVE, etc.) 3
  - 5
  - Shorthand features for editing (listing and editing with single key) 6
  - CMD"M" instantly displays currently set variables Global search and replace in BASIC text
  - Line printer TAB to 255
- 8) Line printer TAB to 255
  9) OPEN"E" to end of sequential file (for output)
  10) DI (delete and insert text line)
  11) DU (duplicate text line)
  12) ",R" & ",V" options after LOAD and RUN (files open & save variable)
  13) OPEN"D" allowed (Model II compatible) equal to OPEN"R"
  14) DOS commands from BASIC
  15) Additional formation of the second second se

- Automatic, error-free variable length records 15)

- 16) Single step execution with TRON (fabulous for debugging)
  17) CRUNCH (BASIC program compressor)
  18) New TBASIC (tiny BASIC) offers full BASIC commands
  19) TBASIC and DOSPLUS together only use BK of RAM (40K left in 48K TRS-80)

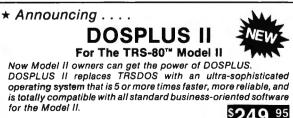

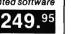

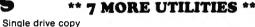

- Restore (dead files)
- Purge (unwanted files) 3
- Clearfile (destroys data by writing zeros to file) Transfer (moves all user files from one disk to another) Spooler (allows printing of text while freeing up the CPU) Crunch (Basic program compressor)
- 6) 7)

#### NOW **DOSPLUS 3.5 ADDS THESE NEW ADDITIONAL FEATURES....**

- 1. BASIC array sort multi key, multi array
- 2. Tape/Disk Disk/Tape utility (with relocator)
- Input@ (controlled screen input)
- 4. Random access and ASCII modification on Diskdump
- 5. BASIC checks for active 'DO'
- 6. Backup and Format from a 'DO' file
- 7. Much improved Backup (More reliable)
- 8. I/O package much faster (disk access time reduced)
- 9. Repeat last DOS command with '/' ENTER
- 10. Short directory (file name and extension) available
- 11. Short directory of Model III TRSDOS disks
- 12. Single file convert from Model III TRSDOS
- 13. COMPLETE device routing supported (DOS and BASIC)
- 14. Ability to save BASIC programs directly to another machines' memory (if equipped with Dosplus 3.5)
  - Plus many more improvements
  - Includes the new expanded easy to read 200 + page users quide
  - Also includes the new DOSPLUS Z80 disk basic VER 1.6

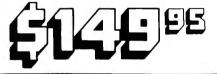

NICS NEW TOLL-FREE ORDER LINE OUTSIDE OF NY STATE

50 N. PASCACK ROAD SPRING VALLEY, NEW YORK 10977

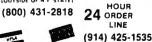

53 00 FOR SHIPPING IN UPS AREAS 54 00 FOR C D D OR NON-UPS AREAS 55 00 TO CANADA AND MEXICO PROPER POSTADE DUTBIDE OF U S ANADA AND MEXICO

ALL PRICES & SPECIFICATIONS SUBJECT TO CHANGE DELIVERY SUBJECT TO AVAILABILITY

from HOWE SOFTWARE

FOR TRS-80 MODELS I, III, 4, II, 12, 16 & the IBM PC

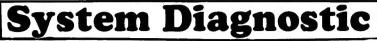

**For Cassette or Disk** 

#### **IS YOUR COMPUTER WORKING CORRECTLY? ARE YOU SURE?** Tests every component of your TRS-80 for proper operation.

DISK **DO**. 95 CASSETTE

ROM: Checksum test

RAM: Four separate tests including every address and data value

Video Display: Character generator, video RAM, and video signal tests

Keyboard: Every key contact tested

Line Printer: Character test

Cassette Recorder: Read/write/verify data

RS-232-C Interface: Read sense switches (Model I), connector fault, data transmission, framing, data loop, baud rate

generator

Disk Drives: Disk controller, drive select and restore, track seek and verify read, read/write/verify all tracks and sectors, formatting, disk drive timer, disk head cleaner

NEW

Model 1: single or double density, 35, 40 or 80 track drives Model 3: single or double density, 35, 40 or 80 track drives

single or double sided drives

--- One program adapts to any system configuration and hardware.

--- Individual tests of each device with operator monitoring and intervention.

--- Continuous system tests run continually for hours, with diagnostic reports optionally written on line printer.

supplied on diskette \$74.95 \$79.95

--- Complete instructions and documentation.

#### SMART TERMINAL

Enables your TRS-80 to be used as a data communications terminal to a time-sharing system, computer bulletin board, or another computer, via the RS-232-C interface.

- MEMORY BUFFER holds data for transmission or data received from

- MEMORY BOLFLER Industry data for transmission of data received nom other computer. CASSETTE or DISK may be used to load or save data from memory. AUTOMATIC TRANSMISSION of data from memory. AUTOMATIC STORAGE of incoming data at user's option. TRANSMIT or RECEIVE WITH VERIFICATION options included for communication between two TRS-80s using Smart Terminal. .
- Full CONTROL KEYS, including control key mapping into any ASCII character. True BREAK key. Lower case supported on Model I. Buffered LINE PRINTER ECHO for incoming data. Disk and cassette files fully compatible with ELECTRIC PENCIL<sup>™</sup> and
- SCRIPSIT<sup>®</sup> programs. BAUD RATE and RS-232-C CHARACTERISTICS can be reset from .
- SAVE PROGRAM option creates "personalized" back-up copy of .
- program with all options set as specified by user. ONE PROGRAM supports both cassette and disk systems. Program is compatible with PMC-80 and other TRS-80 "work alike" computers. . supplied on cassette \$69.95

Model I or III Version

Model II (CP/M) Version

#### MON-3 and MON-5

Monitor Programs #3 and #5 are powerful utility programs which enable you to interact directly with the TRS-80 in machine language. They are useful both for beginners and for advanced programmers.

- BEGINNERS can learn to use machine language.
- COMPLETE instruction manual.

- COMPLETE Instruction manual.
   SIMPLE commands, easy to use.
   Both MON-3 and MON-5 contain the following features:
   DISPLAY memory in ASCII and hexadecimal form.
   DISASSEMBLE memory to see machine language commands.
   MOVE and COMPARE blocks.
   SEARCH through memory to find specific values.
   MODIFY memory in different ways.
   BELOCATE block blocks.
- MODIFY memory in different ways.
   RELOCATE object programs.
   READ and WRITE object tapes in SYSTEM format.
   UNLOAD programs in low RAM on disk.
   CREATE SYMBOLIC CASSETTES of disassembled output for use as input to EDTASM program (MON-3 only).
   PRINT output optionally on video display or line printer.
   Monitor #5 adds the following features:
   SAVE and LOAD disk files.

- INPUT and OUTPUT of disk sectors, bypassing disk operating system.
- RS-232-C COMMANDS for terminal mode, send and receive data.
   COMPLETE DEBUGGING PACKAGE including setting and displaying registers, single stepping, setting breakpoints and executing
- machine instruction Available for Model I and III Level II computers (16K, 32K and 48K).

Specify TRS-80" Model I or III

MON-3 (for cassette systems) \$39.95 MON-5 (for disk systems) \$59.95

#### SPECIFY TRS-80" MODEL I OR MODEL III

#### MAILING LIST

Maintains mailing lists of up to 1326 names (48K version). Add, change, delete, or find names. Machine language sort according to information in ANY field (first or last name, address, city, state, zip code). Three or four line labels printed in 1, 2, 3, or 4 columns, in master list, or on video display.

TRS-80 Model 1/3/4 Version \$69.95 TRS-80 Model 2/12 or IBM PC Disk Version \$79.95

#### HOME BUDGET

Keeps track of your monthly and year-to-date income and expenses. Income and expenses classified by code numbers for identification of categories. Data includes date, code number, amounts and check number (optional). Computes monthly and year-to-date summaries showing income tax deductions. All output printed on video display or line printer at user's option. Complete instructions for customizing to suit your own budget.

Model 1/3/4 Cassette Version Model 1/3/4 Disk Version TRS-80 2/12 or IBM PC Disk Version \$29.95 \$59.95

#### **SMALL BUSINESS ACCOUNTING**

Based on Dome Bookkeeping Record #612, this program keeps track of income, expenditures, and payroll for a small business. Receipts and expenditures can be entered on a daily, weekly, or monthly basis. Program computes monthly, through last month, and year to date summaries. Payroll section (included in disk version only) keeps record of employees and paychecks with up to six categories of payroll deductions. Computes employee payroll records and year-to-date payroll totals. Complete instructions for customizing to suit your own business.

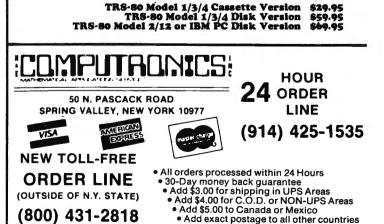

# **┘! ▋ ▌ ▙**▙▌ \| ` MATHEMATICAL APPLICATIONS SERVICE

# ALL PRICES & SPECIFICATIONS FOUND IN THIS CATALOG ARE SUBJECT TO CHANGE WITHOUT PRIOR NOTICE DELIVERY SUBJECT TO AVAILABILITY

50 N. PASCACK ROAD SPRING VALLEY, NEW YORK 10977 (914) 425-1535

Dear Computer owner:

Here is your New H & E Computronics, Inc. CATALOG #12. Feel free to rip the pages apart. Every time you place an order, we will send you a new catalog with our latest catalog update.

# CATALOG #13 (ALREADY IN THE WORKS) WILL CONTAIN MANY NEW ITEMS FOR OWNERS OF EVERY MICROCOMPUTER. ANY CUST-OMER ORDERING ANY ITEM FROM H & E COMPUTRONICS, INC. AFTER JUNE 1, 1983 WILL AUTOMATICALLY RECEIVE OUR NEXT CATALOG FREE OF CHARGE.

We at H & E Computronics, Inc., are very proud of our accomplishments in the past 6 years. We are the largest mail order catalog software house in the world. We want to thank our customers for making Catalog #11 a huge success.

WE DO BELIEVE IN CUSTOMER SATISFACTION. We have added several new technical service lines to help our customers with their problems (related to software created by H & E Computronics, Inc.). Now you can call our programmers directly (the new phone numbers appear within each software manual).

We have added new personal and phone lines to expedite the processing of your order, and we can assure you that all orders will be processed and shipped within 24 hours (in any case, if any order must be delayed by more than 3 business days, written notification will be sent). If you need super-quick service, we can ship your merchandise by Federal Express, Emery Express, UPS Overnight or most other air services. We stand behind our products and believe in customer satisfaction. Enjoy Catalog #12. Howard Y. Gosman, President

#### IMPORTANT NOTICE FOR ALL PAST PURCHASERS OF OUR VERSABUSINESS SERIES, BUSINESS PAC 100 OR MASTER PAC 100

H & E Computronics, Inc. provides a registration form with each VersaLedger II, VersaPayroll, VersaReceivables, VersaInventory, Business Pac 100, Master Pac 100, Mail Pac-II and Checking Plus software package.

H & E Computronics does maintain a record of each registered owner and we do provide an update service for registered owners. If you have purchased any of these packages from H & E Computronics, Inc. or any other source, and you're not sure if you are on our list of registered owners, please provide us with your name, address and a stamped self-addressed envelope so that we can make sure that the proper registration agreement is mailed to you.

#### IMPORTANT NOTICE ABOUT YOUR ORDER

H & E COMPUTRONICS, INC. selects its software very carefully. We feel that the items we choose to sell are the best products currently available. Our software selections are based on value, documentation, support, saleability and reputation of the software house writing the product. We monitor the return rate of each piece of software very carefully. We normally only sell software written by the major software houses (such as MICRO-SOFT, PERSONAL SOFTWARE, RACET COMPUTES, ADVENTURE INTERNATIONAL, etc.), but we do choose software written by lesser known software houses when we feel the product has merit. We currently sell about 400 different items (out of the over 50,000 items available to MICRO-COMPUTER owners). If you disagree with our choice we offer our money-back guarantee because we feel that our customers should not be 'stuck" with software that they consider unsatisfactory. If you do not feel satisfied with the product we have sent you, please follow the return (or exchange) procedures below, H & E COMPUTRONICS, INC. MAKES NO REPRESENTATIONS OR WARRANTIES WITH RESPECT TO THE PRODUCTS THAT IT PROVIDES AND SPECIFICALLY DISCLAIMS ANY IMPLIED WARRANTIES OF MERCHANTABILITY OR FITNESS FOR ANY PARTICULAR PURPOSE. H & E COMPUTRONICS, INC. SHALL HAVE NO LIABILITY WITH RESPECT TO ITS OBLIGATIONS UNDER THIS AGREEMENT FOR COMPENSATORY, SPECIAL, INCIDENTAL, CONSEQUENTIAL OR EXEMPLARY DAMAGES. SOLE LIABILITY SHALL BE LIMITED TO THE PURCHASE PRICE OF THE SOFTWARE LICENSED HEREUNDER.

#### TO EXCHANGE OR RETURN MERCHANDISE

- Merchandise must be returned within 30 days of the day it was shipped. The 30 days are calculated from the day that your package was in-voiced until the day your package was re-shipped to H & E COMPUTRONICS, INC.
- 2. It is the customer's responsibility to insure each package and obtain a receipt. We can NOT be responsible for packages that are lost in the
- 3
- 4.
- It is the customer's responsibility to insure each package and obtain a receipt. We can NOT be responsible for packages that are lost in the mail. If the package is valuable...we suggest that you insure it (although it is certainly not mandatory). H & E Computronics, inc., will not accept any package at H & E Computronics, inc., that does not beer a return address. A copy of your original invoice must be included within the package. WE WILL RETURN ANY PACKAGE THAT DOES NOT CONTAIN THE ORIGINAL INVOICE (OR MACHINE COPY) WITHIN THE PACKAGE. Please include brief instructions so that we know what to do with your returned package. For example, do you want credit towards another program? PLEASE do not send a lengthly description. PLEASE do be short and to the point. If you have any further comments to make about the software, please address them to Darlene, Software Manager (and send them in a separate envelope). We wish to process your return as soon as possible...please do NOT complicate the process by referring to previous phone calls or letters. Merchandise must be returned in NEW condition. Although we do expect that sealed packages will undergo some damage, please keep it to a minimum. In any case, we reserve the right to refuse any package we feel has been overly abused. 5.
- 6. minimum. In any case, we reserve the right to refuse any package we feel has been overly abused.

#### **POSTAGE RATES:**

- 3.
- Add \$3.00 for postage and handling for any order shipped within the United States by U.P.S. Add \$4.00 for orders shipped C.O.D. or by U.S. Mail within the U.S. Add \$5.00 for postage and handling for any order shipped to Canada and Mexico. Add exact postage outside of U.S., Canada and Mexico. Overnight delivery is available through EMERY AIR FREIGHT and other air services. If you require overnight delivery, the appropriate charges will be added to your order.

#### METHOD OF PAYMENT:

- We accept VISA, MASTER CARD or AMERICAN EXPRESS.
   Your PERSONAL CHECK is welcomed. All checks must be payable in U.S. Funds.
   C.O.D. on request. (C.O.D. orders in excess of \$100 require cash or certified check).
   N.Y. STATE RESIDENTS MUST ADD LOCAL SALES TAX.

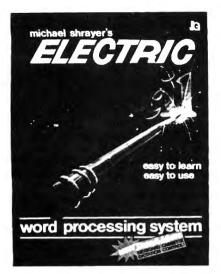

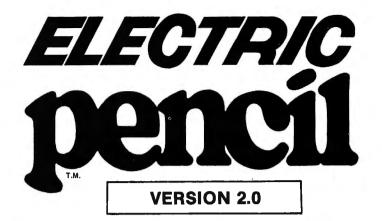

## The New Enhanced Version Of The World's Greatest Word Processor Is Here.

#### The new ELECTRIC PENCIL 2.0 for TRS-80 Models I and III Available for Disk, Cassette and Stringy Floppy Systems

The ELECTRIC PENCIL System is easy to learn and easy to use -- its simple command structure will make you a word processing expert in minutes. The ELECTRIC PENCIL Manual serves both as a quick reference guide and as a self-teaching manual, including pictures and examples.

The ELECTRIC PENCIL 2.0 has more features than any other word processor for the TRS-80, including:

Cursor control - up - down - right - left

Scrolling - 5 speeds forward and reverse

Erase line from cursor position to end

Search from 1 to 38 characters at one time

Cursor positions over 'search' character

Selective (wild card) search without replace

Exit any command with a single keystroke

Search and replace carriage return and form feed

Selective (wild card) search and replace

Replace from 1 to 38 characters at one time

Cursor to end of file

Tabbing

Cursor to beginning of file

Cursor to top of screen

Delete and insert lines

D Search without replace

C Repeat command

Hard Space character

Concatenation of long lines

Upper and lower case shift key lock

Automatically displays free memory

D Freeze and continue scrolling

Cursor to beginning of line

Delete and insert characters

Insert and delete blocks of text

Backspace and erase characters

Conditional' search and replace

- Easy to learn-easy to use-menu driven □ All settings are displayed in menus □ Extensive 'HOW-TO' documentation with examples Disk version supports tape and Stringy Floppy
- Compatible with all ASCII files (including BASIC's)
- Configure program to your own format
- All print format settings saved with file
  Runs on Model I and Model III
- □ Runs under all versions of TRSDOS and NEWDOS
- Fast buffer shift and type-ahead in 'INSERT' mode
- Underlining
- □ No keyboard modifications required
- Compatible with all lower case modifications Three print drivers, (parallel, serial and TRS232)
- Recognizes high memory
- Uses printer DCB you can use any print driver

- □ Commands to load and save special print-drivers □ Special print drivers may be loaded at any time □ Set RS232c and TRS232 options from SYSTEM menu
- Supports serial baud rates from 110 to 9600 baud
- □ Supports 1500 and 500 baud tape operations
- Cursor speed command
- Incomplete/'bad' loads saved for your inspection
- D 'Printer hangs' eliminated All file commands use standard TRS-80 mnemonics
- ALL versions runs with 16K, 32K or 48K
- Automatic print formatting
- Automatic repeating keyboard
   Automatic 'whole word' wrap-around

#### The ELECTRIC PENCIL 2.0 for TRS-80 Models I and III (disk) \$89.95 (cassette) \$79.95

ō

Editing Utilities for the ELECTRIC PENCIL 2.0!

.UE PENCIL - A text proofing addition to THE ELECTRIC PENCIL. BL BLUE PENCIL reads the text file and notes any spelling errors on the video or printer. It recognizes prefixes, suffixes, hyphenation and comments. The word

printer. It recognizes prenxes, sumxes, hypnenation and comments. Ine word dictionary is infinitely expandable - by you! You can add or delete your own vocabulary of words to BLUE PENCIL's dictionary. BLUE PENCIL comes with a 50,000 word dictionary (equivalent to a Webster's Pocket Dictionary.) Typical proofing time for a 60,000 word text file is under two minutes. Requires 32K minimum, 1 disk drive. **489.95** 

**RED PENCIL** - A text correction addition to THE ELECTRIC PENCIL RED PENCIL automatically CORRECTS errors detected by BLUE PENCIL. RED PENCIL automatically CORRECTS errors detected by BLUE PENCIL. RED PENCIL displays each misspelling and typo separately and offers you a choice of options which include: retyping the misspelled word, leaving it as is, adding it to the dictionary or displaying the word in context. If you choose to display the word in context, then you are again offered the first three choices. The text is instantly corrected and you may then proceed with your word pro-cessing chores. Typical correcting time for a 6000 word file is under two minutes. (Note: time may vary depending on the number of spelling errors.) Requires 32K Minimum, 1 disk drive and BLUE PENCIL. **489.95** 

- Selective clearing of memory
- Set your own power-up configuration
- □ Warm start command
- Optional automatic titling
- Optional automatic page numbering
- □ Right justification
- □ Left margin may be set from 0 to 255 spaces □ Line length may be set from 1 to 255 characters
- Line spacing may be set from 1 to 255 lines
- Page length may be set from 1 to 255 lines
   Page spacing may be set from 0 to 255 lines
   Starting page number may be from 1 to 65535
- Optional print length may be set to print partial files Multiple printing of text files
- Single page printing D Printer configuration control:
- carriage return on/off line feed on/off

- All options may be changed at any time
   Loads any ASCII file
   Compatible with all files created by previous releases
   Easy backup no fancy protection features
- Cassette control for dictation DICTAMATIC
- Loads multiple files
   Fast disk I/O loads 36K in under 8 seconds
- 36K text buffer (48K disk system)
- All machine language program
- Manual available separately
- Source code available 'THE ELECTRIC PENCIL HANDBOOK'

#### The ELECTRIC PENCIL II for the TRS-80 Model II TRSDOS or CP/M Version \$300.00

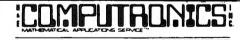

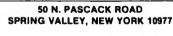

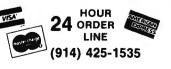

**NEW TOLL-FREE ORDER LINE** (OUTSIDE OF N.Y. STATE) (800) 431-2818

\* ADD \$2.00 FOR SHIPPING IN UPS AREAS \* ADD \$4.00 FOR C.O.D. OR NON-UPS AREAS \* ADD \$5.00 TO CANADA AND MEXICO \* ADD PROPER POSTAGE OUTSIDE U.S., CANADA & MEXICO

\*\*\* ALL PRICES AND SPECIFICATIONS SUBJECT TO CHANGE\*\*\*

## Automatically displays words in file Selection of cursor speeds Also Available:

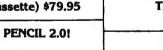

# **Computer Books and** Software from IJG

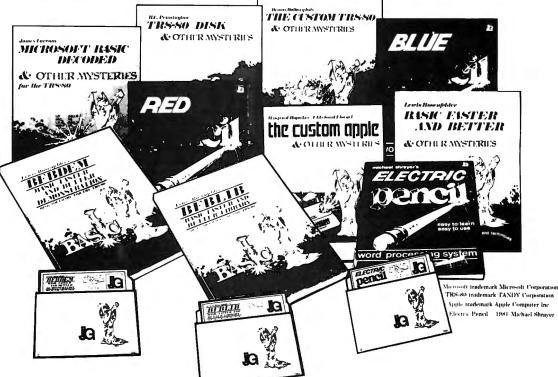

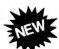

HOW TO DO IT ON THE TRS-80" How To Do It On The TRS-80 is one of the most important books a TRS-80 user can own.

Written in plain English, How To Do It One The TRS-80 is a complete user's reference guide for the Model I, Model II, Model III and Color Computer.

Whether it be hardware, software, procedural or everyday common problems, this is your book. Easy to find detailed answers are cross-reference and "Idiot Proof". ..... \$29.95

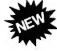

#### TRSDOS® 2.3 DECODED

By James Lee Farvour

The complete annotated source code and guide to the TRSDOS® 2.3 operating system for the Model I (Authorized Edition) . . . . ...\$29.95

## THE CUSTOM APPLE<sup>TH</sup> & OTHER MYSTERIES by W. Hofacker and E. Floegal

This new book is a complete guide to customizing your Apple, both with software and hardware additions and modi-fications. Install extra memory, sound chips, analog-to-digital converters, and many other modifications with the instructions in this book. Turn your APPLE into a terminal or into a piano!.... ....\$24.95

### MACHINE LANGUAGE DISK I/O & OTHER MYSTERIES

MACHINE LANGUAGE DISK I/O & OTHER INTERES by Michael J. Wagner More than 190 pages of information and discoveries on the subject of disk I/O for the beginner and expert alike, using Z-80 Assembly Language to directly control the TRS-80 Model I and III disk drives and interrupt systems. With this book, you can become a disk I/O "expert", and make more efficient use of disk space or even write your own disk operaefficient use of disk space, or even write your own disk operating system! ...... \$29.95

ADD \$3.00 FOR SHIPPING IN UPS AREAS ADD \$4.00 FOR C.O.D. OR NON-UPS AREAS ADD \$5.00 TO CANADA AND MEXICO ADD PROPER POSTAGE OUTSIDE OF U.S., CANADA AND MEXICO

**50 N. PASCACK ROAD** SPRING VALLEY, NEW YORK 10977

\*\*\* ALL PRICES AND SPECIFICATIONS SUBJECT TO CHANGE\*\*\*

TRS-80" DISK & OTHER MYSTERIES by H.C. Pennington

*TRS-80*° *Disk and Other Mysteries* is the definite fix-it-book for disk users. More than 130 pages of easy to read entertaining and immensely useful information. Find out how to recover disk files, the layout of information on disks, memory maps, problem solutions ......\$22.50

#### MICROSOFT" BASIC DECODED & OTHER MYSTERIES by James Farvour

and best book about the Level II ROMS available ......

#### THE CUSTOM TRS-80" & OTHER MYSTERIES

by Dennis Bathory Kitsz

Ever wanted to do things to your TRS-80™ that Radio Shack said couldn't be done? How about reverse video, high resolution graphics, and audible keystrokes?

The Custom TRS-80<sup>TH</sup> and other Mysteries is packed with more than 290 pages of practical information ..... .....\$29.95

#### BASIC FASTER AND BETTER & OTHER MYSTERIES by Lewis Rosenfelder

BASIC is not nearly as slow as most programmers think. BASIC Faster and Better shows how to supercharge your BASIC, with 300

pages of fast functions and subroutines. You won't find any trivial, poorly designed check-book-balancing programs in this book—it's packed with *useful* programs.

Tutorial for the beginner, instructive for the advanced, and invaluable for the professional, this book doesn't just talk...it shows how! All routines are also available on disk, so that you can save hours of key-

BFBLIB library disk (Model I or III) .....\$19.95

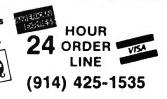

**NEW TOLL-FREE** ORDER LINE (OUTSIDE OF N.Y. STATE) (800) 431-2818

# TRS-80<sup>™</sup> Owners: Get MAXI Power With

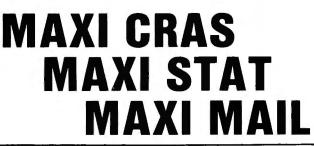

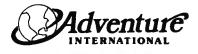

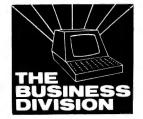

# MAXI CRAS Check Register Accounting System

MAXI CRAS is a TRS-80<sup>14</sup> computerized check writing and recording system for personal or small business use. With MAXI CRAS, you can print a month's worth of checks in minutes (singly or on continuous forms), or you can write checks by hand and enter them into the register at your convenience. MAXI CRAS also eases the burden of reconciling your bank statement by providing the information you need to know quickly and efficiently. And MAXI CRAS never places a limit on your financial activity like some systems — write as many checks per month as you need! But MAXI CRAS does much more than balance a checking account; it's an indispensable tool for managing money most effectively. You create up to 223

But MAXI CRAS does much more than balance a checking account; it's an indispensable tool for managing money most effectively. You create up to 223 income and expense accounts in the system, and at any time, you can print a detailed statement that shows all activity in one or more of your accounts over a specified period of time. You always know exactly where your money is coming from and where it's going.

There's more! You can print complete check registers, income and expense sub-totals, and an account distribution statement that tells how each transaction was distributed over the individual accounts.

If you're weary of the messy, inefficient ledger method of bookkeeping, if you've been disappointed with other financial managing systems that don't deliver what they promise, then you're ready for best. We mean it when we say — MAXI CRAS MEANS BUSINESS. ORDER NOW!

# MAXI STAT Statistical Analysis Package

MAXI STAT is a revolutionary new program that was designed as a complete analysis package for the TRS-80<sup>19</sup>. If you're familiar with SPSS (Statistical Package for the Social Sciences) and what it does for statistical analysis on mainframe computers, then you have an idea of what MAXI STAT can do on your microcomputer. The following description of MAXI STAT is divided into the 3 main components of statistical analysis:

#### (1) CODEBOOK

The codebook describes the data file format and the labels to be used for all statistical printouts. The four programs have been designed for complete codebook creation and editing. They are menu-driven and have incorporated several automatic error-checking routines.

#### (2) DATA ENTRY

MAXI STAT's data entry procedure is designed for speed and ease of entry. Entering and editing the raw information you wish to analyze is facilitated by the use of either fixed or free format. The four Data Management programs are menu-driven and are designed with a special backup feature that will save the data on disk at user-specified intervals.

(3) CONTROL FILES AND STATISTICAL ANALYSES

With MAXI STAT, you create the task control life to describe the types of analyses you would like printed. Hundreds of tasks can be specified with only one control file and analysis may be done on ranges of variables.

MAXI STAT is the most useful statistical analysis package on the market today. It was written and designed to allow maximum flexibility in designing your ... own analysis.

If you're in need of a program that adapts to your specifications, you need MAXI STAT.

ORDER NOW!

TRS-80<sup>™</sup> 48K DISK Model I and III ......\$199.95

# **MAXI MAIL** Mailing List Management System

The ultimate in low-cost mail list management is now here — MAXI MAIL, the latest entry in the highly acclaimed MAXI series. MAXI MAIL is a powerful mail list management system that's easy to use and has totally unlimited storage capacity. Completely menu-driven and loaded with error trapping routines and safeguards, each MAXI MAIL data disk will hold approximately 1000 names and addresses; you can add as many extra data disks as you like! MAXI MAIL prints address labels, too — up to four across and in any configuration you want. An alignment test ensures that everything is just right before your data printing begins. MAXI MAIL also merges data, supports three numeric codes (of up to four characters each), and offers all of the features necessary for professional mail list management.

So, if you need a dependable, easy-to-use mail list management system at an affordable price, your search is at an end. MAXI MAIL means business! ORDER NOW!

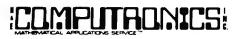

50 N. PASCACK ROAD SPRING VALLEY, NEW YORK 10977 NEW TOLL-FREE ORDER LINE (OUTSIDE OF N.Y. STATE) (800) 431-2818

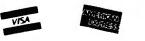

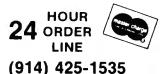

ADD \$3.00 FOR SHIPPING IN UPS AREAS ADD \$4.00 FOR C.O.D. OR NON-UPS AREAS ADD \$3.00 TO CANADA AND MEXICO ADD PROPER POSTAGE OUTSIDE OF U.S., CANADA AND MEXICO

- ALL PRICES & SPECIFICATIONS SUBJECT TO CHANGE -- DELIVERY SUBJECT TO AVAILABILITY -

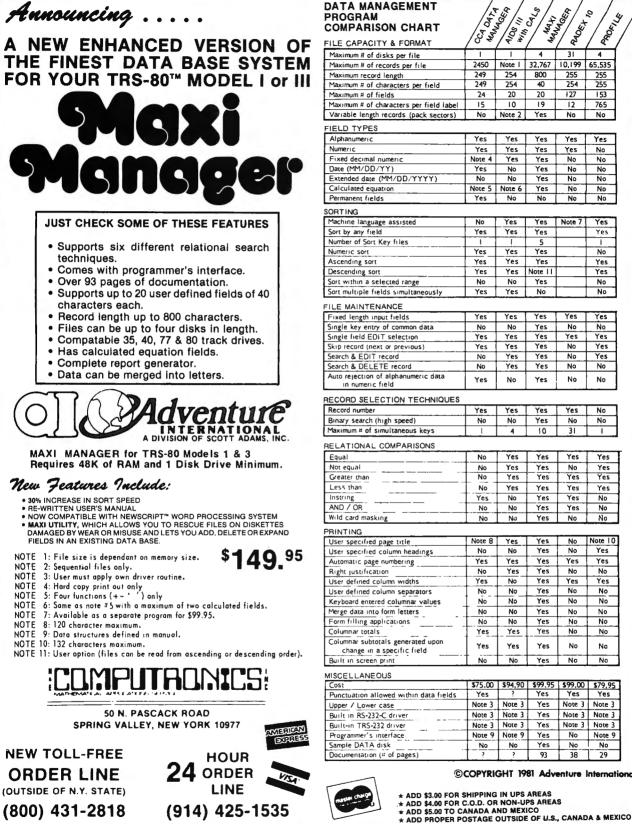

#### - 400 111 - CCA DATA Menual CEA DATA MANAGEMENT 1 PROFILE 0 RACET COMPARISON CHART FILE CAPACITY & FORMAT Maximum # of disks per file 31 4 2450 Note 1 32,767 10,199 Maximum # of records per file 65,535 800 249 254 255 255 Maximum # of characters per field 249 254 40 254 255 24 20 20 127 153 Maximum # of characters per field label 15 10 19 12 765 No Variable length records (pack sectors) Note 2 Yes No No Yes Yes Yes Yes Yes Yes Yes Yes Yes No Note 4 Yes Yes No No Yes No Yes No No Extended date (MM/DD/YYYY) No No Yes No No Note 5 Note 6 Yes No No Yes No No No No Machine language assisted No Yes Yes Note 7 Yes Yes Yes Yes Yes Yes Yes Yes No Yes Yes Yes Yes Yes Yes Note 11 Yes Sort within a selected range No No Yes No Sort multiple fields simultaneously Yes Yes No No Yes Yes Yes Yes Yes Single key entry of common data No No Yes No No Single field EDIT selection Yes Yes Yes Yes Yes Yes Skip record (next or previous) Yes Yes No Yes Yes Yes Yes No No Yes No No No Yes Auto rejection of alphanumeric data Yes No Yes No No RECORD SELECTION TECHNIQUES Yes Yes Yes Yes No Binary search (high speed) No No Yes No No Maximum # of simultaneous keys 10 31 4 RELATIONAL COMPARISONS No Yes Yes Yes Yes No Yes Yes No Yes Yes Yes Yes Yes No No Yes Yes Yes Yes Yes No Yes Yes No No Yes Yes No No Yes No No No No Note 8 Yes Yes No Note 10 User specified column headings No No Yes No Yes Yes Yes Yes Yes Yes Automatic page numbering Yes No Yes No No User defined column widths Yes No Yes Yes Yes User defined column separators No No Yes No No Keyboard entered columnar values No No Yes No No Merge data into form letters No No Yes No No No No Yes No No No Yes Yes Yes No Columnar subtotals generated upon Yes Yes Yes No No change in a specific field No No Yes No No \$75.00 \$94,90 \$99.95 \$99.00 \$79.95 Punctuation allowed within data fields Yes Yes Yes Yes Note 3 Note 3 Yes Note 3 Note 3 Note 3 Note 3 Yes Note 3 Note 3 Note 3 Note 3 Yes Note 3 Note 3 No Note 9 Note 9 Yes Note 9 Yes No No No No Documentation (# of pages) 93 38 29 ©COPYRIGHT 1981 Adventure International

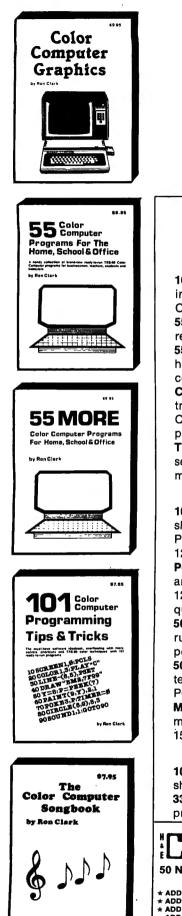

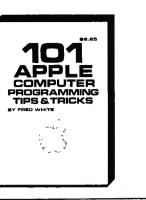

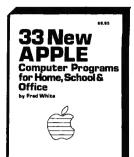

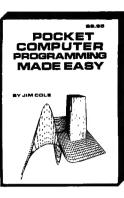

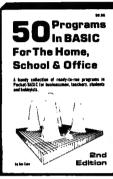

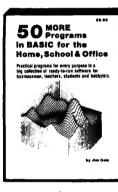

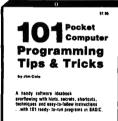

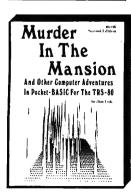

Is delated

NEW TOLL-EREE ORDER LINE

HOUR

LINE

## **Books From ARCsoft Publishers Color Computer**

101 Color Computer Programming Tips & Tricks, learn-by doing instructions, hints, secrets, techniques, insights, for TRS-80 Color Computer. 128 pages. \$7.95

55 Color Computer Programs for Home, School & Office, practical ready-to-run software with colorful graphics. 128 pages. \$9.95 55 MORE Color Computer Programs for Home, School & Office, handy book packed with useful type-in-and-run software with colorful graphics for TRS-80 Color Computer. 112 pages. \$9.95 Color Computer Graphics, complete guidebook loaded with tips, tricks, hints, secrets, shortcuts for making the most of TRS-80 Color Computer video graphics. Learn-by-doing structions plus complete programs, 128 pages. \$9.95

The Color Computer Songbook, 40 favorite pop, classical, folk and seasonal songs arranged for TRS-80 Color Computer, ready-to-run music programs. 96 pages. \$7.95

#### Pocket Computer

101 Pocket Computer Programming Tips & Tricks, secrets, hints, shortcuts, techniques from a master programmer for TRS-80 PC-2, PC-1, Sharp Pc-1500, PC-1211 pocket computers. 128 pages. \$7.95

Pocket Computer Programming Made Easy, new fast easy readand-learn way to make TRS-80 PC-2, PC-1, Sharp PC-1500, PC-1211, Casio FX-702P pocket computers work for you. Learn BASIC quickly. 128 pages. \$8.95

50 Programs in BASIC for Home, School & Office, useful ready-torun software for TRS-80 PC-2, PC-1, Sharp PC-1500, PC-1211 pocket computers. 96 pages. \$9.95

50 MORE Programs in BASIC for Home, School & Office, book of tested type-in-and-run software for TRS-80 PC-2, PC-1, Sharp PC-1500, PC-1211 pocket computers. 96 pages. \$9.95

Murder In The Mansion and Other Computer Adventures, murder mystery, space adventure, 24 games for TRS-80 PC-2, Sharp PC-1500, PC-1211 pocket computers. 96 pages. \$6.95

### **APPLE Computer**

101 APPLE Computer Programming Tips & Tricks, secrets, hints, shortcuts, techniques, insights, for APPLE II. 128 pages. \$8.95 33 New APPLE Computer Programs for Home, School & Office, practical ready-to-run software for APPLE II. 96 pages. \$8.95

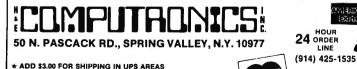

\* ADD \$4.00 FOR C.O.D. OR NON-UPS AREAS \* ADD \$5.00 TO CANADA AND MEXICO

\* ADD PROPER POSTAGE OUTSIDE U.S., CANADA & MEXICO

ALL PRICES & SPECIFICATIONS SUBJECT TO CHANGE/DELIVERY SUBJECT TO AVAILABILITY (800) 431-281%

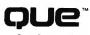

Que Corporation

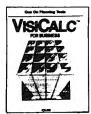

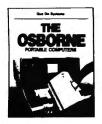

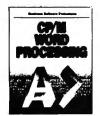

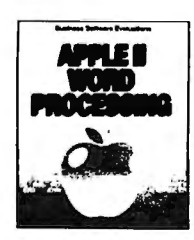

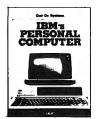

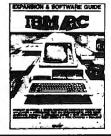

#### **VISICALC® MODELS FOR BUSINESS**

VisiCalc, an electronic spreadsheet, is the most popular program of all time. This book contains 20 flexible VisiCalc models to help you gain and maintain financial control of your business.

Two versions of each model—a formula sheet and a numerical sheet—in fold-out form let you see at a glance how to set up each spreadsheet for dependable use. The formula sheet lies flat for easy reference as you read the text.

If you are a business manager, comptroller, financial advisor, or an accountant, these VisiCalc Models are indispensable planning and management tools that are readily 

#### THE OSBORNE PORTABLE COMPUTERS

A complete system analysis is provided in this book. It explores design considerations, market positioning, and end-use applications. The book defies memory, mass storage, and communications abilities. It investigates the peripherals available for the Osborne portable computer and thoroughly studies the "bundled" software.

This exhaustive study of the machine and its potential for use as a personal or business computer gives you all the information you need to make a knowledgeable decision about 

#### **CP/M WORD PROCESSING**

Many excellent word-processing programs are available for use under CP/M. How to choose the best program for your own applications is the subject of this book.

The text explains CP/M and the considerations for analyzing your own word-processing requirements. Seventeen of the most popular word processors are evaluated in this book, which gives you 99 criteria for comparing each program. The same care is taken in evaluating 2 indexing tools, 7 spelling correctors, and a grammar-checking program.

If you use, or intend to use, CP/M-based machine for word processing, this book can insure 

#### APPLE WORD PROCESSING

This book is a valuable guide for using the Apple II for word processing. It identifies the hardware expansion options, such as 80-column cards, memory expansion cards, larger disk storage, and others.

Nine of the most popular word-processing software packages are thoroughly and expertly evaluated to help you match them with your needs. Two spelling-corrector evaluations are included, giving insight to the advantages of these useful tools.

An extensive table of contents, 8 appendices, and 29 photographs make the book easy to use.

#### **IBM's PERSONAL COMPUTER**

How this exciting 16-bit microcomputer is made, and what it can do, is described thoroughly in this book. Easily understood by nontechnical persons, but crammed with all the information a professional needs, this best seller shows where the IBM Personal Computer fits among the many personal computers now available.

Que's unique business software evaluations describe IBM EasyWriter, IBM VisiCalc, and the IBM Peachtree Accounting Series. They are rated in important categories on a scale from 1 to 10, and function lists show the software capability in detail.

Appendices compare CP/M-86 and PC DOS and list all PC BASIC commands and statements. They also list outside sources for enchancements peripherals, software, and publications.

Illustrations include 34 photographs and 32 detailed tables. 320 Pages ..........\$14.95

#### **IBM PC EXPANSION & SOFTWARE GUIDE**

This Guide provides an up-to-date listing of more than 250 vendors who make products to help you get more from your IBM PC. It contains thorough descriptions, prices, and system requirements of 1,000 hardware devices and software packages for the IBM PC.

The Guide promotes clear understanding of the operating systems for the IBM PC. Three working models illustrate the uses of spreadsheet programs. Chapters on Memory and Mass Storage options for the IBM PC complete the informative text sections, which make this book a valuable reference work.

This book is a "must" for all who want to get the most from their IBM PC.

250 Pages ......\$19.95

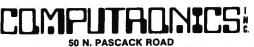

50 N. PASCACK ROAD SPRING VALLEY, NEW YORK 10977

ORDER LINE (OUTSIDE OF N.Y. STATE)

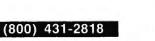

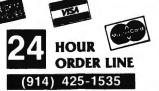

ADD \$3.00 FOR SHIPPING IN UPS AREAS ADD \$4.00 FOR C.O.D. OR NON-UPS AREAS ADD \$4.00 FOR C.O.D. OR NON-UPS AREAS ADD \$5.00 TO CANADA & MEXICO ADD PROPER POSTAGE OUTSIDE OF U.S., CANADA & MEXICO \* ADD \*

**30-DAY MONEY BACK GUARANTEE** \*\*\* ALL PRICES & SPECIFICATIONS SUBJECT TO CHANGE \*\*\* DELIVERY SUBJECT TO AVAILABILITY

# Personal Software for the TRS-80 VIC-20, and the Commodore 64<sup>™</sup>

this for your business or at home, you'll never lose a phone number again.

#### 18. NET WORTH STATEMENT\$16.95

Want to know what you're worth? Seeking a loan from a bank? In either event, you'll need this program. If you're building an empire or losing one, you'll find out soon enough. Allows a sophisticated presentation to your banker.

#### 19. THE INVESTMENT ANALYST \$14.95

With this program you can keep track of your various investment properties, analyze investment opportunities, and determine whether you should buy or not. Return on your investment over the years is analyzed. Whether you're a real estate salesman or engage in your own private investment, this program should benefit you.

#### 20. LEASE/BUY

\$14.95

\$18.95

\$12.95

Forget what the salesmen tell you and instead rely on this program to ascertain whether you should lease or buy equipment or personal property. You'll see the comparisons in "black and white" and you'll know the bottom line. The program will automatically tell you what information it needs to make comparisons and allows input of appropriate data. A nifty program for the salesman tool

#### 21. THE SUPER BROKER \$12.95

An abbreviated version of The Stock Ticker Tape. Access to the bottom line comes quicker and input is more limited. Great when you're screaming on the exchange floor and have little time to wait. A better program for people who have weak hearts and pocketbooks to match.

#### 22. PROFIT SHARING PLAN

A necessity if you maintain a defined contribution retirement plan including profit sharing, money purchase pension plan, or Keogh plan. If you need to determine the amount or percentage of contribution and the allocation to participants, this program will be of enormous benefit to you. Social security integration option available.

#### 23. THE MAILMAN

Another simple-to-use and handy program to keep addresses of business or personal acquaintences. After data statement input, you can access by name, zip code, or city (location) information.

#### 24. THE BUDGETER

\$15.95

Our most detailed version of the budget utility programs. Helps to keep track of everything you're spending. A resourceful program that will place your finances in order. Allows you to fine-tune your budget and keep you out of the red.

#### 25. CHECKBOOK BOOKY \$12.95

Tired of being unable to balance your checkbook? Is it really messed up? Then this program is your salvation. It's time to clean up your act and avoid the insufficient balance syndrome. You never thought you could bring the bank to your home, but with this program you can.

#### 26. HOME BUDGET \$12.95

This program is specifically oriented to creating a profile of personal income and expenses and setting a budget which will optimize your money management. Quite frankly, if you're spending more than you're earning, this program tells you to stop spending so much or you'll go broke.

#### 27. AT HOME INVENTORY \$12.95

This program will maintain an inventory of all your personal effects and is a lifesaver in case of fire or theft. Maintain a permanent profile of item, date of purchase, serial number, purchase price, and related information. It may be your necessary proof if an insurance question is ever raised.

#### 28. MEDICAL RECORDS

With the assistance of this program a medical profile is maintained for each family member. Permanent record of immunizations, allegy shots, doctors you've seen (and how often you've seen them) is maintained. Building a medical profile allows access to all your records at once or the records of just one person. A unique database program some particularly important people — your family. This program may also be used by the lawyer or the insurance industry to create medical profiles on accident or injury cases.

#### 29. MY CREDIT CARDS

\$15.95

\$15.95

Every household or business that maintains credit cards should have this program. Maintains record of card holder, account number, card issuer, expiration date, and address of issuer to notify in case of loss. Don't pay premiums to a credit card compnay to keep tabs on your cards. Do it yourself. It's cheaper, easier, and quicker too.

PowerByte programs are available for the TRS-80 Color Computer, the VIC-20, and the Commodore 64. Prices shown are for programs supplied on cassette — add \$5 per program for diskette versions. When ordering any program you MUST specify which computer you are using and whether you have a printer attached.

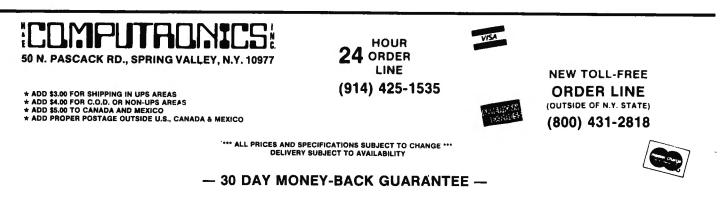

# **POWER** Presents Business and **BYTE** Color Computer,<sup>™</sup> the

#### 1. THE ACCOUNTANT

\$29.95

This program is a must for every small businessman. With this program you can create and post amounts to a general ledger. Category and amounts on the general ledger are readily changed as necessary or can become permanent records to prepare instant balance sheets and income statements. Help keep a firm grip on what's happening in your business when the accountant is not around, and reduce his time there when he is. Storage and retrieval of information is by separate data tape so that detailed recordkeeping is possible. Package consists of two tapes with four sides and includes a utility for creating a general ledger, a utility for posting amounts to the general ledger, a program to do a balance sheet, and a program to prepare an income statement. This program should be readily adaptable to your business, since the utility entries. This program alone should make your computer an invaluable business tool.

#### 2. ACCOUNTS RECEIVABLE AND PAYABLE

\$21.95

To round out our business programs you many now keep track of your accounts receivable and payable. The software consists of three programs. The first utility tape lets you assign the account as a receivable or payable and accepts the name, address, and date of posting for the customer/vendor. The second utility tape posts amounts to receivables or payables. The third tape prints out all of your receivables and payables, including a total for each. When an account has been paid, the program allows deletion from the main program with storage and printout of paid accounts if desired.

#### **3. ORDER TRACK**

\$19.95

If the customers keep calling for their merchandise and you can't remember when the order came in, or worse, where it is, then you must have this program! Data statement entry of date order was received, name and address of purchaser, date shipped, and amount for each item purchased is easily recorded and instantly accessible. Stop second-guessing and improve the efficiency of your operation. Menu selection allows access by date or name of customer. Available for:

#### 4. BUSINESS INVENTORY

#### \$19.95

\$19.95

This is a database program that will maintain a record of your inventory and its location within your facility. Data statement input will permit recording of appropriate information and eliminates all future guesswork regarding what you have in inventory and where it is located. Inventory information is accessible by key word or inventory number.

#### 5. BUSINESS CALENDAR/ PERSONALIZED DATABASE \$16.95

Finally a quick, simple to use program to maintain a diary of appointments or significant business events. Through data statement entry, you can additionally use this program as a business or general data base and instantly access the information you need by date or key word.

#### 6. THE BILLING SOLVER

A handy database program that is readily adaptable for your business or profession. Maintain files on your clients or accounts along with time entries for jobs performed on their behalf. Program automatically totals time. Information is accessible by client name. Program permits a permanent file record to be created.

#### 7. CASH FLOW MODEL \$16.95

An accounting program to determine the cash flow in either your business or personal setting. Program calls for appropriate input of all relevant data and then automatically arranges data in appropriate format and specifies cash flow results. A significant program that helps you keep tabs on what's happening at any given moment.

#### 8. THE PREDICTOR/ LINEAR REGRESSION

\$16.95

\$8.95

This predicting program can be used for predicting anticipated sales behavior, model building, analysis of trends, and similar uses, utilizing linear regression techniques.

#### 9. THE DEPRECIATOR \$13.95

A truly convenient program that does all the work for you. Select straight line, double declining balance, or sum of the years digits method, and upon input of principal data, the program performs all necessary calculation for useful life of property. Determines salvage value of property too.

#### 10. THE BAR CHART

A quick and practical program that displays your numerical data in bar chart form. Readily adaptable as a subroutine in your business programs. Also pictorializes the data under review.

#### 11. THE MORTGAGE CALCULATOR \$9.95

A super assistant that calculates your monthly mortgage or loan payment with an infinitely variable input of the principal of the loan, interest charges, and term of the loan. Whether you're a banker, real estate investor, or home buyer, this program will be extremely useful to you.

#### 12. THE MORTGAGE COMPARER \$8.95

With this program you will be able to compare alternative mortgage or loan commitments to determine which deal is better for you. Allows changes in principal, interest rate, term, or all three, and can be utilized by bankers or borrowers alike. Throw away the mortgage books and use this program instead. It's cheaper, faster, and won't become obsolete the next time interest rates skyrocket.

#### 13. RULE OF '78

This program has been designed for the financial community to calculate a payoff balance under the Rule of '78. Whether you're a banker or borrower you'll be able to use this program as a check to make certain that your figures are correct. If you don't know how to calculate under the Rule of '78, this program will do it all for you.

#### 14. TAXMAN/INCOME AND EXPENSER

\$15.95

\$12.95

The utilization of this program will build and maintain a file of your income and expenses. An absolutely essential tool for creating a file for income tax purposes by data building through your computer. By recording appropriate expenses, the deductions that you take will now be documented properly. Great for preparing for an audit ahead of time!

#### 15. THE LOAN REPAYER

\$11.95

\$16.95

When you add up all your interest that you pay on a loan, does it really pay to take out the loan in the first place? Find out what that loan really costs you. You'll be amazed. Why not find out on your computer first? It's less painful that way, and it won't hurt your pocketbook.

#### 16. STATISTICS

This program performs statistical analyses of input data, including mean deviation, median variance, standard deviation, probable error, sum of squares, etc. Utilization of this program, whether you're a student or professional, may be of immense benefit to your project.

#### 17. THE PHONE DIRECTORY \$10.95

Throw out that bulky phone directory. Plug in your computer and you have the best telephone directory that money can buy. Forget the yellow pages. Access number by input of name or key word. Whether you use

# Announcing AUTOGRAMMER.

## from Roklan Software

Now you can write the programs your business needs even if you have no programming experience!

Until now, you either had to hire an expensive programmer to custom tailor existing software to your business, or else try to adapt your business to someone else's software. The classic dilemma of the square peg in the round hole.

But now there's Autogrammer. Software designed to let non-programmers generate their own programs. No need for programming knowledge. No need to learn any programming language. All you have to know are the needs of your own business.

#### EASY!

Autogrammer is as easy to use as a typewriter, yet so powerful it puts all the muscle of your computer right at your fingertips. Many applications require only 10 or 15 minutes to complete. What you type on the screen, Autogrammer turns into a machine-language program that's ready to run.

#### VERSATILE!

Autogrammer has thousands of applications for both business and personal needs: Inventory records, sales and earnings projections, tax calculations, forecasts, employees files, stock market analyses. Using Autogrammer, you can create even complex programs

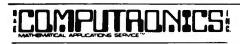

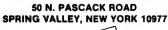

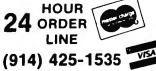

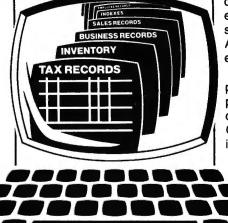

such as tracking inventories, adding purchases, subtracting sales, crediting accounts, report and adjust for daily sales, add back to inventory, make adjustments for credits, defects, shipping charges, and much more. Having this kind of vital information available can simplify business decisions and save you money.

#### FLEXIBLE!

As your needs change, Autogrammer-generated applications can easily be revised, updated, expanded, or combined. Autogrammer writes finished, stand-alone programs which do not require Autogrammer for running. They work first time, every time. Everybody in your organization

**NEW TOLL-FREE** 

ORDER LINE (OUTSIDE OF N.Y. STATE)

(800) 431-2818

can use Autogrammer to generate custom programs. It's so simple, anyone can become an Autogrammer quickly and easily.

Autogrammer allows you to print from screen with one simple command or list the entire data base. The optional Report Generator allows you to organize and then report from the data base in the format you

choose.

Autogrammer by Roklan costs \$299.95 and is available for Tandy TRS-80\* model II and soon for models I. III

and CP/M versions, with other versions soon to come. Optional Report Generator, \$199.00, for in-depth reporting from the data base.

#### LET'S FACE IT.

Nobody knows your business like you do. With Autogrammer, you can write your own programs and gain control of your own business by generating exactly the information you need.

Autogrammer for TRS-80\* model II is available from H&E Computronics Inc. and other major distributors and dealers nationally.

The end of the square peg in the round hole.

\*Registered trademark of Tandy Corp.

#### Autogrammer

| For TRS-80 Model 11/16 | \$299.95 |
|------------------------|----------|
| For 8" CP/M            | \$399.95 |

#### **Report Generator**

| For TRS-80 Model II/16 | \$199.95 |
|------------------------|----------|
| For 8" CP/M            | \$299.95 |

ADD \$3.00 FOR SHIPPING IN UPS AREAS ADD \$4.00 FOR C.O.D. OR NON-UPS AREAS ADD \$5.00 TO CANADA AND MEXICO ADD PROPER POSTAGE OUTSIDE OF U.S., CANADA AND MEXICO

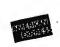

\*\*\* ALL PRICES AND SPECIFICATIONS SUBJECT TO CHANGE\*\*\*

# **COMMUNICATIONS SYSTEMS**

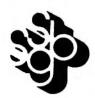

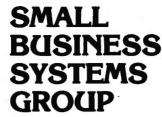

#### ST80-III<sup>™</sup> - The Ultimate Communications System

The "state of the art" in communications processors, designed for complex commercial applications. Included in this package is a set of programs that allow your TRS-80<sup>TH</sup> to talk to a timesharing computer, transfer files to and from your central business computer, and customize your ST80-III to your specific application.

Features include: Selectable RS232 Setting 
Help Display
Echo Feedback ● Job Log (LDOS Mod I, Mod III) ● 2-User Translation Tables ● Auto Logon ● 10 Function Keys (Definable) • RUBOUT Key (Definable) • Warm Restart • Automatic I.D. • True Break • Direct Cursor Addressing • DOS Command Support • Transmit Line Feed • Printer Support • Video Display Modes: SCROLL, FORMAT, PAGE, REVERSE VIDEO (Mod II), CURSOR ON/OFF . Auto-answer 
Autodial (certain moderns) 
Append to memory buffer 
Big buffer for printer 
 Off hook / on hook 
 10 predefined ASCII strings in translation tables, . Registered users include NASA, USN, UPS, Westinghouse, and many colleges, universities and major banks.

Minimum Requirements: One disk drive, RS232-C, 32K Model 1 or III, 64K Model II.

| Model I or III/4 | <br>50.00 |
|------------------|-----------|
| Model II/12/16   | <br>50.00 |

#### FORUM-80<sup>TH</sup> -- Communications Network

With Bill Abney's hot new communications product, you and your TRS-80" can become part of one of the fastest growing communications networks in the country; your computer becomes an on-line bulletin board system: users can leave messages, get messages, swap information; exchange VisiCalc™ reports, charts, graphs or other correspondence with other computers.

Features Include: Security System 

Constantly displayed time-in-use figure User Friendly ● User Configurable or can be modified for custom application ● Future updates and upgrades available to register owners • Multiple command strings . Non-technical user and operator manuals.

Minimum Requirements: TRS-80" (3-drive Mod I, 2-drive Mod III), 48K, RS232-C, Auto-answer modem.

#### **DELUXE PERSONAL FINANCE For TRS-80<sup>™</sup>**

This is a sophisticated and unique financial analysis package which can be readily customized to suit your personal financial situation. It will:

- Accept and apply transactions to user formatted budget categories.
- Separate cash and check disbursements.
- Allows up to ten category disbursements per check.
- Credit income/deposits according to source.
- Search, correct or void checks.

Small Business Systems Group markets a complete line of software which interfaces the TRS-80" with ANY computer that communicates in ASCII. This family of products offers both terminal and host capabilities to users with even the most minimal hardware configurations. There has been wide interest in these products from "comm buffs," the educational community, and businesses and individuals who need to communicate on a regular basis. Our systems are among the most versatile and comprehensive on the market today for TRS-80™ microcomputers.

#### ST-80-PBB<sup>™</sup> -- Personal Bulletin Board

A small yet powerful bulletin board for the individual to gather and leave electronic mail. Messages reside in data base in memory, eliminating the problem of scanning magnetic media.

Features Include: Password Security System . Four levels of Access-Guest, Member, Owner, Operator 

Ger Log

Four message types

Smart reverse scan to view messages from most recent to oldest.

Minimum Requirements: TRS-80" (Mod I or III), 16K, Level II, Auto-answer modern, ST80-X10 Host Program (\$50), RS232-C.

Model I or III/4 ...... \$50.00

#### ST-80-CC<sup>™</sup> -- Communications Center

More than a personal bulletin board, this is a complete communications system for low to moderate traffic. Like ST80-PBB™ it supports four levels of users and four levels of messages with text editing and reverse scan of messages.

Additional Features Include: Transmit same message to many individuals • Auto logon and multiple command scanning • Print messages on line printer, save messages in memory buffer, maintain database without user intervention. Minimum Requirements: TRS-80" (Mod I or III), Level II, 48K, one disk, Autoanswer modern, ST80-X10 Host Program (\$50), RS232-C.

#### MouseNet<sup>\*\*</sup> -- Advanced Bulletin Board System

Designed to accommodate high volume traffic, to operate simply enough for novice users, yet is fast and powerful enough for experienced callers. Features Include: Messages stored on disk in keyed file • Uses machine language subroutines for speed . Supports text editing commands . Help commands guide user . System bulletins display each time a user logs on All messages are dated.

Minimum Requirements: TRS-80" (Mod I or III), 48K, RS232-C, 3 Disks, Autoanswer modern, text editor (such as Scripsit).

- Maintain an accurate checking account balance.
- Cancel returned checks.
- Provide monthly summaries of income vs. expenses.
- Calculate profit/loss.
- · Summarize data by categories.
- Provides up to ten savings account summaries. Model II/12/16 ...... \$75.00

# SBSG will provide all customers with software support and their free SBSG Newsletter

#### H & E COMPUTRONICS Gives a 30 Day Money-Back Guarantee on all SBSG Products

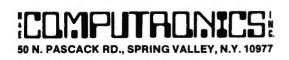

ADD \$3.00 FOR SHIPPING IN UPS AREAS ADD \$4.00 FOR C.O.D. OR NON-UPS AREAS ADD \$5.00 TO CANADA AND MEXICO ADD PROPER POSTAGE OUTSIDE OF U.S., CANADA AND MEXICO

**NEW TOLL-FREE** ORDER LINE (OUTSIDE OF N.Y. STATE) (800) 431-2818

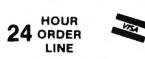

(914) 425-1535

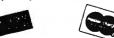

\*\*\* ALL PRICES AND SPECIFICATIONS SUBJECT TO CHANGE \*\*\* DELIVERY SUBJECT TO AVAILABILITY

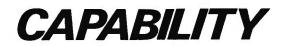

# FEATURES AND CAPACITIES OF SBSG ACCOUNTING SYSTEMS

(Capacities are based on a typical system with two 8" single-sided double-density disk drives)

#### GENERAL LEDGER

- Completely menu-driven with full-screen operator prompting for ease of use
- . User can configure: Account number, Account name/Description,
- System size, most management reports Items can be direct posted or posted by an external source All items entered are validated before acceptance
- . Reports include: Trial Balance, Balance Sheet, Income Statement,
- User-defined reports, Update reports Eight levels of totals--user designed Data collected/stored by: Month, Quarter, Year, Previous Quarters User formatted reports with the following designed as you wish: Titles, Headings, Account numbers, Descriptions, Subtotals, Totals, Skip lines, Skip page

- 1500 Account capability 1500 direct posting transactions per month 1500 external posting transactions per month

#### ACCOUNTS RECEIVABLE

- Completely menu-driven with full-screen operator prompting Management reports detail account activity, allowing for maximiza-tion of sales opportunities while reducing credit risks •
- Improvement of cash forecasting and flow
- Invoice orientation
- Invoices can be entered before billing, at time of billing, after billing or when paid
- Invoice types include: New invoice, Credit memo, Debit memo, • Progress payment Invoice file includes: Transaction type, Invoice amount, Bill date,
- PO number and Description, Tax calculation, Drayage, Partial payment information
- Statements can be generated at any time Reports include: Open items, Closed items, Unbilled items list, Aging, Update reports
- 1500 Customer records (1000 if used in conjunction with Inventory Module)
- 1500 Invoices (1000 if used in conjunction with Inventory Module) 1000 Transactions (500 if used with Invoicing Module, 250 if used with both Invoicing and Inventory Modules)

#### **ORDER ENTRY**

NEW TOLL-FREE

ORDER LINE

(OUTSIDE OF N.Y. STATE)

- Completely menu-driven with full-screen operator prompting
- If used in conjunction with Inventory Module, prices and descriptions are pulled from Inventory files and Inventory is depleted immediately Prints selected number of shipping labels, with or without your own
- name and address "Bill to"/"Ship to" capability Computer generates invoice number
- .
- Allows item detail not available with the Accounts Receivable Module alone Prints ten lines of detail noting: Part number, Description, Price, ٠
- Quantity, Extension, Invoice subtotal, Taxes, Shipping/Handling, Payment, Total due
- Each line can receive: Tax or no tax, Discount in %

- Open or closed invoice file is fed to Accounts Receivable Module
  Prints transaction report detailing invoices
  Generates summary report totals on update to Accounts Receivable
  Stores 100 invoices for posting to Accounts Receivable

(800) 431-2818

#### ACCOUNTS PAYABLE

- Completely menu-driven with full-screen operator prompting Aids in analysis of purchases, costs, and cash flow needs
- Invoice-oriented to simplify cost or vendor identification
- Provides history of transactions by vendor
- Cash management tasks become more accurate and well controlled Prints checks by: Particular invoice(s), Particular vendor, Group of vendors
- vendors Invoice types include: New invoice, Credit memo, Debit memo Invoice detail recorded: Invoice number, Description, Buyer code, Invoice date, Age date, Discount (\$ or %), Check register number, Freight charges, Taxes, Totals Reports include: Open Items, Closed Items, Aging, Debit memos, Credit memos, Check register, Vendor listing, Vendor activity, Up-date reports.
- date reports
- Coordinated system posts to: Up to five General Ledger expense accounts, GL cash account, GL Accounts Payable account .
- 750 Vendors on file 1500 Invoices
- 500 Transactions
- 750 Checks

#### PAYROLL

- Completely menu-driven with full-screen operator prompting
- Will handle salaried and hourly employees All earnings and deductions are calculated and displayed/printed; all
- data is accumulated and recorded for permanent records Provisions are made for recurrent or one-time deductions of special
- categories
- Complete control of file sizes and pay period
- Pay types include: Salary or hourly, Vacation pay, Holiday pay, Over-time pay, Bonus (taxable or non-taxable), Piecework pay Reports include: Pay history, Insurance report, Absentee report, W-2, 941A, State, SDI, SUI .
- Payroll Journal: Current, this month, this quarter, this year, by emp-
- loyee, by total payroll . Paychecks printed with: Gross pay, Deductions, Net pay, YTD summaries
- Taxes for up to 9 different states supported at the same time
- End user can easily update tax tables
- 450 Employee records .
- 1350 Transactions
- 1350 History records
- **1350 Deductions**

#### INVENTORY

425-1535

14)

- Completely menu-driven with full screen operator prompting . ISAM (Indexed Sequential Access Method) file structure allows fast,
- efficient disk storage and retrieval
- Store data for inventory located in up to 5 separate sites Code for up to 9 salespeople
- Data entry may be done manually or automatically through invoicing updates
- System handles: Customer sales, Customer returns, Vendor orders, Vendor receipts, Vendor returns, In-company transfers Reports include: Inventory master list, Retail price list, Retail & cost
- price list, Transaction report
- The system will calculate: Gross margin (\$ and %), Return on investment (ROI), Average inventory--retail (\$) and cost (\$), Turnover (%) 4750 Items (1000 if used with Accounts Receivable/Invoicing Mod-•
- ules .
- 650 Classes (200 if used with Accounts Receivable/Invoicing Mod-
- ules) 3000 Transactions (500 of used with Accounts Receivable/Invoicing

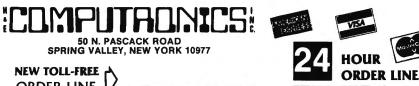

**30-DAY MONEY BACK GUARANTEE** \*\*\* ALL PRICES & SPECIFICATIONS SUBJECT TO CHANGE \*\*\* DELIVERY SUBJECT TO AVAILABILITY

ADD \$3.00 FOR SHIPPING IN UPS AREAS ADD \$4.00 FOR C.O.D. OR NON-UPS AREAS ADD \$5.00 TO CANADA & MEXICO ADD PROPER POSTAGE OUTSIDE OF U.S. \* ADD \* CANADA & MEXICO

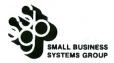

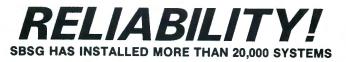

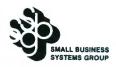

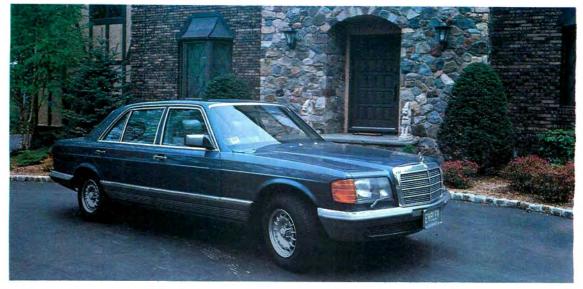

# THE FINEST ACCOUNTING SYSTEM AVAILABLE

The S.B.S.G. System allows you the maximum efficient use of available disk space. Each module will run on a standard 1 disk drive system (except for Model I systems, which require 2 drives). As you add more disk drives to your system, the amount of on-line data storage increases. Now here's an important fact...the S.B.S.G. General Accounting System "spans" your disk drives - that means that you can instantly access your data on any of **up to 8 disk drives** at any time! Since your S.B.S.G. Accounting System is user-configurable, it will work with 1, 2, 3, 4 or more disk drive systems— and it is full compatible with most hard disk drive systems (at additional cost).

#### **GENERAL LEDGER**

The General Ledger module consolidates all financial data from other accounting sources within your organization. Within minutes you can get a complete overview of your business operation and performance. The most significant feature of SBSG GL is the tremendous flexibility you are allowed in the configuration of the chart of accounts. You can select your own account numbers, account descriptions, and report formats based on your own unique needs. Accounts Receivable, Invoicing, Accounts Payable, and Payroll modules will directly post to the GL module. Additional modules can be added at any time with minimal disruption. Supports up to 9 divisions.

#### **ACCOUNTS RECEIVABLE**

The Accounts Receivable module will be a tremendous asset in maximizing cash flow. SBSG AR will help you increase credit sales to your best customers while allowing you to reduce your bad debt write-offs. Credit decisions can be made based upon current and accurate information. The AR module provides 4 important management reports including open and closed items, invoices not billed, and aging. Of course, SBSG AR also produces your customer's statements. When coordinated with SBSG GL, the AR module will perform applicable posting activities. Since the product is user-configurable, you can implement its use to meet your business requirements.

#### **ORDER ENTRY**

The SBSG Invoicing module was designed to print details of customer purchases on invoice forms and update totals into Accounts Receivable as either open or closed AR invoices. Each line item can be declared taxable or not taxable. Each invoice can be disbursed to as many as 5 General Ledger expense accounts, as well as to AR and cash. This module supplements Accounts Receivable and cannot be run independently. You may coordinate it with inventory, in which case you input the inventory number and the computer displays description and retail cost. Cost can be overridden via discounting by percent or by directly changing the price on the particular invoice—not in the inventory.

#### **ACCOUNTS PAYABLE**

The Accounts Payable module is a valuable management tool, designed to store data regarding purchases from your suppliers, and to help manage your important cash resources. The AP module incorporates 5 management reports based on data from your suppliers' invoices. The system is invoice-oriented and accurately tracks open and closed items, aging, historical vendor activity, and all associated expenses. Additionally, the system can print checks for vendor payment based on a variety of arguments. The AP module can be used as an independent system or in conjunction with other SBSG modules. When utilized with the GL module, data needs to be entered only one time.

#### PAYROLL

The Payroll system is one of the most complete payroll packages available on the market for small business microcomputer use. The system will promptly and accurately pay your employees, produce documents required by federal and state agencies, and create reports for management use. Since the system is user-configurable, SBSG Payroll will allow you to run your system your way. When coordinated with the GL module, the Payroll will perform applicable postings to up to 12 different GL liability and expense accounts as well as posting to cash. File maintenance of Federal and State Tax tables may be accomplished by the user when changes occur. Up to nine state tax tables may be stored on-line and utilized simultaneously. Flexible reporting features also support multiple state tax payrolls. Works in every state.

#### INVENTORY

The Inventory module was designed to meet the specific needs of retail and wholesale operations. All information is easily accessible and reportable, with status reports and minimum reorder reports to help you reduce the potential hazard of overstocking which results in cash flow problems. Salespeople always have current price lists at their fingertips. The compatibility of these business oriented packages offers flexible data manipulation for informed decision making that was previously affordable only by large companies.

Complete detailed sample reports with specifications are available for \$10, refundable or credited toward purchase of program module.

TRS-80 Model I (48K and 2 disk drives) .......\$250 Per Module TRS-80 Model III/4 .....\$250 Per Module TRS-80 Model II/12/16 ......\$350 Per Module Add \$200 for TRS-80 Hard Disk Version IBM PC (Fast Compiled Version) ......\$495 Per Module

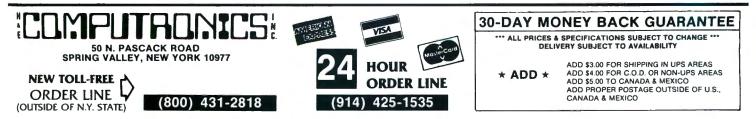

# Learn to Program Like a Professional! THE COMPLETE BOOK OF RANDOM ACCESS & DATA FILE PROGRAMMING

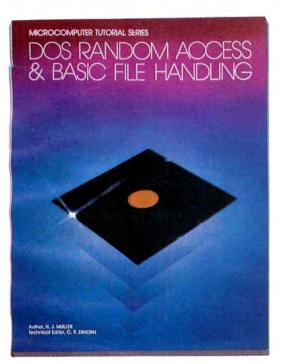

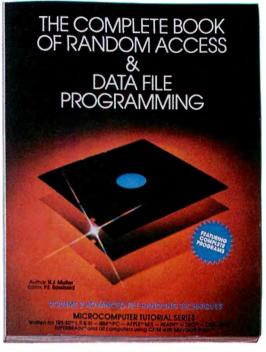

#### **VOLUME II VOLUME** Written for TRS-80™ I, II, & III - IBM™/PC - APPLE™ M/S - OSBORNE™ - HEATH™ - DEC™ -SUPERBRAIN<sup>\*\*</sup> - and all Computers using CP/M with Microsoft BASIC<sup>\*\*</sup>

The last word on disk random access and file handling techniques, this series is intended for everyone — beginning programmers, businessmen and professionals will learn how to create custom programs to handle inventories, mailing lists, work scheduling, record keeping, and many other tasks, while more experienced programmers will learn advanced, professional programming techniques for faster, more efficient data storage and retrieval.

Although random access file handling is a matter of some complexity, the subject has been treated in a simple and down-to-earth fashion, so that anyone with some small familiarity with programming in Microsoft BASIC will be able to cope with the material. Each stage of learning uses a sample program as a starting point. The programs grow in capability and complexity as the books progress into all of the various aspects of file handling and record manipulation. An extensive effort has been made to keep the material coherent and every program line is explained in detail.

#### **Volume I BASIC FILE HANDLING**

- The writing of a Menu to summarize program functions
- Screen format for data entry
- The creation of a basic record
- The FIELD and LSET routines for buffer preparation
- Disk storage of random access records
- Changing or editing stored records
- The LPRINT capability from disk using three different formats
- Sorting the random file
- Searching by name or key field Search in "next" or "prior" fashion
- Purging deleted records
- Using disk file data for calculations
- Future expansion of data fields
- Using flags to prevent program crashes
- Date setting, printer on-line and many other routines to make a program run like a commercially written program

| VOLUME I      | -            | <br>\$29.95 |
|---------------|--------------|-------------|
| Option Vol. I | Program Disk |             |
| TRS-80 Mode   | /            | <br>\$28.50 |
| TRS-80 Mode   |              | <br>\$32.50 |

#### Volume II ADVANCED FILE HANDLING TECHNIOUES

- Relational database programming
- Comprehensive self-balancing accounting system with printouts Hashcoded data file manipulation -- (probably the fastest method of
- data retrieval). Hashing the input key and recovery method explained Span-blocking techniques allow creation of records longer than 256
- bytes without wasted space
- Blocking & Deblocking
- Shell-Metzner sort
- In-place screen editing
- Recovery of deleted record space
- Alpha-index record retrieval
- Fast machine language/BASIC sort
- Linked list record structure and sort-merge, deleted record removal and file reorganization
- Multi-key file reorganization and record searching

| /OLUME II\$29.95              | 5 |
|-------------------------------|---|
| Optional Vol. II Program Disk |   |
| TRS-80 Model 1/11/11 \$49.9   | 5 |

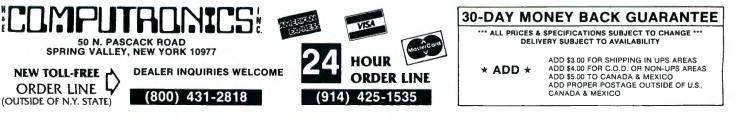

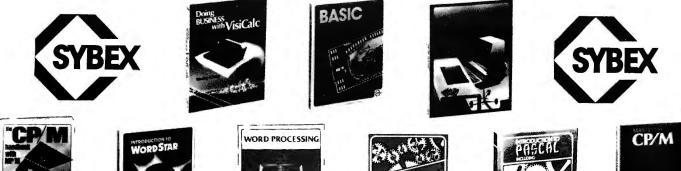

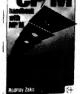

**BASIC FOR BUSINESS** 

criteria decision-aid models.

previous experience is required.

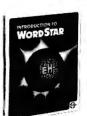

This book shows how easy it is to use a small computer to

perform general business tasks more quickly and efficiently.

You'll learn to write BASIC programs for such applications as

sales reports, financial statements, graphs, charts, depreciation

250 Pages ...... \$13.95

For the executive who wants to learn how to accelerate and

improve decision-making and planning methods by using a microcomputer. A collection of BASIC computer programs

are presented including decision models under certainty/

uncertainty, forecasting models, investment models, and multi-

220 Pages ..... \$13.95

A "user-friendly" guide designed to teach anyone to use Word-

Star, today's most popular, powerful word processing program.

The beginner will quickly learn to edit copy, move and delete

blocks of text, create and merge files, check copy for spelling,

and create special print effects. An excellent reference source

for WordStar users, it contains a complete dictionary of all

If you write letters, organize reference materials, produce

articles, reports, contracts or any other written materials, a word processor will help you save time and improve accuracy and

efficiency. This book explains in plain language what a word

processor can do, how to use one, how it improves produc-

tivity, and how to buy one wisely. No technical knowledge or

300 Pages ..... \$12.95

This book is for businesspeople who use VisiCalc (the world's

most popular business program) to examine and project

figures. More than forty practical business applications for

VisiCalc are worked through in step-by-step detail. These power-

DOING BUSINESS WITH VISICALC

commands used in WordStar, SpellStar and MailMerge.

INTRODUCTION TO WORD PROCESSING

calculations, cost/volume/profit analyses and much more.

EXECUTIVE PLANNING WITH BASIC

INTRODUCTION TO WORDSTAR

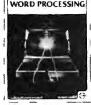

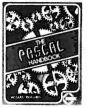

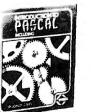

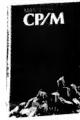

ful and versatile "templates" range from financial statements to master budgets, pricing models to investment strategies and they're all as easy to use as a pocket calculator! 260 Pages ...... \$11.95

#### THE CP/M HANDBOOK (With MP/M)

This book is a complete guide and reference manual for CP/M and MP/M systems. Beginning with a complete description of start-up procedures, it progresses through detailed explanations of all CP/M commands and utilities, practical hints on procedures, and even technical information on CP/M's internal operation. Extensive appendices summarize all commands for quick reference.

336 Pages ..... \$14.95

#### MASTERING CP/M

This book takes up where the best-selling CP/M Handbook leaves off. It is for advanced CP/M users or systems programmers who want to maximize their use of the CP/M operating system. In-depth descriptions of the CP/M modules, such as CCP, BIOS, and BDOS, will give the reader a better understanding of the CP/M system's capabilities. A comprehensive set of appendices serves as a practical reference tool.

400 Pages ..... ····· \$16.95

#### INTRODUCTION TO PASCAL

This is the first book on Pascal that can be used by persons who have never programmed before. All Pascal features are covered in detail, from basic definitions to complex data structures. An extensive listing of all symbols, keywords and rules of syntax for programming in Pascal serves as a concise summary and an important reference tool.

#### THE PASCAL HANDBOOK

A unique reference tool for all Pascal users, this is a comprehensive dictionary of every symbol, reserved word, identifier and operation for most versions of Pascal. Each of over 180 alphabetically arranged entries includes a definition, syntactic diagram and semantic description, implementation details, variations and program examples.

500 Pages ...... \$18.95

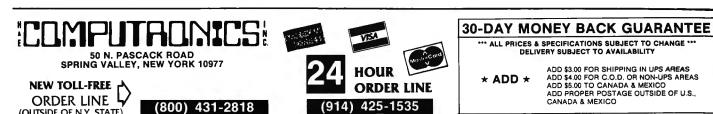

16

(OUTSIDE OF N.Y. STATE)

#### FOUR "STARS" from THE KING OF UTILITIES SUPER UTILITY PLUS HUNDREDS OF SATISFIED USERS...SCRIPLUS 3.0 3.0Scriplus is a modification to Scripsit\*™ which enables you to I believe Super Utility or Super Utility Plus should take advantage of the special functions, features, and print be present at every serious TRS-80 disk installaformats of your printer while your document is being printed. tion." Allows you to: We didn't say this; Paul Wiener did in 80 Microcomputing, :hange expanded print Jan. '82 ... but we sure agree with him! change no. of characters per inch or underling in mid-line! You heard about it! You read about it (80 Microcomputing). Now get the "cadillac" at a special price! Compatible with MOD I, and MOD III, and all the current Features:

Format without erase

Configurable System

Disk copy Special disk copy

- Compatible with all current DOS's (I or III).
- Modifies ALL versions of SCRIPSIT Allows usage of MOD I version on MOD III.
- Allows MOD III versions to be BACKED UP for your protection.
- Files can be killed, loaded, merged, or chained from Scriplus directory.
- Scriplus supplies an ALPHABETIZED directory with FREE space shown.
- "END" returns to DOS READY instead of rebooting.
- Printer can be stopped for insertion of text or forms alignment. ۰ Inserted text can be edited prior to resumption of printing. Specifically written for the MX-80 but will work with any printer
- ٠ that accepts CHR\$ codes for control.
- Optionally select line feed after carriage return.

#### For MOD I/III...\$39.95

NEW from KIM WATT ...

POWER**draw** 

Full screen graphics for MOD I/III. Any current DOS

#### SAVES SCREENS IN SIX DIFFERENT FORMATS

POWERDRAW allows you to design graphic screens on your video, and save them to as many as 33 memory buffers. These buffers may be saved in 6 formats:

| Compressed | BASIC Strings |
|------------|---------------|
| EDAŚ       | BASIC data    |
| EDTASM     | Load File     |

These files can be MERGED with your BASIC or assembly program very easily. You can easily design professional screen displays. You can also print the screens out on a "graphic" printer. POWER**DRAW** contains a built-in MENU that really makes drawing a BREEZE! If you own an EPSON printer, you WANT and NEED POWERDRAW!.

For MOD I/III...\$39.95

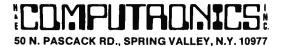

operating systems! Copy files from any DOS to any DOS,

Disk repair

Memory File Utility

**Tape Copy** 

MUCH MORE - Mod I & Mod III on Same Disk

Also available: Super Utility Plus TECH. MANUAL, \$14.95

and "Inside Super Utility Plus," \$19.95

The BASIC/S Compiler System consists of two main programs - BASIC/S and BASIC/S compiler system consists of two main programs- BASIC/S and BASIC/S and BASIC/S II are compilers for a large subset of TRS-80 Disk BASIC - the first one, BASIC/S, is itself a BASIC program while BASICS II/CMD is a machine language version, compiled by BASCOM(c). The

difference between them is that BASIC/S supports the full BASIC/S subset, while BASIC/S II is an integer compiler - does not support floating point. Other than that, the two compilers support essentially

the same BASIC subset. You get both compilers in one package; in general, one would want to use BASIC/S II (because of its speed), but when your application requires floating point, then BASIC/S is available.

Both compilers will run under virtually any MOD I/MOD III DOS. At

least 48K and one disk drive are required to use BASIC/S. Two drives are

Note: BASIC/S II does NOT run under MOD III TRSDOS.

It will compile up to a 260 line program - compiles directly into a /CMD file, no linking or run time module needed. No royalties are required for programs you write and compile with BASIC/S. The /CMD files created by BASIC/S are very reasonably sized - typically, they are only 1.2 - 2 times the size of your original BASIC source file. Quite often, if your

source file is only 1 granule, then so is the /CMD file made by BASIC/S.

The name BASIC/S means BASIC/Subset - it doesn't complete full

blown BASIC. It DOES support most of Level II Basic as well as the essential elements of sequential and random disk I/0, including LRL 256. BASIC/S allows dimensioning arrays of all variable types, with up to two dimensions; any one program can have up to 20 arrays. Also,

BASIC/S compiled programs can chain from one to another with no loss

(Includes BASIC/S and BASIC/S II) BASIC/S Compiler System Manual is available for \$25.00 of which \$10.00 is applicable toward the purchase of the BASIC/S System.

MOD I or III, without converting!

For MOD I/III...\$79.95

NEW! Back up copy now included.

**BASIC/S COMPILER SYSTEM** 

Zap Purge

Format

Special Format

INTRODUCING ...

certainly preferable.

of variables.

\$49.95

ADD \$3.00 FOR SHIPPING IN UPS AREAS ADD \$4.00 FOR C.O.D. OR NON-UPS AREAS ADD \$5.00 TO CANADA AND MEXICO ADD 'ROPER POSTAGE OUTSIDE OF U.S., CANADA AND MEXICO

**NEW TOLL-FREE ORDER LINE** (OUTSIDE OF N.Y. STATE) (800) 431-2818

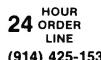

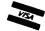

(914) 425-1535

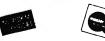

\*\*\* ALL PRICES AND SPECIFICATIONS SUBJECT TO CHANGE \*\*\* DELIVERY SUBJECT TO AVAILABILITY

15

# COMPUTADNICS

## ••• <u>EVERYTHING</u> For Your TRS-80\* Model I or Model III •••

\* TRS-80" is a trademark of Tandy Corp.

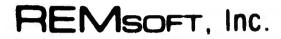

## Let Your TRS-80™ Teach You ASSEMBLY LANGUAGE

#### **REMASSEM-1**

Tired of buying book after book on assembly language programming and still not knowing your **POP** from your **PUSH**?

**REM**SOFT proudly announces a more efficient way, using your own TRS-80<sup>™</sup> to learn the fundamentals of assembly language programming at YOUR pace and at YOUR convenience.

# Our unique package, "INTRODUCTION TO TRS-80" ASSEMBLY PROGRAMMING", will provide you with the following:

- \* Ten 45-minute lessons on audio cassettes.
- ★ A driver program to make your TRS-80<sup>™</sup> video monitor serve as a blackboard for the instructor.
- \* A display program for each lesson to provide illustration and reinforcement for what you are hearing.
- Step-by-step dissection of complete and useful routines to test memory and to gain direct control over the keyboard, video monitor, and printer.
- + How to access and use powerful routines in your Level II ROM.

This course was developed and recorded by Joseph E. Willis and is based on the successful series of courses he has taught at Meta Technologies Corporation, the Radio Shack Computer Center, and other locations in Northern Ohio. The minimum system required is a Level II, 16K RAM.

## LEARN TRS-80™ ASSEMBLY LANGUAGE DISK I/O

All orders processed within 24 Hours
 30-Day money back guarantee
 Add \$3.00 for shipping in UPS Areas
 Add \$4.00 for C.O.D. or NON-UPS Areas

Add \$5.00 to Canada or Mexico
 Add exact postage to all other countries

#### **REMDISK-1**

Your disk system and you can really step out with **REM**SOFT's Educational Module, **REMDISK-1**, a "short course" revealing the details of DISK I/O PROGRAMMING using assembly language.

Using the same format as our extremely popular introduction to assembly language programming, this "ASSEMBLY LANGUAGE DISK I/O PROGRAMMING" course includes:

- \* Two 45-minute lessons on audio cassette.
- \* A driver program to make your TRS-80<sup>re</sup> video monitor serve as a blackboard for the instructor.
- A display program for each lesson to provide illustration and reinforcement for what you are hearing.
- \* A booklet of comprehensive, fully-commented program listings illustrating sequential file I/O, random-access file I/O, and track and sector I/O.
- \* A diskette with machine-readable source codes for all programs discussed, in both Radio Shack EDTASM and Macro formats.
- \* Routines to convert from one assembler format to the other.

This course was developed and recorded by Joseph E. Willis, for the student with experience in assembly language programming; it is an intermediate-to advanced-level course. Minimum hardware required is a Model I Level II, 16K RAM one disk drive system.

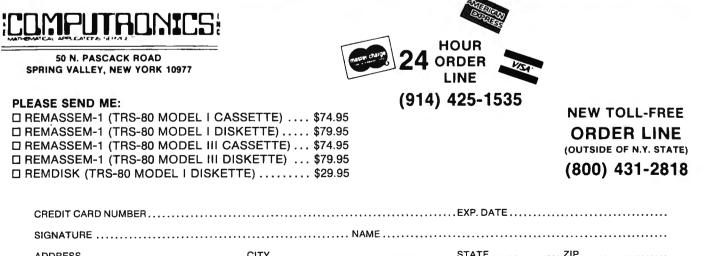

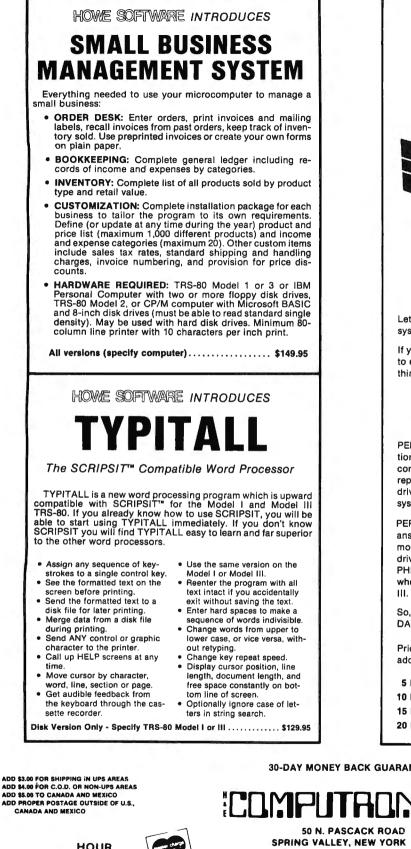

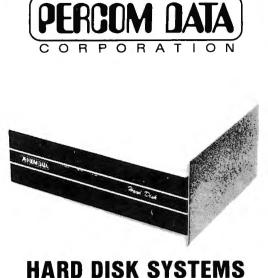

Let's cut through all the "compu-babble" about hard-disk systems with some hard-line thinking.

If you own an IBM PC, Apple II or TRS-80 Model III, and want to expand to a hard-disk system, you want some fairly basic things from Winchester technology:

- · More storage capacity than your present system
- · Faster retrieval and storage of information
- Accurate processing with reliable hardware and software

PERCOM DATA was pioneering critical, reliable data separation functions for micro systems long before many of today's companies even began. PERCOM DATA's solid industry reputation is your promise of hard-disk performance, from a drive with specifications equal to or superior to your own system.

PERCOM DATA 5¼ inch PHD's™ are your easy, hard-line answer. These units are available in 5, 10, 15 and 30 megabyte models. The First Drive unit has a microprocessor-based drive controller, permitting you to add up to 3 more hard-disk PHD's. And PHD series prices are more than competitive. whether your system is an IBM PC, Apple II, or TRS-80 Model

So, if you're ready to expand your system, do it with PERCOM DATA's PHD.

Prices shown are for First Drive unit with interface kit -additional units are \$100 less.

| 5 Megabyte Hard Disk System  | \$1595 |
|------------------------------|--------|
| 10 Megabyte Hard Disk System | \$1995 |
| 15 Megabyte Hard Disk System | \$2495 |
| 20 Megabyte Hard Disk System | \$2995 |

**30-DAY MONEY BACK GUARANTEE** 

CANADA AND MEXICO

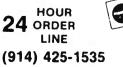

COMPLITEONICS

SPRING VALLEY, NEW YORK 10977

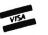

**NEW TOLL-FREE** ORDER LINE (OUTSIDE OF N.Y. STATE) (800) 431-2818

ALL PRICES AND SPECIFICATIONS SUBJECT TO CHANGE DELIVERY SUBJECT TO AVAILABILITY

# **ORDER FORM**

| PLEASE | SEND | ME: |  |
|--------|------|-----|--|
|        |      |     |  |

|                                                     |                                                                           |                      | ¢          |       |            |
|-----------------------------------------------------|---------------------------------------------------------------------------|----------------------|------------|-------|------------|
|                                                     |                                                                           |                      | * <u> </u> |       |            |
|                                                     |                                                                           |                      | \$         |       | -          |
|                                                     |                                                                           |                      | * —<br>\$  |       |            |
|                                                     | · · · ·                                                                   |                      | \$         |       |            |
|                                                     |                                                                           |                      | \$         |       |            |
|                                                     | N.Y. RESIDENTS                                                            | ADD TAX              | \$         |       |            |
|                                                     | P                                                                         | OSTAGE               | \$         |       |            |
|                                                     |                                                                           | TOTAL                | \$         |       |            |
| COMPUTADNICS                                        | NEW TOLL-FREE                                                             | CANIFLIAN<br>SEELING | 24         | HOUR  |            |
| 50 N. PASCACK ROAD<br>SPRING VALLEY, NEW YORK 10977 | ORDER LINE<br>(OUTSIDE OF N.Y. STATE)                                     |                      | 24         |       |            |
|                                                     | (800) 431-2818                                                            | V/SA                 | (914)      | 425-1 | 535        |
| CREDIT CARD NUMBER                                  |                                                                           | EXP. DA              | TE         |       |            |
| SIGNATURE                                           |                                                                           |                      |            |       |            |
| NAME                                                |                                                                           |                      |            |       |            |
| ADDRESS                                             |                                                                           | STATE                |            | ZIP   |            |
|                                                     |                                                                           | 11                   | 111        | NO PI | DSTAGE ST  |
|                                                     |                                                                           | 11                   | 111        | NECES | SARY IF MA |
|                                                     | SINESS REPLY MAIL                                                         |                      |            |       |            |
| POSTAC                                              | GE WILL BE PAID BY:                                                       |                      |            |       |            |
|                                                     | <b>E COMPUTRONICS</b><br>50 N. PASCACK ROAD<br>ING VALLEY, NEW YORK 10977 |                      |            |       |            |

# MOD II/12/16 NEWSLETTER

### THE NEWSLETTER FOR OWNERS OF TRS-80<sup>™</sup> MODEL II, 12 and 16 MICROCOMPUTERS.

The Mod II/12/16 NEWSLETTER is a special publication that keeps MOD II, 12 and 16 owners aware of the latest news, helpful hints and other information related to the most powerful TRS-80's.

#### In its pages you will find:

г,

- · News and reviews of the latest software releases
- Information on hardware upgrades and modifications
- A forum for readers to express their opinions and exchange tips on running the Models II, 12 and 16
- Descriptions of books for Model II, 12 and 16 owners
- The latest announcements and releases

#### THE MOD II/12/16 NEWSLETTER IS THE ONE PUBLICATION THAT EVERY MOD II/12/16 OWNER NEEDS

| COMPUTED SERVE                                      | 24 ORDER                   | ORDER LINE                                |
|-----------------------------------------------------|----------------------------|-------------------------------------------|
| 50 N. PASCACK ROAD<br>SPRING VALLEY, NEW YORK 10977 | LINE (914) 425-1535        | (OUTSIDE OF N.Y. STATE)<br>(800) 431-2818 |
| MOD II/12/16 NEWSLETTER SUBSCRIPTION RA             | ATE \$24.00(FOR 12 ISSUES) |                                           |
| CREDIT CARD NUMBER                                  |                            | EXP. DATE                                 |
| SIGNATURE                                           |                            |                                           |
| NAME                                                |                            |                                           |
|                                                     |                            | ZIP                                       |

\*\*\* ALL PRICES AND SPECIFICATIONS SUBJECT TO CHANGE \*\*\* DELIVERY SUBJECT TO AVAILABILITY

# FLIPSORT The Ultimate Diskette Storage System

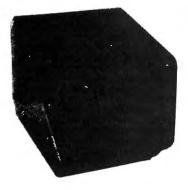

Stores 50 to 60 Diskettes. This durable smoke-colored acrylic unit provides easy access through the use of index dividers and adjustable tabs. Unique lid design provides dust-free protection and doubles as a carrying handle.

5¼" Disks — \$29.95 8" Disks — \$34.50

#### GOT BUGS IN YOUR TRS-80 or APPLE? Get Disco-Tech's Disk Drive Timer For TRS-80 Models I, II and III or Apple

Get the bugs out of your disk drives with DDT, Disco-Tech's disk drive timer and analysis program, which lets you analyze disk drive motor speed within a tenth of an RPM (out of 300) with a real-time graphic "speedometer." DDT analysis is faster and more accurate than strobe timing and doesn't require costly equipment. Everything you need is in this package. Incorrect motor speed causes lost data and program incompatibility. DDT lets you check disk drive motor speed **routinely** with a detailed motor speed analysis, so your drives are always running right.

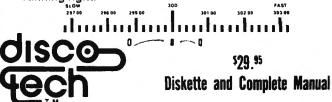

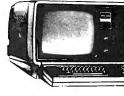

# ••• EVERYTHING FOR YOUR TRS-80"•••

\* TRS-80<sup>TH</sup> is a trademark of the Radio Shack Division of Tandy Corporation

\* All orders processed within 24-Hours ★ 30-Day money back guarantee on all TRSDOS Software

# Currently Available **MOD-II PROGRAMS**

\*Add \$3.00 for shipping in UPS Areas \*Add \$4.00 for C.O.D. or NON-UPS Areas \*Add \$5.00 outside U.S.A., Canada & Mexico \* We will match any bonafide advertised price in any of the Major Computer Magazines

(3) GENERAL LEDGER, ACCOUNTS RECEIVABLE, ACCOUNTS PAYABLE, INVENTORY CONTROL, AND PAYROLL (Peachtree Software) Series 4 re-quires CP/M and MICROSOFT BASIC...professional business systems...turn key operation...can be used as single modules or as a coordinated system...\$500 per module.......\$2500 for the complete system

(4) WORD-STAR...The ultimate word processor...a menu driven word processing system that can be used with any printer. All standard word processing commands are included...plus many unique com-mands only found on WORD STAR...requires CP/M even on

\$495.00

Α

L

L

Ρ

R

0

G

R

Α

Μ

S

LISTED

HERE

R

E

Q

U

I

R

Ε

С

Ρ

М\*

(1) ELECTRIC PENCIL (Michael Shrayer Software) (2) GENERAL LEDGER, ACCOUNTS RECEIVABLE, ACCOUNTS PAYABLE, INVENTORY CONTROL, INVOICING AND PAYROLL (Small Business Systems Group)...an extensive business system for the serious user...can be used one module at a time or as a co-ordinated system...\$250...per module...\$1475 for the complete extension. complete system

Α

L

L

S

0

F

Т

W

A

R

E

LISTED

HERE

W

0

R

K

S

W

l

Ť

н

T

R

S

D 0 S\* (3) FASTBACK (Racet Computes)... A full disk backup in 55 seconds on systems with 2 or more disk drives-including verification. Can replace your existing TRS-DOS 1.2 or 2.0 Backup Utility.......\$75.00

(5) ADVENTURE #1-#12 (Scott Adams - Adventure International)...a series of games formally only available on the large computers. your goal is to work your way through a maze of obstacles in order to recover a secret treasure or complete a mission...the package includes all 12 Adventures written by Scott Adams. \$129 95

(9) BLINK BASIC LINK FACILITY (Racet Computes). Link from one BASIC program to another saving all variables ...chain program without losing variables ariables

(11) DEVELOPMENT PACKAGE (Racet Computes) SUPERZAP (to see, print or change any byte on a diskette), Disassembler and MOD-11 interface to the MICROSOFT EDITOR ASSEMBLER PLUS including uploading services and patches for Disk I/0, assemble diskette), into memory, save all or portions of source to disk.dynamic debug facility (ZBUG), entended editor commands. \$125

COMPUTADNICS

**50 N. PASCACK ROAD** 

SPRING VALLEY, NEW YORK 10977

ADD \$3.00 FOR SHIPPING IN UPS AREAS ADD \$4.00 FOR C.D.D. OR NON-UPS AREAS

ADD PROPER POSTAGE OUTSIDE OF U.S.,

ADD \$5.00 TO CANADA AND MEXICO

CANADA AND MEXICO

(13) CAMEO HARD DISK DRIVE CONTROLLER... CALL FOR PRICE

(14) HARD DISK DRIVES ...... CALL FOR PRICE

(13) H & E COMPUTBONICS, INC. SHARE-A-PRO-GRAM DISKETTE #1, works under TRSDOS...a collection of programs written by MOD-II owners... programs include data base management...a word processor...mail system...mortgage...calculations... checkbook register..and many others...\$12 FREE if you send us a diskette containing a program that can be added to the SHARE-A-PROGRAM DISKETTE.

(16) WABASH CERTIFIED DISKETTES ..... \$39.95 (per box of 10)

(17) VERBATIM CERTIFIED DISKETTES ... \$49.95 (per box of 10)

(20) BUSINESS PAC 100 ... 100 essential business programs...INVENTORY .CONTROL...PAYROLL. BOOKKEEPING SYSTEM STOCK CALCULA-TIONS .CHECKBOOK MAINTENANCE .ACC COUNTS RECEIVABLE ACCOUNTS PAYABLE includes 125 page manual and two diskeltes \$149.95

(21) EDITOR ASSEMBLER (Galactic Software Ltd.) The linst user oriented Editor Assembler for the MODEL II and was designed to utilize all the features of the MODEL II It includes innovative features for ease of coding and debugging and compilet docu-mentation (over 120 pages). works under TRSDOS .....\$179

(23) MAIL/FILE SYSTEM from Galactic Software Ltd Stores 2,500 names per diet. No costine in 

(25) INTERACTIVE FICTION...is a story-teller using a computer, so that you, the reader, can actually take part in the story instead of merely reading ... \$49.95

(26) SPEEDUP (Racet Computes) .Gives you a minimum 30% overall decrease in disk input/output time

**NEW TOLL-FREE** 

ORDER LINE (OUTSIDE OF N.Y. STATE)

(800) 431-2818

(914) 425-1535

# 

(9) BASIC COMPILER (Microsoft)...changes your source programs into machine language...increases program execution by 3-10 times ...........\$395

(12) MODEL II CP/M (Pickles & Trout).....includes features like 596K per diskette, type ahead buffer, full serial port support.....\$195.00

(14) HARD DISK CP/M....includes all features of regular P & T CP/M. Versions available for Radio Shack, Cameo, and Corvus hard disks..... \$250.00 \* (CP/M IS A REGISTERED TRADEMARK OF DIGITAL RESEARCH)

CP/M software may not be returned after diskette package has been opened.

NEWI **MOD-II/16 NEWSLETTER** \$18/year (or 12 issues)

\*\*\* ALL PRICES & SPECIFICATIONS SUBJECT TO CHANGE \*\*\*

VISA

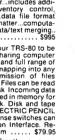

HOUR **24** ORDER LINE

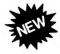

# **LF-TEACHING GUIDES**

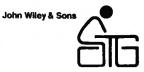

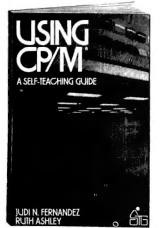

#### **USING CP/M®**

Judi N. Fernandez & Ruth Ashley, Co-Presidents, DuoTech

The first complete, detailed, self-paced introduction to CP/M—Control Program/Microcomputers, the most widely used microcomputer operating system. Packed with examples and exercises, and assuming only rudimentary programming experience, this daily working tool lets you use CP/M to perform routine work functions and sophisticated tasks with maximum capability and efficiency—with a wide variety of

"A marvelous addition to the CP/M literature...I only wish that I had had the book when I was starting out!"—Alan R. Miller, New Mexico Tech and Software Editor, Interface Age

#### \$12.95

#### TRS-80™ BASIC Bob Albrecht, Don Inman & Ramon Zamora, all of Dymax Corporation

Packed with games, graphics, and practical applications, this exciting new book helps you get maximum enjoyment and use from your TRS-80 "OUTSTANDING...the best thing to happen to Level II owners."-**Computronics Monthly News** 

"If you're a rank beginner...your novice status won't last long. TRS-80 BASIC leads you by the hand through the maze of programming the computer to perform both entertaining and useful tasks."—Interface Age \$10.95

## MORE TRS-80<sup>™</sup> BASIC

By Don Inman, Ramon Zamora, and Bob Albrecht

Here is an exciting new interactive programming guide to advanced functions. A sequel to the author's highly popular book, TRS-80 BASIC, MORE TRS-80 BASIC helps you build on your fundamental knowledge of Level II Basic with scores of practical applications that are both recreational and educational. It explains all TRS-80 Level II BASIC statements, commands, and features not covered in their previous best seller.

Along with an exploration of the PEEK and POKE functions, you'll get a clear demonstration of the PEEK and POKE functions, you'll graphics, including little known "super graphics" techniques. Graphics become both fascinating and fun when you learn how to use TRS-80 string operations and functions like SET, POKE, and CHR\$ to animate characters, games, and drawings.

You'll explore vital concepts in information processing and master file handling techniques that apply to both cassette and disk files. You'll also discover many "universal" applications easily adaptable to specific problems

MORE TRS-80 BASIC is one of the Wiley Self-Teaching Guides. It's been carefully written so that we're sure you can broaden your under-standing of Level II BASIC and expand your programming ability in order to make full use of your computing equipment. And it's self-instructional—so you work at your own place. Only a beginning back-ground in Level II BASIC is needed. \$12.95

#### DATA FILE PROGRAMMING IN BASIC

#### LeRoy Finkel, San Carlos High School & Jeraid R. Brown, Educational Consultant

Data files are the key to the successful use of microcomputers for virtually all business, educational, professional, and sophisticated home applications. This easy-to-follow guide serves the rapidly grow-ing army of microcomputer users by explaining in comprehensive detail how to program and maintain data files on microcomputers. It uses the most popular variants of BASIC, TRS-80 BASIC and Microsoft DASIC-80 with a paytensive appendix that covers BASIC for the North-BASIC-80, with an extensive appendix that covers BASIC for the Northstar computer. \$14.95

| APPLE <sup>TH</sup> BASIC Version        | \$14.95 |
|------------------------------------------|---------|
| Optional APPLE <sup>™</sup> Program Disk | \$19.95 |

#### FORTRAN IV, 2nd Ed.

Jehosua Friedmann, Ph.D., Jerusalem College of Technology, Jerusalem, Philip Greenberg, Ph.D., Kingsborough Community College, & Alan M. Hoffberg, CPA, MBA, President, Information Resource Management

A revolutionary new edition of the standard FORTRAN guide-now will also find the book totally applicable. You'll start writing basic FORTRAN immediately, then progress smoothly to standard exten-sions and advanced options. Whether you use FORTRAN 77 or FOR-TRAN IV, the authors point out all the differences—with comparative tables—so you can follow whichever version is right for your machine. \$14.95

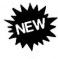

#### SUBROUTINE SANDWICH & MORE SUBROUTINE SANDWICH

John P. Grillo & J.D. Robertson These practical, step-by-step guides let you put the power and efficiency of structured programming to work right away. Each book contains 367 BASIC subroutines that you can easily combine and build onto, to writer complete programs for business, math, statistics, word processing, graphics, and many other applications. Each subroutine is presented in a separate four-page unit that includes a clear definition of its function, possible applications, tips on modifying it to suit specific needs, and a sample program that uses it, complete with output. Subroutine Sandwich Mare Subroutine Sandwich \$12.95

More Subroutine Sandwich

## \$12.95 \$12.95

#### THE TRS-80<sup>™</sup> MEANS BUSINESS Ted G. Lewis

Written specifically for business computer users, this hands-on manual is the first guide to the best-selling Radio Shack Model II Computer. You'll discover a wide variety of applica-tions that will turn your system into a powerful "filing cabinet"— while making your business a lot more manageable. Many ready-to-run programs are included and the most difficult aspects of file structure programming are simplified. S14.95 Optional Model II Program Disk

#### FAST BASIC Bevond TRS-80<sup>™</sup> BASIC

Beyond Inc-ov Drace George Gratzer, Ph.D. assisted by Thomas G. Gratzer Using fewer than 20 assembly language instructions, and the names of 60 memory func-tions, FAST BASIC demonstrates how programmers can write faster, more efficient programs. In fact, it actually shows them how to improve their programming speed up to 100 times! Sti4.95 Continual Model I or III Program Cassette Sti9.95

| Optional Model I Program Disk   | \$19.95 |
|---------------------------------|---------|
| Optional Model III Program Disk | \$19.95 |
|                                 |         |

# TRS-80<sup>™</sup> COLOR BASIC

Bob Albrecht TRS-80 COLOR BASIC shows users how to appreciate the unique color, sound, and graphic capabilities of the TRS-80 Color Computer. With games, experiments, program-ming problems and solutions - geared to educational, recreational and home applications it leads novices step by step into good programming practices. \$9.95

#### PROBLEM-SOLVING ON THE TRS-80™ POCKET COMPUTER

#### Don Inman & Jim Conlan

The first guide to the new TRS-80 Pocket Computer, this step-by-step guide covers a range of educational and practical applications - from data storage, sorting, and searching \$8.95 to complex chain programming.

| COMPUTRONICS                                                                                                    | 5 €00 ± 104 €50<br>1 + 106 ± 4 5                                         |
|----------------------------------------------------------------------------------------------------|--------------------------------------------------------------------------|
| 50 N. PASCACK ROAD VISA<br>SPRING VALLEY, NEW YORK 10977                                                                                                    | HOUR<br>24 ORDER<br>LINE<br>(914) 425-1535                               |
| * ADD \$3.00 FOR SHIPPING IN UPS AREAS<br>* ADD \$4.00 FOR C.O.D. OR NON-UPS AREAS<br>* ADD \$5.00 TO CANADA AN MEXICO<br>* ADD PROPER POSTAGE OUTSIDE U.S., CANADA & MEXICO | NEW TOLL-FREE<br>ORDER LINE<br>(OUTSIDE OF N.Y. STATE)<br>(800) 431-2818 |
|                                                                                                    |                                                                          |

ALL PRICES & SPECIFICATIONS SUBJECT TO CHANGE/DELIVERY SUBJECT TO AVAILABILITY

# **BOOKS FROM OSBORNE/McGRAW-HILL**

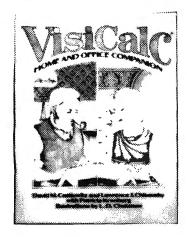

## VISICALC<sup>™</sup> - HOME & OFFICE COMPANION

If you're an experienced VISICALC™ user, or if you just bought VISICALC™, this book will give you more power for your money in just one afternoon.

Practical BASIC Programs

Some Common BASIC Programs

Some Common BASIC Pro Regular Windrawals from an Investme Nominal Interest Rate On Investments Effective Interest Rate On Investments Depreciation Rate Discount Commercial Paper Check Writer

Practical BASIC Programs

Income Averaging Current Value of a Treasury Bill

Accrued Interest on Bond

Rule of 78's Interest Lease/Buy Decision

(Specify Standard, TRS-80, IBM, APPLE, ATARI or PET Edition)

Here is a new collection of 40 programs you can easily key in and use on most Practical BASIC Programs is especially useful in small business applications. It solves problems in finance, management decision, mathematics and statistics. It requires no prior programming knowledge. Each program is thoroughly documented.

The book contains sample runs, practical problems, BASIC source listings, and an easy to follow narrative to help you realize the potential uses of each program. This book is a valuable reference for anyone who needs a wide range of useful

Examples of Programs in these books:

edited by Lon Poole

Fifty ready-to-use models for VISICALC™ applications, along with sample printouts, descriptive narratives, and coordinate listings, are presented, and users may simply enter their own data in place of the sample data or substitute a label or list of entries to tailor the models to their specific needs. Algorithms and modeling techniques provide the experienced VISICALC™ user with the opportunity to custom-design new models. The models provided cover seven areas of application: Loans and Investments, General Business, Inventory Con-

trol, Advertising and Sales, Personnel and Departments, Personal Finance, and Household Aids. All models are designed to support most computers and versions of VISICALC", and the models can also be used with SUPERCALCT. This book is aimed at the business user who doesn't have time to reinvent commonly used financial and management techniques, and the home user is looking for new applications for this versatile program.

## \$15.99

(VISICALC" is a trademark of VISICORP.)

\$15.99

200 Pages

#### Some Common BASIC Programs, Second Edition by Lon Poole and Mary Borchers

Some Common BASIC **Programs** is a collection of 76 programs you will not have to write for yourself. Each program is presented with BASIC source code, operating instructions, and verbal description. If you're a student or a beginning programmer, you can learn from this book what well designed and documented programs look like.

200 Pages

Some Common BASIC Programs \$14.99

#### Available:

- Standard Edition for all Microsoft BASIC computers
- TRS-80 Edition
- IBM PC Edition
- APPLE Edition
- PET/CBM Edition
- ATARI Edition

#### Apple II User's Guide by Lon Poole, Martin McNiff, and Steven Cook

This guide is the key to unlocking the full power of your Apple II or Apple II Plus computer. The **Apple II User's Guide** brings together in one place a wealth of information for Apple computer users. It will tell you more about your Apple than any other single source. This book will save you both time and effort. No longer will you have to search endlessly for useful information. It's all here, in the **Apple II User's Guide**, thoughtfully organized and easy to use.

#### Topics Include:

- Applesoft and Integer BASIC programming — especially how to make the best use of Apple's sound, color, and graphics capabilities
- A thorough description of every BASIC statement, command and function.
   Advanced programming special sections describe High Resolution Graphics techniques and other advanced applications
   Hardware features — the disk drive and
- printer are covered in separate chapters.
- Machine level programming although not a machine language programming guide, this book covers the Machine Language Monitor in detail.

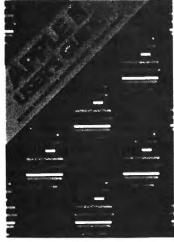

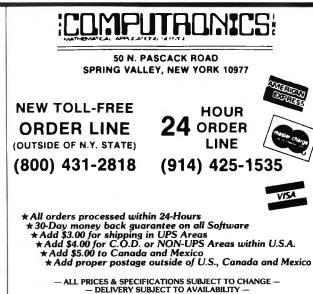

Regular Payment on a Loan Mortgage Amortization Table Linear Programming Binomial Distributions Linear Regression Federal Withholding Taxes

Depreciation Switch Checkbook Reconciliation Home Budgeting Nonlinear Breakeven Analysis Program Evaluation and Review Technique

\$16.95

programs

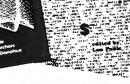

# ECOMPLETENCES: SUPERCHARGE YOUR TRS-80\* WITH ADVANCED UTILITY PROGRAMS FROM FRACET COMPUTES TO

TRS-80\*\* is a trademark of Tandy Corp.

## Facts About RACET COMPUTES Utility Programs:

- \*\*\*ALL PROGRAMS ARE WRITTEN IN MACHINE LANGUAGE
- \*\*\*ABSOLUTELY NO KNOWLEDGE OF MACHINE LANGUAGE IS NECESSARY TO USE ANY OF THE UTILITY PROGRAMS
- \*\*\*EACH UTILITY PROGRAM IS CALLED UP FROM BASIC USING THE SIMPLE BASIC COMMANDS PROVIDED
- \*\*\*EACH UTILITY PROGRAM COMES WITH A RACET COMPUTES INSTRUCTION MANUAL
- \*\*\*EACH INSTRUCTION MANUAL INCLUDES SEVERAL EXAMPLES OF UTILITY USAGE
- \*\*\*EACH UTILITY ALLOWS THE USER TO PERFORM CERTAIN BASIC OPERATIONS TEN, TWENTY OR MORE TIMES FASTER THAN THE EQUIVALENT BASIC ROUTINE (FOR EXAMPLE, GSF CAN SORT AN ARRAY OF 1000 RANDOM NAMES INTO ALPHABETICAL ORDER IN UNDER 9 SECONDS!!)

#### 30 DAY MONEY-BACK GUARANTEE FROM H & E COMPUTRONICS, INC.

| <ul> <li>GENERALIZED SUBROUTINE FACILITY</li> <li>SORTS 1000-ELEMENT ARRAYS IN 9 SECONDS</li> <li>SORTS UP TO 15 ARRAYS SIMULTANEOUSLY (MIXED STRING, FLOATING POINT<br/>AND INTEGER)</li> <li>SORTS SINGLE OR MULTIPLE SUBSTRINGS AS ASCENDING OR DESCENDING<br/>SORT KEYS</li> <li>READ AND WRITE ARRAYS TO CASSETTE</li> <li>COMPRESS AND UNCOMPRESS DATA IN MEMORY</li> <li>MOVE ARRAYS IN MEMORY</li> <li>DUPLICATE MEMORY</li> <li>FAST HORIZONTAL AND VERTICAL LINES</li> <li>SCREEN CONTROLS FOR SCROLLING THE SCREEN UP, DOWN, LEFT, RIGHT<br/>AND FOR GENERATING INVERSE GRAPHIC DISPLAYS</li> <li>ADDS PEEKS AND POKES (MOD-II VERSION ONLY)</li> </ul>                                                                     | <ul> <li>KFS-80 (KEYED FILE SYSTEM)</li> <li>CREATE ISAM FILES (INDEX SEQUENTIAL METHOD)</li> <li>ALLOWS INSTANT ACCESS TO ANY RECORD ON YOUR DISKETTE</li> <li>INSTANTLY RETRIEVE RECORDS FROM MAILING LISTS. INVENTORY, ACCOUNTS RECEIVABLE OR VIRTUALLY ANY APPLICATION WHERE RAPID ACCESS IS REQUIRED TO NAMED RECORDS</li> <li>PROVIDES THE BASIC PROGRAMMERS THE ABILITY TO RAPIDLY INSERT OR ACCESS KEYED RECORDS IN ONE OR MORE DATA FILES</li> <li>RECORDS MAY BE INSERTED OR RETRIEVED BY SUPPLYING THE KEY</li> <li>RECORDS MAY BE INSERTED OR RETRIEVED BY SUPPLYING THE KEY</li> <li>RECORDS MAY BE RETRIEVED SEQUENTIALLY IN SORTED ORDER</li> <li>RAPID ACCESS TO ANY FILE REGARDLESS OF THE NUMBER OF RECORDS</li> <li>MULTIPLE INDEX FILES CAN BE EASILY CREATED WHICH ALLOWS ACCESS OF A SINGLE DATABASE BY MULTIPLE KEYS (FOR EXAMPLE, BY BOTH NAME AND ZIP CODE)</li> </ul> |
|----------------------------------------------------------------------------------------------------|----------------------------------------------------------------------------------------------------|
| MODEL-I VERSION                                                                                                    | MODEL-I VERSION                                                                                                    |
| <ul> <li>DSM (DISK SORT MERGE)</li> <li>SORT AN 85K DISKETTE IN LESS THAN THREE MINUTES!</li> <li>SORTS LARGE MULTIPLE DISKETTE FILES ON A MINIMUM ONE DRIVE SYSTEM</li> <li>ALL RECORDS ARE PHYSICALLY REARRANGED-NO KEY FILES ARE REQUIRED</li> <li>SORTS RANDOM FILES CREATED BY BASIC, INCLUDING FILES CONTAINING<br/>SUB-RECORDS SPANNING SECTORS</li> <li>SORTS ON ONE OR MORE FIELDS IN ASCENDING OR DESCENDING ORDER</li> <li>FIELDS MAY BE STRINGS, INTEGER, BINARY INTEGER OR FLOATING POINT</li> <li>THE SORTED OUTPUT FILE MAY OPTIONALLY HAVE FIELDS DELETED, RE-<br/>ARRANGED OR PADDED</li> <li>SORT COMMANDS CAN BE SAVED FOR REUSE</li> <li>SINGLE SORT, MERGE, OR MIXED SORT/MERGE OPERATIONS MAY BE PER-</li> </ul> | INFINITE BASIC<br>• ADDS OVER 80 COMMANDS TO BASIC<br>• SORTINGSTRING CENTERING/ROTATION/TRUNCATIONJUSTIFICATION<br>DATA COMPRESSIONSTRINGTRANSLATION/COPYINGSCREEN DISPLAY<br>SCROLLINGMATRIX OPERATIONSSIMULTANEOUS EQUATIONS (THROUGH<br>MATRIX INVERSION)DYNAMIC ARRAY RESHAPING<br>MODEL-VERSION                                                                                                    |
| <ul> <li>SORTED OUTPUT MAY BE WRITTEN TO A NEW FILE, OR REPLACE THE ORIGINAL<br/>INPUT FILE</li> </ul>                                                                                                    | INFINITE BUSINESS<br>• ADD ON PACKAGE TO INFINITE BASIC (REQUIRES INFINITE BASIC)<br>• ADDS PACKED DECIMAL ARITHMETIC WITH 127 DIGIT ACCURACY (+,0,*,/)<br>• COMPLETE PRINTER PAGINATION CONTROLS<br>• BINARY SEARCH OF SORTED AND UNSORTED ARRAYS<br>• HASH CODES                                                                                                    |
| MODEL-I VERSION                                                                                                    | MODEL-I VERSION                                                                                                    |
|                                                                                                    | 1                                                                                                    |

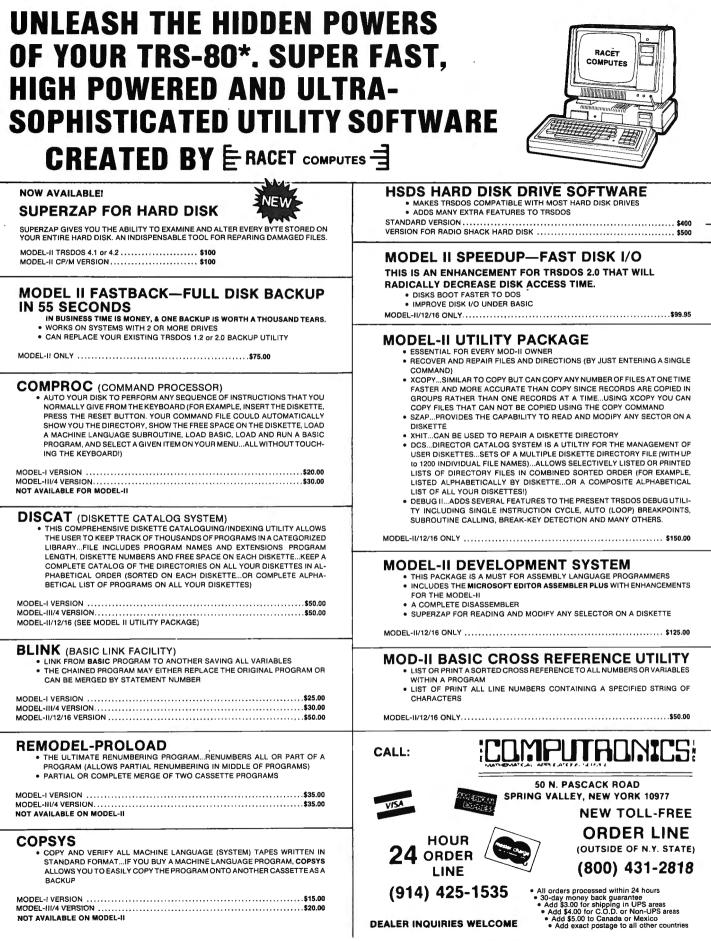

# **TRAINING SO ADVANCED** it makes SOFTWARE SIMPLE!

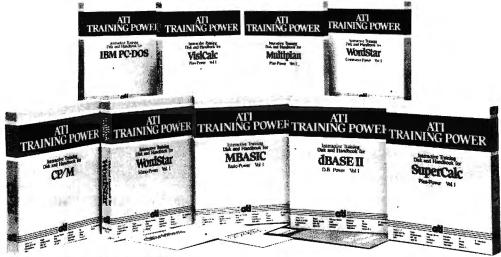

ATI TRAINING POWER takes the confusion out of learning software! It's simple! Insert ATI's training disk into your computer and follow the simulated practice sessions as they appear on your screen. In minutes, you'il be using your software like a prol On-the job reference book included. Match your software to ATI TRAINING POWER today.

#### WORD PROCESSING WordStar Benchmark EasyWriter II

ATI's Word Processing Series for Benchmark and EasyWriter teach you to create documents, edit with insert, delete and strikeover, and print documents. The series also offers Power-Pack consisting of two training programs (1) Menu-Power for WordStar, which teaches you the same basic functions, plus (2) Command-Power for WordStar, an advanced training course which teaches you how to create, revise, format and print professional-looking reports by using such functions as block operations, search and replace, format control, and others.

## DATABASE MANAGEMENT dBASE II

#### EasyFiler

(OUTSIDE OF N.Y. STATE)

ATI's Database Management Series teaches vou to create a data base, enter data, sort data -- plus add, modify, change, and edit important data to generate comprehensive reports and update mailing lists.

#### **OPERATING SYSTEMS** CP/M PC-DOS **MS-DOS**

ATI's Operating System Series teaches you 12 of the most common commands, to display the directory, copy files and disks, rename files, etc. You'll learn to prepare, monitor, maintain and troubleshoot your own system like a pro!

#### BASIC PROGRAMMING MBASIC

ATI's BASIC Programming Series teaches you how to write, enter, debug and use programs that analyze business expenses, organize mailing lists, and more.

#### ACCOUNTING **BPI General Accounting**

Now it's easy to put your accounting on computer, with an outstanding software package and ATI Training Power to get you (and your bookkeeper) up to speed, rapidly and cost-effectively.

#### **FINANCIAL PLANNING SuperCalc**

VisiCalc Multiplan Microplan EasyPlanner

#### **Peach Calc**

ATI's Financial Planning Series teaches you how to create modify, manipulate, save retrieve, label, and print sophisticated financial tables. You'll learn how to perform "what if" analysis and other financial planing functions.

#### SUPERIOR TRAINING

American Training International is the leader in microcomputer training. ATI's staff has developed training programs for industry leaders like Digital Research. IBM, Xerox, NEC and Toshiba.

Packages are available for CP/M. CP/M-86. PC-DOS, MS-DOS, ZENIX, APPLE II DOS, and APPLE IIe 80 Specify type of computer and size of disk drives when ordering.

ATI TRAINING POWER All packages .....\$75 each

**30-DAY MONEY BACK GUARANTEE** 

The following names are trademarks of the following companies: ATI Training Power, of American Training International; CP/M of Digital Research, Inc.; PC-DOS, of IBM; WordStar, of Micropro; Benchmark, of Metasoft; EasyWriter, EasyFiler and EasyFlanner, of Information Unilimited Software; MS-DOS and Multiplan, of Microsoft; dBASE II, of Ashton-Tate; SuperCalc, of Sorcim; VisiCalc, of VisiCorp; Microplan, of Chang Laboratorles; and Peach Calc, of Peachtree Software.

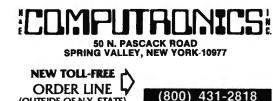

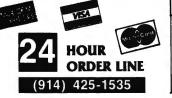

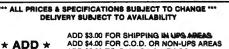

ADD \$3.00 FOR C.O.D. OR NON-UPS AREAS ADD \$4.00 FOR C.O.D. OR NON-UPS AREAS ADD \$5.00 TO CANADA & MEXICO ADD PROPER POSTAGE OUTSIDE OF U.S., CANADA & MEXICO

## ● EVERYTHING FOR YOUR TRS-80<sup>™</sup> ● APPLE<sup>™</sup> ● ATARI<sup>™</sup> ● PET<sup>™</sup> ● \* TRS-80 is a trademark of the Radio Shack Division of Tandy Corp. - \* APPLE is a trademark of Apple Corp. - \* ATARI is a trademark of Atari Inc. - \* PET is a trademark of Commodore

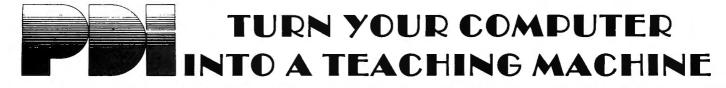

A COMPUTER PROGRAMMING COURSE FOR BEGINNERS STEP BY STEP Ages Junior High to Adult 32 Programs and a 64-page workbook teach programming in BASIC for the beginner. Introduces all important BASIC commands and programming logic, and an adverse and an adverse state in terms are interviewed and important BASIC commands are programming logic. COMPUTER PROGRAMMING COURSE FOR BEGINNERS including simple string logic and one-dimensional arrays. Lessons are inter-active, presented in a question-and-answer format on the computer screen. TRS-80, PET \$49.95 APPLE (Disk) \$79.95 PET (Disk) \$59.95

#### **STEP BY STEP 2**

The second in the PDI series for BASIC programming, Step-by-Step Two introduces more advanced techniques like the use of PEEK and POKE, CHR\$ and ASC functions, hexidecimal numbers, control characters, the machine monitor, string logic, string arrays, high resolution graphics, screen memory, and much more. All instruction is in the interactive style that made Step-by-Step number one a bestseller.

APPLE (Disk) \$89.95

#### EDUCATIONAL GAMES

MEMORY BUILDER: CONCENTRATION Ages 6 Up A series of educational games to improve memory, attention span and con-centration. Letter and 3-letter words are used. Player has three options: play

against the computer, play against him or herself, play against another player. Especially good for parent and child to play together. \$16.95

STORY BUILDER/WORD MASTER Ages 9 Up Series of partially completed verses that the child completes. Teaches gram-mar skills in an enjoyable way. Word Master is a logic game where the child tries to guess a 3-letter word generated by the computer. Teaches reasoning and vocabulary.

\$16.95

#### **GRAPH BUILDER** Ages 10 Up

11 teaching programs and games teach students to read graphs. Covers x and y coordinates, and representation of numerical data on graphs. Starts with simplest concepts and works up to complicated grid game. **TRS-80** \$16.95

#### CODE BREAKER Ages 10 to adult

3 scrambled message games of increasing difficulty that build basic word handling skills needed for good writing. First game scrambles letters within the words in the message: next 2 games scramble letters and also word order. The last game gives the hardest messages. Messages are made up by the computer from an extensive word list.

#### APPLE, ATARI, PET

\$16.95

MINICROSSWORD All Ages, 4 programs that consist of 2 minicrosswords and 2 codeword games. Cross-word programs invent their own crossword puzzles - hundreds of completely different puzzles are possible - and score how well you do each puzzle. When used in conjunction with the codeword programs, which are word-guessing games, the course provides a vocabulary and spelling development system. TRS-80, APPLE, ATARI \$16.95

ASTRO WORD SEARCH: GEOGRAPHY Junior high to adult Search for hidden geographical place names in a pattern of letters generated by the computer. Words can be hidden across, down or diagonally as in the popular word-search puzzles. Hundreds of different puzzles can be formed by the puzzle in 3 programs. Computer scores you on how well you do. TRS-80, APPLE, ATARI \$16.95

#### ASTRO WORD SEARCH: SPANISH High school to adult

As in Astro Word Search: Geography, the computer generates hundreds of different puzzles, but this time the hidden words are common Spanish words. Helps improve Spanish vocabulary, Computer scores you. 3 programs. \$16.95 TRS-80, APPLE, ATARI

ASTRO WORD SEARCH: FRENCH High School to Adult Like Astro Search: Spanish, except this time, it's French vocabulary words. TRS-80, APPLE, ATARI \$16.95

#### ASTRO QUOTES: High School to Adult

Fascinating game in which you guess vocabulary words from clues and the computer takes each letter from the words and puts it where it belongs in a famous quotation. As soon as you can, you guess the quotation. If it takes you too many tries to guess the quote, you lose the game. 3 versions: easy, medium hard. APPLE, ATARI \$16.95

#### the common types are, provide a method for analyzing analogies and provide practice in handling all types of analogies. Final lesson is an analogies test.

ANALOGIES Contains 6 programs that teach what an analogy is and what

STUDY SKILLS IQ BUILDER Junior High Up

Boards or adult for aptitude tests.

\$16.95

\$16.95

\$16.95

\$16.95

#### LANGUAGE ARTS

**READING COMPREHENSION: WHAT'S DIFFERENT?** Ages 8 Up 5 reading comprehension programs which present logical problems where the student picks the one word in four which doesn't belong with the rest. Builds analytical skills essential for understanding what you read. Not available for TRS-80 \$16.95

A group of 4 courses that prepare a high school student for the College

VOCABULARY BUILDER 1: BEGINNING 11 programs include a set of graded vocabulary questions on synonyms and antonyms (the most common type of vocabulary question on an IQ test). The last lesson is a test on vocab-ulary. Total of 400 questions, 2000 words in course.

VOCABULARY BUILDER 2: ADVANCED 11 programs like those in

NUMBER SERIES Contains 8 programs that provide practice in a common

math problem type. The first lesson teaches how to approach number series

and how to analyze their patterns. Later lessons provide practice with in-creasingly difficult problems, giving clues if you have difficulty with the problem. Final lesson is a test of abilities.

Vocabulary 1, but using a more advanced word list.

PRESCHOOL IQ BUILDER Ages 3-6 Teaches vital cognitive skills that children must learn in order to do well in school. In Part 1, Same and Different, the child discriminates between two forms. In Part 2, Letter Builder, the child matches a letter on the TV monitor to one on the keyboard. Accompanying Parent's Guide gives instruction. \$16.95

SPELLING BUILDER Junior High Up 8 programs plus an audio cassette teach important spelling rules and skills. Helps students and adults overcome spelling difficulties. Not just spelling drill, this course teaches a method for approaching difficult words. Ideal for the student or adult who has mastered basic spelling but has trouble deciding if it's "supersede" or "supercede", "combustable" or "combustible". Final test of 25, ten-word lists.

\$19.95

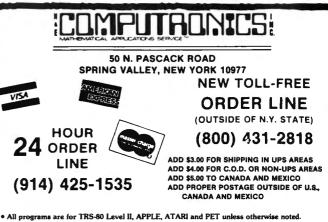

• All programs for TRS-80 are ONLY available on tape

• ATARI programs are available on tape or disk (add \$7 for disk version) All APPLE programs are ONLY available on disk (add \$7)

\*\*\* ALL PRICES AND SPECIFICATIONS SUBJECT TO CHANGE \*\*\*

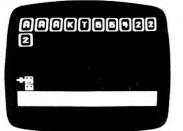

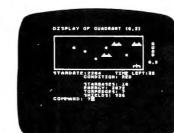

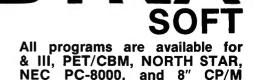

21. B & B

22. Cash 23. Charges 24. Pay

25. Add. Inc.

26. Fed. Tax

27. State Tax

28. Soc. Sec. Tax

ΥΝ

As you receive it, The Family Budget is provided with 28 transaction categories:

11. Insurance

12. Gifts

13. Interest

14. Medical

15. Charity

17. Amusement

19. Cigarettes

20. Home Furn.

16. Labor

18. Auto

## GAMES

## BRIDGE MASTER

BRIDGE MASTER is our most popular DYNACOMP program -- a comprehensive bridge program designed to provide hours of challenging competition. The program plays the North hand as your partner and East-West as your opponents. Bidding features include the Blackwood convention, Stayman convention, pre-emptive openings, and recognition of demand bids and jump-shift responses. After playing a specific hand you may replay the same hand, with the option of switching cards with your computer opponents. This feature allows you to compare your bidding and playing skills to those of the program. A unique feature of BRIDGE MASTER is its scorekeeping capability. Points scored for each hand are calculated and bonuses for game contracts and slams are awarded as in duplicate bridge. Doubled contracts are scored based upon a computer-assigned vulnerability. Individual hand scores are tabulated and an accumulative score card is displayed at the conclusion of each hand played. The score card displays a summary of total hands played, total points scored, number of contracts made and set, and % bids made. The program saves the scores to a disk file and can display the last hand played -- so you can come back to a game at any time. Requires 24K memory (48K on Atari). Price: \$29.95 (diskette), \$32.45 (8" CP/M disk).

#### BLACKJACK COACH

Learn and practice your blackjack skills with the "Coach" giving advice. Test various playing and betting strategies. Program will analyze just which parts of your strategy work and which do not. Includes 30-page tutorial manual. Price: \$29.95 (cassette), \$33.95 (diskette), \$36.45 (8" CP/M disk)

#### FLIGHT SIMULATOR

This realistic mathematical simulation allows you to take off, fly, navigate, and land an airplane. The FLIGHT SIMULATOR realistically portrays the problems associates with stalls, landing with the nose wheel first, crosswinds, etc. You can practice touch-and-go landings, take a cross-country trip, or just practice exercising the flight controls; flaps, trim, elevators, ailerons and throttle. All versions run in 16K memory. Price: \$19.95 (cassette), \$23.95 (diskette), \$26.45 (8" CP/M disk)

#### **STARBASE 3.2**

This is a new and exciting program related to the classic "Star Trek" type computer simulations of interstellar warfare, with many significant enhancements. Your tactics and strategy are put to the ultimate test as you direct your forces in a conflict on a battlefield that stretches across light-years of space. Price: \$13.95 (cassette), \$17.95 (diskette), \$20.45 (8" CP/M disk).

## PERSONAL FINANCE

PERSONAL FINANCE SYSTEM The Personal Finance System (PFS) offers the user one of the most

complete financial management packages available, allowing the individual or small businessman complete flexibility in maintaining all aspects of financial record-keeping. Depending on configuration, you will be able to store from 300 to 2000 transactions on each disk.

Records are easily entered into the master file and can be accessed by payee or by a user-defined code (you may assign up to 26 different categories). PFS will keep track of all tax deductible items, bank deposits, monthly charges, cash payments, etc. It will even automatically deduct any check fees if desired. You will be able to get financial summaries for any category on a per item, monthly, or yearly basis. PFS will print the results in detail or summary form, access the printer if you have one, and even plot the results on a monthly bar graph. PFS is available on diskette only. The Atari version includes DOS 2.0

on the diskette and utilizes that computer's sound, color, and graphics capabilities. The Atari version requires only 24K of memory, all others require 32K and disk drive. Price: \$39.95 (diskette).

#### THE FAMILY BUDGET

Welcome to the age of electronic record-keeping. The Family Budget Program is designed as a two-part electronic home data record-keeping program. Part One, Budget, is used to record expenditures, both cash and credit, and income on a daily basis for the period of one calendar year. Three categories are used to record tax deductible items, namely Interest and Taxes, Medical Expenses, and Charitable Donations. Part Two, Charge Accounts, provides a continuous record of all credit transactions. Each program provides options for hardcopy printout of various data (in the Apple version it is assumed that a printer is connected to port #1).

## pared for that IRS audit Requires 16K program memory (Atari version requires 24K). Price: \$34.95 (diskette), \$37.45 (8" CP/M disk). TAX OPTIMIZER

1. Payments

2. Savings

3. Food

4. Meals

5. Rent

6. Clothes

7. Utilities

8. Laundry

10. Education

9. Travel

Tax Optimizer is a software system designed to evaluate various tax alternatives and to select the most advantageous method for the preparation of an individual Federal Income Tax return. Using this program you can easily determine the advantages of your projected financial decisions and actions.

You may easily enter, edit, save and recall data, print out selected

categories according to transaction period, and much more. Family

Budget comes with an excellent 17-page instruction manual. Be pre-

Each set of input data is referred to as a scenario. A tax scenario can contain up to five alternatives. Individual scenarios may be saved on disk for future reference. Stored scenarios may be retrieved, modified, and recalculated at will. If a printer is available, permanent copies of the tax scenarios can be printed.

In essence, Tax Optimizer fills out each tax form under the different preparation scenarios, and calculates the final tax liability associated with each approach. This can be done for a sequence of years so that you may choose the scenario having the overall best tax advantage. Tax Optimizer is clearly worth more than its purchase price, and even that is deductable! Tax Optimizer comes complete with a 14-page instruction manual. Price: \$59.95 (diskette), \$62.45 (8" CP/M disk).

#### **MICROCOMPUTER STOCK PROGRAM**

The Microcomputer Stock Program (MSP) is designed to help you analyze stock prices. It provides timing signals for stock purchases and sales. Buy and sell indicators are generated by means of a unique autoregressive price trend analysis. MSP requires only weekly high, low, and close prices and the volume of shares to aid your investment decisions. It includes the following features:

- --generate buy/sell signals for the last 8 weeks
- --print a volume/price/moving average chart on any 80 or 132---column printer
- --complete data maintenance facilities, including on-screen viewing
- --and easy editing for adding, changing or deleting data --simple adjustment for stock splits and dividends
- --list price/volume data to printer
- --completely menu-driven and easy to use

Documentation includes complete operating instructions and tips on how to use MSP most effectively. System requirements: cassette, with 16K memory (minimum) or one disk drive, with 32K memory (mini-mum). Printer optional. Price: \$59.95 (cassette), \$62.45 (diskette).

#### STATISTICAL/SCIENTIFIC **REGRESSION I**

This is a complete and coordinated regression curve fitting package for the analysis of linear and non-linear, one-dimensional data. The user is given considerable freedom in experimenting with fitting functions and orders of approximation. Also, a special algorithm is employed to determine the coefficients which have round-off error properties, much superior to the matrix algorithms commonly used. This greatly reduces the need to perform the calculations in double or pre-process the data.

Regression I is not only a powerful statistical tool for use in engineering, business and social sciences, it is educational as well. Because the program presents the regressed coefficients as well as their estimated error bounds, the student may learn by experience how much credence to place on the derived coefficients. In addition, he/she may also get a feel for the general types of fit associated with various levels of coorelation. Program requires 16K memory (24K on Atari). Price: \$19.95 (cassette), \$23.95 (diskette), \$26.45 (8" CP/M disk).

#### **REGRESSION II (PARAFIT)**

Parafit is a parametric least squares regression program designed specifically for the determination of the non-linear coefficients in

## CCOMP WARE ATARI, APPLE, TRS—80 Models 1 OSBORNE-1, SUPERBRAIN, Computers.

complicated mathematical expressions. This is in contrast to the linear polynomial coefficients calculated by Regression I. Features included in Parafit are automatic plotting of the data fitted function and residuals; cassette (or diskette) data storage and data file building/editing. Parafit was designed to be easy to use as well as effective, and is an excellent companion to Regression I. A comprehensive 14-page manual is included. Requires 16K of memory (24K on Atari). **Price: \$19.95** (cassette) **\$23.95** (diskette), **\$26.45** (8" CP/M disk).

#### **MULTILINEAR REGRESSION (MLP)**

This is the third program in the Dynacomp statistics series. Whereas Regression I and Regression II (Parafit) are designed for analyzing bivariate data, MLR is capable of treating multi-variate situations with no limit (other than available computer memory) on the number of dimensions. Data input to MLR may be either from the keyboard or from cassette/disk files. Data may be loaded, saved, added to, deleted, and generally edited using the convenient data manipulation procedures provided. The outputs from MLR are the regression cofficients and the standard error associated with these coefficients. MLR also supplies the standard error of the estimate for the fit and the correlation coefficient. Finally, MLR offers the opportunity to use the regressed equation to calculate values along the fitted hyper-curve. MLR is supplied with a 16-page manual which carefully outlines program operation. Requires 16K memory (24K on Atari). **Price: \$24.95** (cassette), **\$28.95** (diskette), **\$31.45** (8" CP/M disk).

#### STATTEST

This program performs statistical test of hypotheses and includes t-tests, chi-square tests, and F-tests as well as simple regression. Data can be entered under program control or directly from tape or disk. Any external file which already contains data in the simple format required may also be used. Once the data is loaded, it may be easily edited by the program's own data manipulation routine. When the data is ready, descriptive statistics are calculated, the hypothesis to be tested is stated, and the test is performed. Previously calculated statistics may be optionally used instead of data entry. The 19-page manual is structured to allow the experienced statistician to make successful use of the program immediately as well as to assist the new user in the proper application of these powerful statistical tools. STATTEST is ideal for the experienced statistician as well as the occasional user. Tape version will run in a 16K TRS-80 Model I or III. Price: \$29.95 (cassette), \$33.95 (diskette), \$36.45 (8" CP/M disk).

#### **ANALYSIS OF VARIANCE (ANOVA)**

ANOVA is actually four programs in one. Each program performs a specific task matched to the designed experiment under analysis.

 A one-way ANOVA produces the treatment sum of square, mean square, and F ratio along with the error mean square. This algorithm accepts unequal numbers of replicates (repeat measurements) per treatment level and unlimited numbers of treatment levels and replicates.

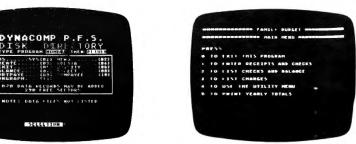

2. Two-way ANOVA performs an analysis of either fixed or random factors with equal numbers of replicates per cell. There is no practical limit on the number of levels or replicates. Sums of squares and mean squares are printed for both factors and the interaction as well as the error sum of squares and all F ratios.

3. The "N-way" (for N up to 5 factors) will accept up to 4 levels per factor or any combination of levels not to exceed 1024 treatment combinations in 16K of core. Sums of squares and mean squares for all main effects and up to 3 factor interactions are computed. The appropriate (residual or pure error) mean square is used to compute the F ratios.

4. YATES analysis computes the mean square and half effect for two level factorial and fractional factorial experiments. All main effects and interactions are computed and printed out.

Documentation (15 pages) includes a guide to experimental design and methods to compute components of variance for the random model ANOVA. Examples and test data are provided to allow the user to practice with known information before applying the programs to new data. Requires 16K memory. **Price: \$39.95** (cassette), **\$43.95** (diskette), **\$46.45** (8" CP/M disk).

#### BASIC SCIENTIFIC SUBROUTINES (VOLUME I)

BASIC Scientific Subroutines, Vol. I, by F. Ruckdeschel (published by BYTE/McGraw-Hill) is the first in a series of books designed to provide microcomputer users with scientific subroutines written in BASIC. Through arrangements with McGraw-Hill, DYNACOMP has become the exclusive distributor of software packages coordinated with this text. The package includes programs accessed and demonstrated by a special menu program, and organized according to the chapters of the book. Programs include routines for Alphanumeric Data Plotting, Complex Variables, Vector and Matrix Operations, Random Number Generators and Series Approximations. Clear documentation describes how to use the associated menu programs to call up and demonstrate each routine. Requires 16K (48K on Atari). Price: \$49.95 (cassette), \$59.95 (diskette), \$69.95 (8" CP/M disk).

#### **BASIC SCIENTIFIC SUBROUTINES (VOLUME II)**

This is a set of programs to accompany the second volume of the BASIC Scientific Subroutines series. This volume contains more than 120K of excellent software. As with Volume I, The Software can be accessed by a set of menus that call up and demonstrate each routine. The subroutines are arranged according to the chapters in the book, covering Least Squares Approximation, Series Approximation Techniques, Functional Approximations by Iteration and Recursion, CORDIC Approximation Techniques and Alternatives, Table Interpolation, Differentiation and Integration, Finding the Real Roots of Functions, Finding the Complex Roots of Functions and Optimization by Steepest Descent. Accompanying documentation describes how to use the menu programs to call up and demonstrate each routine. **Price: \$119.95** (cassette), **\$149.95** (diskette), **\$169.95** (8" CP/M disk).

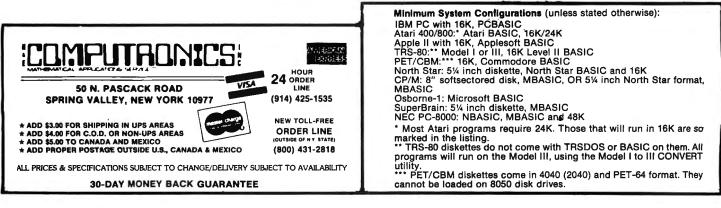

# BASIC PROGRAMMERS CREATE DATA-ENTRY SCREENS IN A FLASH with: E/Z-SCREEN

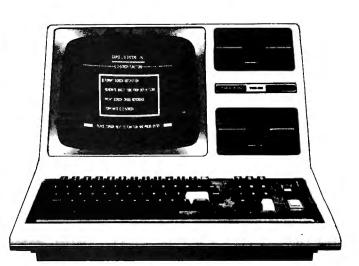

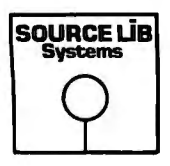

**E/Z-SCREEN** is a revolutionary new programming system now available for the TRS-80 that enables you to design and edit professional-quality data entry screens right on your screen, and then generate BASIC code for your programs

Once in place, the E/Z-SCREEN system starts the show by "talking" to you. It automatically produces "user friendly" Disk BASIC code, giving you access to a host of screen processing functions.

This and many other E/Z-SCREEN features can save you untold time, effort and can actually make screen design rather enjoyable! Here's how:

#### **E/Z-SCREEN DESIGN**

By using your keyboard, E/Z-SCREEN's formatting commands let you format and modify your screen. Like changing channels, you can keep changing your layout until you're perfectly happy with it. And since what you see on screen is what you get, you never get a layout or write a program you're not completely satisfied with.

Want to center a line? Maybe a few? Just give the command and watch it happen — automatically! You can even repeat information, horizontally or vertically.

Best of all, if you still don't like what you see, you can totally rearrange the screen design — even after you've written your program.

E/Z-SCREEN lets you move any and all fields of information, re-sequence lines, and much more. And you see it all happen right in front of your eyes. When you're finally satisfied, save your screen on disk and go on to design another. After you've designed all of the screens for your program, then E/Z-SCREEN really goes to work for you.

#### THE GRAND FINALE

E/Z-SCREEN automatically generates the screen process code, making your screen work and look like those written for larger industrial computers. The code controls the displaying and reading of data and the printing of text on the screen — for up to 12 screens per program!

What's more, the keyboard operator is truly the program director, in total control of data being entered. Data changes, corrections, and erasures are all made easily by using the cursor-control keys.

#### A MATTER OF RECORD

E/Z-SCREEN even makes documentation of your program easy by automatically cross-referencing and printing it on paper (if a printer is connected).

#### SYSTEM REQUIREMENTS

TRS-80 Model I and III with 48K and two disk drives.

E/Z-SCREEN.....\$149.95

# COMPUTADNICS

50 N. PASCACK ROAD SPRING VALLEY, NEW YORK 10977

ADD \$3.00 FOR SHIPPING IN UPS AREAS ADD \$4.00 FOR C.O.D. OR NON-UPS AREAS ADD \$5.00 TO CANADA AND MEXICO ADD PROPER POSTAGE OUTSIDE OF U.S., CANADA AND MEXICO - 30 DAY MONEY BACK GUARANTEE -

NEW TOLL-FREE ORDER LINE (OUTSIDE OF N.Y. STATE) (800) 431-2818

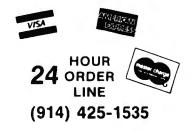

\*\*\* ALL PRICES AND SPECIFICATIONS SUBJECT TO CHANGE\*\*\*

FOR VOUR TREAM" & ADDI F . TRM DC 4 PC" • ATARI" • OSBORNE" • XEROX" • KAYPRO" • ALL COMMODORE Compute • • NEC" • DEC" • TI PROFESSIONAL COMPUTER" • SUPERBRAIN JR." • EPSON" TELEVIDEO" . ZENITH" . SANYO" Any CP/M" Computer with 8" Disk Drives

CP/M-be d Ca sters must be equipped with Microsoft BASIC (MBASIC or BASIC-80)

TRS-80 trademark Tandy Corp. - APPLE trademark Apple Corp. - IBM PC trademark IBM Corp. - ATARI trademark Atari, Inc. - OSBORNE trademark Osborne Corp. XEROX trademark Xerox Corp. - KAYRKO trademark Non-Linear Systems, Inc. - TELEVIDEO trademark Televideo Systems, Inc. - SANYO trademark Sanyo Corp. NEC trademark NEC Corp. - DEC trademark Digital Equipment Corp. - ZENITH trademark Zenith Corp. - TI PROFESSIONAL COMPUTER trademark Texas Instruments, Inc. SUPERBRAIN trademark Intertec Corp. - OF/M trademark Digital Research - EPSON trademark Epson Corp.

67

## **SINESS PAC 100 100 Ready-To-Run** All orders processed within 24-Hours ★ 30-Day money back guarantee **Business Programs**

(ON CASSETTE OR DISKETTE).....Includes 128 Page Users Manual..... Inventory Control.....Payroll.....Bookkeeping System.....Stock Calculations..... Checkbook Maintenance.....Accounts Receivable.....Accounts Payable.....

de.

## **BUSINESS PAC 100 PROGRAM LIST**

#### NAME 11

#### DESCRIPTION

| 10.0.0                       | DEOCIDENTION                                                                                     |
|------------------------------|--------------------------------------------------------------------------------------------------|
| 1 RULE78                     | Interest Apportionment by Rule of the 78's                                                       |
| 2 ANNUI                      | Annuity computation program                                                                      |
| 3 DATE                       | Time between dates                                                                               |
| 4 DAYYEAR                    | Day of year a particular date falls on                                                           |
| 5 LEASEINT                   | Interest rate on lease                                                                           |
| 6 BREAKEVN                   | Breakeven analysis                                                                               |
| 7 DEPRSL                     | Straightline depreciation                                                                        |
| 8 DEPRSY                     | Sum of the digits depreciation                                                                   |
| 9 DEPRDB                     | Declining balance depreciation                                                                   |
| 10 DEPRDDB                   | Double declining balance depreciation                                                            |
| 11 TAXDEP                    | Cash flow vs. depreciation tables                                                                |
| 12 CHECK2                    | Prints NEBS checks along with daily register                                                     |
| 13 CHECKBK1<br>14 MORTGAGE/A | Checkbook maintenance program                                                                    |
| 15 MULTMON                   | Mortgage amortization table<br>Computes time needed for money to double, triple, a               |
| 16 SALVAGE                   | Determines salvage value of an investment                                                        |
| 17 RRVARIN                   | Rate of return on investment with variable inflows                                               |
| 18 RRCONST                   | Rate of return on investment with constant inflows                                               |
| 19 EFFECT                    | Effective interest rate of a loan                                                                |
| 20 FVAL                      | Future value of an investment (compound interest)                                                |
| 21 PVAL                      | Present value of a future amount                                                                 |
| 22 LOANPAY                   | Amount of payment on a loan                                                                      |
| 23 REGWITH                   | Equal withdrawals from investment to leave 0 over                                                |
| 24 SIMPDISK                  | Simple discount analysis                                                                         |
| 25 DATEVAL                   | Equivalent & nonequivalent dated values for oblig.                                               |
| 26 ANNUDEF                   | Present value of deferred annuities                                                              |
| 27 MARKUP                    | % Markup analysis for items                                                                      |
| 28 SINKFUND                  | Sinking fund amortization program                                                                |
| 29 BONDVAL                   | Value of a bond                                                                                  |
| 30 DEPLETE                   | Depletion analysis                                                                               |
| 31 BLACKSH                   | Black Scholes options analysis                                                                   |
| 32 STOCVAL1<br>33 WARVAL     | Expected return on stock via discounts dividends<br>Value of a warrant                           |
| 34 BONDVAL2                  | Value of a bond                                                                                  |
| 35 EPSEST                    |                                                                                                  |
| 36 BETAALPH                  | Estimate of future earnings per share for company<br>Computes alpha and beta variables for stock |
| 37 SHARPE1                   | Portfolio selection model-i.e. what stocks to hold                                               |
| 38 OPTWRITE                  | Option writing computations                                                                      |
| 39 RTVAL                     | Value of a right                                                                                 |
| 40 EXPVAL                    | Expected value analysis                                                                          |
| 41 BAYES                     | Bayesian decisions                                                                               |
| 42 VALPRINF                  | Value of perfect information                                                                     |
| 43 VALADINF                  | Value of additional information                                                                  |
| 44 UTILITY                   | Derives utility function                                                                         |
| 45 SIMPLEX                   | Linear programming solution by simplex method                                                    |
| 46 TRANS                     | Transportation method for linear programming                                                     |
| 47 EOQ                       | Economic order quantity inventory model                                                          |
| 48 QUELIE1                   | Single server queueing (waiting line) model                                                      |
| 49 CVP                       | Cost-volume-profit analysis                                                                      |
| 50 CONDPROF                  | Conditional profit tables                                                                        |
| 51 OPTLOSS                   | Opportunity loss tables                                                                          |
| 52 FQUOQ                     | Fixed quantity economic order quantity model                                                     |
| 53 FQEOWSH                   | As above but with shortages permitted                                                            |
| 54 FQEOQPB<br>55 QUELIECB    | As above but with quantity price breaks                                                          |
| 56 NCFANAL                   | Cost-benefit waiting line analysis<br>Net cash-flow analysis for simple investment               |
| 57 PROFIND                   | Profitability index of a project                                                                 |
| 58 CAPI                      | Cap. Asset Pr. Model analysis of project                                                         |
| 50 GW1                       | cup. resource. moder analysis or project                                                         |

59 WACC 60 COMPBAL Weighted average cost of capital True rate on loan with compensating bal. required 61 DISCRAL True rate on discounted loan 62 MERGANAL Merger analysis computations Financial ratios for a firm **63 FINRAT** 64 NPV Net present value of project 65 PRINDLAS Laspeyres price index 66 PRINDPA Paasche price index SEASIND Constructs seasonal quantity indices for company 68 TIMETR Time series analysis linear trend 69 TIMEMOV Time series analysis moving average trend 70 FUPRINE Future price estimation with inflation 71 MAILPAC Mailing list system 72 LETWRT Letter writing system-links with MAILPAC 73 SORT3 Sorts list of names 74 LABEL1 75 LABEL2 Shipping label maker Name label maker 76 BUSBUD DOME business bookkeeping system 77 TIMECLCK Computes weeks total hours from timeclock info. 78 ACCTPAY 79 INVOICE In memory accounts payable system-storage permitted Generate invoice on screen and print on printer 80 INVENT2 In memory inventory control system Computerized telephone directory 81 TELDIR 82 TIMUSAN Time use analysis 83 ASSIGN Use of assignment algorithm for optimal job assign. 84 ACCTREC In memory accounts receivable system-storage ok Compares 3 methods of repayment of loans 85 TERMSPAY **86 PAYNET** Computes gross pay required for given net 87 SELLPR Computes selling price for given after tax amount 88 ARBCOMP Arbitrage computations 89 DEPRSE Sinking fund depreciation 90 UPSZONE Finds UPS zones from zip code 91 ENVELOPE Types envelope including return address 92 AUTOEXP Automobile expense analysis **93 INSFILE** Insurance policy file 94 PAYROLL2 in memory payroll system 95 DILANAL Dilution analysis 96 LOANAFFD Loan amount a borrower can afford 97 RENTPRCH 98 SALELEAS Purchase price for rental property Sale-leaseback analysis 99 RRCONVBD investor's rate of return on convertable bond 100 PORTVAL9 Stock market portfolio storage-valuation program

TRS-80 Cassette Version ...... \$99.95 NEW TOLL-FREE TRS-80 (Mod-I or III), Commodore, ORDER LINE Apple, or Atari Versions ...... \$99.95 (OUTSIDE OF N.Y. STATE) TRS-80 Mod-II, IBM, Osborne and CP/M Versions .....\$149.95 (800) 431-2818 ADD \$3.00 FOR SHIPPING IN UPS AREAS ADD \$4.00 FOR C.O.D. OR NON-UPS AREAS ADD \$5.00 TO CANADA AND MEXICO ADD PROPER POSTAGE OUTSIDE OF U.S., CANADA AND MEXICO HOUR ORDER, LINE (914) 425-15 50 N. PASCACK ROAD SPRING VALLEY, NEW YORK 10977 30-DAY MONEY BACK GUARANTEE ALL PRICES & SPECIFICATIONS SUBJECT TO CHANGE DELIVERY SUBJECT TO AVAILABILITY **ASK FOR OUR 64-PAGE CATALOG** DEALER INQUIRIES INVITED

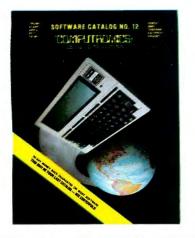

# COMMUNICATE WITH THE WORLD NOW!

The Future is Here Now. Use Your Computer to Access Vast Amounts of News and other Information, Do Your Banking and Shopping, Store Your Data, Communicate with Other Users . . . These Are Just a Few of the Countless Things You'll Be Able to Do When You Connect Your Computer to the World!

**Reader's Digest Presents --**

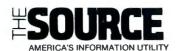

THE SOURCE brings you over 750 programs and services including stock reports, investment analysis, computer conferences, electronic mail, travel services, newswire access, research data, discount shopping, games, training, personal tips, access to mainframe computers.

Lifetime membership for \$100 plus \$7.75 per hour minimum charge for access time (minimum monthly charge of \$10).

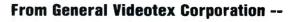

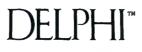

DELPHI gives your computer access to bank-at-home services, news, weather & sports (from the wire services), airline schedules & reservations, hotel and car reservations, appointment scheduling, computer mail, a 20,000 entry encyclopedia, tutorials and more.

Lifetime membership fee \$49.95 plus \$5 per hour minimum charge for access time (no minimum monthly charges).

What do you need to use THE SOURCE or DELPHI? All it takes is any computer, any modem (a simple device that connects your computer to phone lists), and any communications software.

## Make the Connection With THE HAYES SMARTMODEM 1200

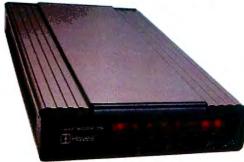

The Smartmodem 1200 is the state-of-the-art in high speed, direct connect modems -- it connects to any computer with an RS-232 port. The Smartmodem 1200 sends and receives data four times faster than the most popular modem on the market today, so it can save you as much as 50¢ on telephone charges.

Easy to use features include automatic answering, auto dialing and redialing. You control the Smartmodem 1200 by simple commands from the keyboard, and a built-in control program makes it "intelligent" ---which means it analyzes your commands and responds with result codes (in English, if you wish).

The HAYES SMARTMODEM 1200 (pictured above) \_\_\_\_\_\_ The HAYES SMARTMODEM 300 (not pictured) \_\_\_\_\_\_ H&E Computronics offers a complete line of modems and communications software

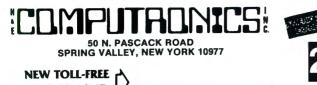

\*\*\* ALL PRICES & SPECIFICATIONS SUBJECT TO CHANGE \*\*\* DELIVERY SUBJECT TO AVAILABILITY

\$699.95

\$279.95

★ ADD ★ ADD \$3.00 FOR SHIPPING IN UPS AREAS ADD \$4.00 FOR C.O.D. OR NON-UPS AREAS ADD \$5.00 TO CANADA & MEXICO ADD PROPER POSTAGE OUTSIDE OF U.S., CANADA & MEXICO

ORDER LINE (OUTSIDE OF N.Y. STATE)

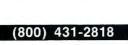

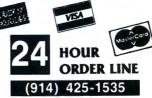

## **MORE ABOUT THE SOURCE**

### Access to a Wealth of Information Services

- Track news and price activity in future markets.
- Read abstracts and sumaries from the nation's leading business and financial publications (including Business Week, Dun's Review, Forbes,
- Venture, and more). STOCKVUE tracks performance of 5000 stocks on New York, Amex and
- over-the-counter exchanges. UNISTOX gives UPI's reports on over 168 stocks, bonds, commodities, money markets, treasury bills, etc.
- Access UPI's business wire for business stories and UPI's general news, sports, national and international news, syndicated columnists, etc. The New York Times business service offers the day's major financial
- and business developments.
- The New York Times consumer database provides abstracts on more than 120 subjects.
- EGI-SLATE tracks progress of bills moving through the House and Senate. Energy series provides a dozen reports on energy-saving tips for homes and Businesses.
- Nationwide directory of toll-free telephone numbers. INFORMATION ON DEMAND gives you access to electronic or hard-. copy text of virtually any document or article you want. IOD is available to produce research papers on any topic in every major language. A veritable encyclopedia of consumer information is accessible on a
- long list of subjects including recipes, food and nutrition, choosing wines, home repair and decorating, health care and medicine, movie reviews and much, much more.

#### Communications

- Electronic Mail puts you in touch with all other subscribers, allowing you to send and receive instant electronic messages. Converse "live" with anyone else who is "on-line" at the same time. Live "conference calls" with two or more other subscribers simultane-
- ٠
- ously. Bulletin board service lets you post messages or "classified ads" for .
- anyone to see and respond to. Send MAILGRAMS directly from your computer's keyboard.

## Electronic Shopping Services

- COMPU-STAR provides a giant electronic store when you can com-parison-shop for more than 50,000 items, and make purchases directly
- BARTER WORLDWIDE, INC., lets you trade goods and services with
- other individuals or businesses through their worldwide barter network. Review complete domestic and international airline schedules, shop for
- the best rates, and then place your reservation on-line. Read Hotel and Restaurant reviews, and even regional weather reports
- for your destination. Make your Hotel and Car reservations on-line.

## Electronic Job Hunting

- Access to network of more than 500 employment services nationwide.
- Employers can read your resume right from THE SOURCE.

#### Education

- · EDUCAT is a large library of educational drills in many subjects, including grammar, reading, mathematics, foreign languages and sciences, designed for several different grade levels. Access to current information on scholarships, student loans, and federal aid programs.

## **Mainframe Computing Power**

- · Perform calculations beyond the abilities of home or business systems.
- This service provides financial planning, simulation and analysis. You can calculate your taxes, project cash flows, compare equipment leases vs. purchase, calculate loan amortizations, and more.
- Use the programming power of languages such as BASIC, FORTRAN and Pascal, available through the SOURCE. INFOX lets you program financial routines on The SOURCE to stream-
- Ine your accounting and inventory control. Store unlimited amounts of data in the source, "download" data to your computer, or "upload" data from your computer to storage on The SOURCE.

## Entertainment

More than 75 Puzzles, Educational Games, Adventure and Arcade-style games are now available to give you some fun and excitement along with all the other powerful features of the SOURCE.

## **MORE ABOUT DELPHI**

## **Bulletin Boards**

A public system where members can place messages for other members. Bulletin boards are available for owners of specific computers, general news and uses of Delphi, software and hardware reviews, and special interest groups.

#### Conference

Gives two or more members who are "on-line" at the same time the ability to "talk" to each other through their keyboards.

#### Delphi Mail

 A comprehensive private message-delivery system allows you to exchange personal messages with other members, put your mail into files for later retrieval by topic and get a directory of all your mail messages

#### Delphi Banking

Allows you to pay your bills directly from your keyboard, without the hassle of checks, stamps and envelopes. You don't have to keep a balanced check register — Delphi even reconciles your statement.

#### **The Delphi Library**

• A tremendous on-line reference library includes a cross-referenced rencyclopedia with information on more than 20,000 topics, a library of financial and statistical programs, and the Research Library — a vast collection of data from over 200 different databases, which, if produced in printed form, would fill more than a mile of bookshelf space.

#### News

 An on-line news service that uses the searching and indexing power of the computer to retrieve the stories you want. Accesses all of the major wire services and schedules of events in Washington. When you provide a profile of the topics that interest you, the News service will list all related stories for you.

#### Online Markets

- The BAZAAR is a Marketplace where items of all sorts may be offered for
- •
- The BAZAAH is a Marketplace where items of all sorts may be offered for bid, sale, lease, etc. The CATALOG is like mail or phone order, only quicker. Merchants of everything from computer software to radios may use it for gathering orders without the use of expensive WATS line. COMP-U-STORE is a complete shop-at-home service. With it you can comparison shop and then order delivery direct from the manufacturer or distributor at substantial savings (this is a premium service which require an enough membership for) requires an annual membership fee).

#### Travel

 This is a collection of services which enables you to review current airline schedules, check on the availability and price of hotel accomoda-tions worldwide and on rental cars through the U.S. That's not all – you can also use Delphi to place your airline, hotel and car reservations!

#### Scheduler

Keeps track of all your appointments, and gives you a list of today's appointments when you sign on.

#### Programming Languages

 BASIC-Plus-2, COBOL, FORTRAN-77, and Pascal are all available for your use through Delphi, providing mainframe power and massive on-line storage.

#### Infomania

This is a collection of publications and services which come from members of Delphi -- an open forum for exchange of information.

#### Writer's Corner

• A "toolkit" for your use in writing, editing and publishing, from programs to books. Normally, publications submitted by members appear in Infomania. "Best Sellers" from Infomania may find their way to other parts of Delphi, and their authors may be eligible for royalties.

#### Online Typesetting

This feature allows you to prepare a text file for typesetting on a high-speed digital phototypesetter in any of 200 different typestyles and sizes. Foreign language symbols, rulings, kerning and expansion can all be accomodated. Finished copy can be returned to you by Federal Express.

#### Storage

You will be charged for information stored in files under your control, and for information in mailings sent to more than one member. The first . 50,000 characters stored (month's average) is free, with a \$0.05 charge for each additional 1,000 characters.

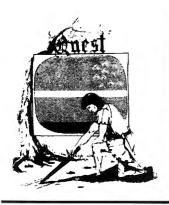

# Games from **AARDVARK**

For the TRS-80 Color Computer, **VIC-20. VIC-64.** Sinclair ZX81, Timex/Sinclair 1000

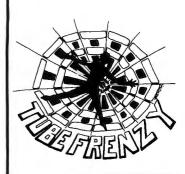

\$19.95

\$19.95

\$44.95

\$19.95

\$14.95

## **AARDVARK ADVENTURES**

All Adventures are written in BASIC and are available for the TRS-80 Color Computer (with 16K), the VIC-20 (with 13K), the VIC-64 and the Timex/Sinclair 1000 or ZX81 (with 16K).

#### QUEST

\$14.95

This game is different from all other games of adventures -- it's played on a computer-generated map of Alesia. You lead a small band of adventurers on a mission to conquer the Citadel of Moorlock. You have to build an army and then arm and feed them by combat, bargaining, exploration of ruins and temples, and outright banditry. The game takes 2 to 5 hours to play and is different each time. (Extended BASIC required on the TRS-80 Color Computer).

#### PYRAMID

This is one of the toughest adventures. Average time through the Pyramid is 50 to 70 hours. The old boys who built this pyramid did not mean for it to be ransacked by people like you.

#### ESCAPE FROM MARS

Your ship has crashed on the Red Planet and you have to get home. You will have to explore a Martian city, repair your ship, and deal with possibly hostile aliens to get home again.

#### **CIRCLE WORLD**

\$14.95

\$14.95

\$14.95

\$14.95

This alien culture has built a huge artificial world in the shape of a ring circling their sun. They left behind some strange creatures and a lot of advanced technology. Unfortunately, the world is headed for destruction and it is your job to save it before it plunges into the sun. (Extended BASIC required on the TRS-80 Color Computer).

#### DERELICT

This adventure takes place on an alien ship that has been deserted for a thousand years. You can explore and ransack the ship, but you'll have to learn to speak the alien language and to operate the machinery they left behind. The hardest problem of all is to live through it. (Extended BASIC required on the TRS-80 Color Computer).

#### TREK

\$14.95

This one takes place aboard a familiar starship and is a must for trekkies. The problem is a familiar one: the ship is in a decaying orbit and the engines are out. Your options are to start the engines, save the ship, get off the ship, or die. Good luck.

#### NUCLEAR SUB

\$14.95 You start at the bottom of the ocean in a wrecked Nuclear Sub. There is literally no way to go up. Save the ship, raise her, or get out of her before she blows

#### **ARCADE GAMES FOR THE TRS-80 COLOR COMPUTER**

#### TUBE FRENZY

\$19.95 This is an almost indescribably fast action arcade game. It has an allnew concept in play, simple rules, and 63 levels of difficulty (even the author hasn't gotten past level 30). Supplied on cassette for the TRS-80 Color Computer ONLY, REQUIRES 16K AND JOYSTICKS.

#### CATERPILLAR

OK, the Caterpillar does look a lot like a Centipede. The TRS-80 Color version also has spiders, falling fleas, monsters raipsing across the screen, poison mushrooms, and a lot of other familiar stuff. For the TRS-80 Color Computer ONLY, REQUIRES 16K AND JOYSTICKS.

#### VENTURER

A fast action arcade game that feels like an Adventure. Go berserk as you sneak past the dreaded Hall of Monsters to gather treasure in room after room, killing off the nasties as you go. Great color hi-res graphics and sounds. Cassette tape for TRS-80 Color Computer ONLY, RE-QUIRES 16K AND JOYSTICKS.

#### SPECIAL THREE-PAK

Get TUBE FRENZY, CATERPILLAR, and VENTURER all on a single tape or disk. Sold separately, these games would cost \$59.95.

#### PLANET RAIDERS

\$19.95 Not just another copy of Defender, this is an original program, good in its own right! You pilot a one-man ship across a planetary surface, dogfighting with invader ships, dodging and blasting ground-based installations and rescuing stranded troopers. Rescue all the troopers and be transported to another more difficult battle. For TRS-80 Color Computer ONLY, 32K disk or 16K cassette.

#### CATCH 'EM

One of the simplest, but fastest and funniest arcade games. Great fun for kids and adults. Raindrops and an incredible variety of other objects come falling down on your head. Use the Joysticks to Catch 'Em. For TRS-80 Color Computer ONLY.

#### LABYRINTH

The action takes place in a realistic maze seen from ground level. This is a real time monster hunt as you track down and shoot the mobile monsters. For TRS-80 Color Computer ONLY. Requires Extended BASIC.

#### SPACE ZAPPER

\$14.95 Protect your central starbase from alien ships by zapping them before they zap you. High speed graphics--right out of the arcades! For TRS-80 Color Computer ONLY, requires 16K Extended or 32K Disk BASIC.

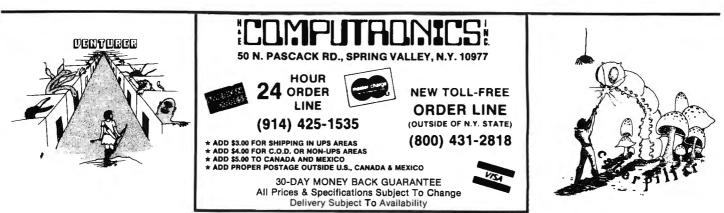

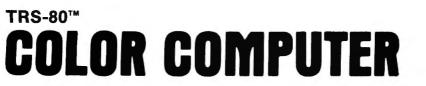

## Software From SPECTRAL ASSOCIATES

SPECTRAL ASSOCIATES, the LEADER in TRS-80 Color Computer software, presents the best in 16K machine language, fast action, high resolution arcade games. Extended Basic not required.

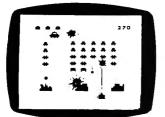

COSMIC INVADERS

The best invaders type game available. Complete with 16 skill levels. dynamite sound and 4 color hi-res graphics. Can you dodge the bombs long enough to blast the alien ship and invaders? \$21,95.

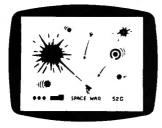

SPACE WAR

Maneuver your spaceship through the defenses of the Death Star for the killing shot while avoiding space mines, enemy ships and the gravity pull of the BLACK HOLE. Two color hi-res graphics - \$21.95 Joysticks

#### **NEW 16K MACHINE LANGUAGE GAMES**

 KEYS OF THE WIZARD \$19.95
Best new adventure game available over 200 rooms filled with creatures, tricks, treasures, magic spells. Cassette save feature built in.

#### SUPERCHARGER

If you have a 32K E series printed circuit board, the SUPERCHARGER will let you switch your computer to full 64K RAM mode. It just plugs into the ROM PAK port and you can use BASIC or not as you wish. NO MODIFICATION is needed and it will not void your warranty. It allows you to still plug ROM pack and/or the disk controller board into the computer. ONLY \$39.95

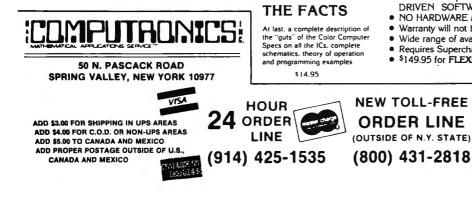

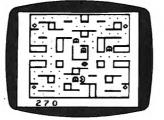

**GHOST GOBBLER** 

An exciting version of the popular PAC-MAN game with power dots. 8 bonus shapes, super sound and 16 skill levels. Hours and hours of challenging fun. Joysticks \$21.95

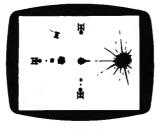

#### COLOR ZAP

Super new space game! You must dodge the incoming photon torpedos before they can penetrate the defenses of your ship. Once you think you've got the upper hand, defensive fighters may appear and attack. \$9.95

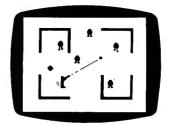

**ROBOT BATTLE** 

Can you dodge the never ending horde of robots while avoiding the fatal touch of the Android? Realistic voices and 16 skill levels provide a tremendous arcade type challenge. Joysticks, \$21.95.

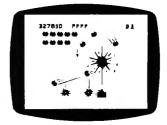

GALAX ATTAX

If you like Space Invaders, you'll love Galax Attax! Alien fighters leave formation to attack your ground base and you must fight them off! Exciting, fast-action machine language game with super sound and high resolution graphics. 16K and joysticks required. \$21.95

#### **FLEXPLUS DOS**

FLEXPLUS is a powerful, easy-to-use disk operating system. Spectral Associates has adapted TSC's FLEX to the best DOS completely compatible with Radio Shack software for use on the Color Computer. Eliminate the need for Radio Shack's TRS DOS - use FLEXPLUS with Editor/Assembler and have the options of a full range of utilities FLEXPLUS works on the 32K Radio Shack disk system with 64K memory chips with a High Resolution multi-screen format that supports a 24 line by 51 character display! Also included are special enhancements to Radio Shack's Disk system when you are running FLEX with single or double sided, single or double density, 35, 40 and 80 track drives.

#### Advantages of FLEXPLUS are:

- · Best price anywhere
- Easy start-up just type "RUN FLEX+"
- Allows you to save RS compatible disk files from FLEXPLUS
- All FLEX compatible software will run including INTERRUPT DRIVEN SOFTWARE
- NO HARDWARE MODIFICATIONS NEEDED
  - Warranty will not be voided no need to open computer
- Wide range of available software
- Requires Supercharger board
- \$149.95 for FLEXPLUS, Editor/Assembler and Supercharger

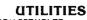

- EDITOR/ASSEMBLER ... \$49.95 SUPER MONITOR ... . . . . . . . 19.95

\*\*\* ALL PRICES AND SPECIFICATIONS SUBJECT TO CHANGE \*\*\* DELIVERY SUBJECT TO AVAILABILITY

# COMPUTADNICS ● ● EVERYTHING FOR YOUR TRS-80<sup>™</sup> ● APPLE<sup>™</sup> ● ATARI<sup>™</sup>

## TRS-80 is a trademark of the Radio Shack Division of Tandy Corp. - \* APPLE is a trademark of Apple Corp. - \* ATARI is a trademark of Atari Inc.

# NOW AVAILABLE: Scott Adams Graphic Adventures<sup>™</sup> (S.A.G.A.) for Apple & Atari ADVENTURE PRICE LIST pecial inexpensive sampler complete with 3 Treasures ut-down version of our large Adventureland. Guarantee upply hours of enjoyment: Try an ADVENTURE today! ADVENTURELAND - You wander through an enchanted world trying to recover the 13 lost treasures. You'll encounter wild animals, mangical beings, and many other perils and puzzles. Can you rescue the Blue Ox from the quicksand? Or find your way out of the maze of pits? Happy Adventuring... PIRATE'S ADVENTURE - "Yo ho ho and a bottle of rum..." You'll meet up with the pirate and his daify bird along with many strange sights as you attempt to go from your Long flat to Tressure Island. Can you recover Long John Silver's tost tressure? Happy sailing, matey... NISSION IMPOSSIBLE ADVENTURE - Good morning, your mission is to... and so it tarts. Will you be able to complete your mission on time? Or is the world's first sutomated nuclear reactor doomed? This one's wall named. It's hard, there is no magic, but pienty of suspense. Good luck.... VOODOO CASTLE - Count Cristo has had a flendish curse put on him by his enemies. There he lies, with you his only hope. Will you be able to reacue him or is he forever doomed? Beware the Voodoo man... THE COUNT - You wake up in a large brass bed in a castle somewhere in Transylvania. Who are you, what are you doing here, and WHY did the postman deliver a bottle of blood? You'll love this ADVENTURE, in fact, you might say it's Love at First Byte.... STRANGE ODYSSEY - Marconed at the edge of the galaxy, you've stumbled on the ruins of an ancient allen civilization complete with fabilous treasures and unearthily technologies. Can you collect the treasures and return or will you end up marconed forever?.... MYSTERY FUN HOUSE - Can you find your way completely through the strangest Fun House in existance, or will you always be kicked out when the park closes?.... PYRAMID OF DOOM - An Egyptian Treasue Hunt leads you into the dark recesses of a recently uncovered Pyramid. Will you recover all the treasures or more likely will you join its denizens for that long sternel sleep?.... GHOST TOWN - Explore a deserted western mining town in search of 13 treasures. From ratilesnekes to runaway horses, this ADVENTURE's got them all Just remember, Pardner, they don't call them Ghost Towns for nothin'. (Also includes new bonus scoring system!) 2 SAVAGE ISLAND — PART 1 WARNING FOR EXPERIENCED ADVENTURERS ONLY! A small island in a remote occas holds and avesome secret. Will you be the first to uncover it? NOTE: This is the first of a larger multi-part Adventure, it will be necessary to purchase additional packages to complete the entire Adventure. SAVAGE ISLAND — PART 2 - After struggling through Part 1, you have the consolation of knowing its half over. This concludes this two part ADVENTURE it requires you have completed #10 and received the password to start #11. GOLDEN ADVENTURE — WARNING FOR EXPERI-ENCED ADVENTURERS ONLY! The king lies near death in the royal palace - you have only three days to bring back the elixir needed to rejuvenate him. 12 1.5

† Recommended for the novice Adventurer, with many built in HELPS!

|          | TRS-80   | TRS-80      | APPLE 2  | ATARI    | ATABI        | ATARI   |
|----------|----------|-------------|----------|----------|--------------|---------|
| ADV.     |          | Model 1 & 3 | 48K Disk | 48K Disk | 24K          | 32K     |
| No.      | 16K Tape | 32K Disk    | S.A.G.A. | S.A.G.A. | Tape to Disk | Disk    |
| 0        | \$ 6.95  |             | \$39.95  | \$39.95  | \$ 6.95      |         |
| 1        | \$24.95  |             | \$39.95  | \$39.95  | \$24.95      |         |
| 2        | \$24.95  |             | \$39.95  | \$39.95  | \$24.95      |         |
| 3        | \$24.95  |             |          |          | \$24.95      |         |
| 4        | \$24.95  |             |          |          | \$24.95      |         |
| 5        | \$24.95  |             | A        | •        | \$24.95      |         |
| 6        | \$24.95  |             |          |          | \$24.95      |         |
| 7        | \$24.95  |             |          |          | \$24.95      |         |
| 8        | \$24.95  |             |          |          | \$24.95      |         |
| 9        | \$24.95  |             |          |          | \$24.95      |         |
| 10       | \$24.95  |             |          |          | \$24.95      |         |
| 11       | \$24.95  |             |          |          | \$24.95      |         |
| 12       | \$24.95  |             |          |          | \$24.95      |         |
| 1-2-3    |          | \$39.95     |          |          |              | \$39.95 |
| 4-5-6    |          | \$39.95     |          |          |              | \$39.95 |
| 7-8-9    |          | \$39.95     |          |          |              | \$39.95 |
| 10-11-12 |          | \$39.95     |          |          |              | \$39.95 |

#### OTHER POPULAR ADVENTURE SOFTWARE:

|                                 | TRS-80          | APPLE    | ATARI           |
|---------------------------------|-----------------|----------|-----------------|
| Lunar Lander - Tape/Disk        | /\$24.95        |          | \$14.95/\$20.95 |
| Missile Attack - Tape/Disk      | \$14.95/\$20.95 | /\$29.95 |                 |
| Star Fighter - Tape/Disk        | \$24.95/\$29.95 |          |                 |
| Galactic Empire - Tape/Disk     | \$14.95/\$19.95 |          | /\$19.95        |
| Stratos - Tape/Disk             | /\$24.95        |          | /\$34.95        |
| Stone of Sisyphus - Disk        | /\$29.95        | /\$29.95 | /\$39.95        |
| Interactive Fiction - Pac-Disks | /\$29.95        | /\$29.95 |                 |
| Eliminator - Tape/Disk          | /\$24.95        | /\$29.95 | /\$24.95        |
| Treasure Quest - Tape/Disk      | \$14.95/\$19.95 |          | /\$14.95        |
| Armor Patrol                    | /\$24.95        |          |                 |
| Sea Dragon                      | /\$24.95        | /\$34.95 | /\$34.95        |
|                                 |                 |          |                 |

## ALSO FROM ADVENTURE: TRS-80 MODEL II 8" DISK

Adventures 1 thru 12 - REQUIRES TRSDOS 2.0 or CP/M (Z-80) . \$129.95 Interactive Fiction Quadpack (64K 2.0) ......\$49.95

| AND FOR YOUR COLOR COMPUTER          | •       |
|--------------------------------------|---------|
| Death Planet: The Dog Star Adventure | \$19.95 |
| The Mean Craps Machine               | \$19.95 |
| Sea Dragon                           | \$34.95 |

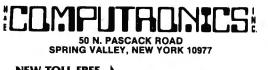

NEW TOLL-FREE ORDER LINE 4

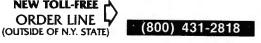

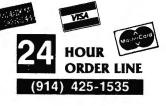

#### **30-DAY MONEY BACK GUARANTEE**

\*\*\* ALL PRICES & SPECIFICATIONS SUBJECT TO CHANGE \*\*\* DELIVERY SUBJECT TO AVAILABILIT

\* ADD \*

ADD \$3.00 FOR SHIPPING IN UPS AREAS ADD \$4.00 FOR C.O.D. OR NON-UPS AREAS ADD \$5.00 TO CANADA & MEXICO ADD PROPER POSTAGE OUTSIDE OF U.S., CANADA & MEXICO

# OME ARCAD

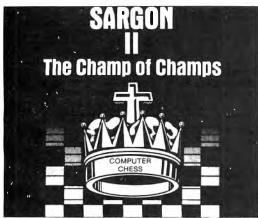

"SARGON II — Buy this program, when it becomes available -.... an evalution routine that enabled it to beat the giants!... unequaled in the endgame ... "Personal Computing." Because new algorithms have been added, the program is able to:

push passed pawns toward queening; play a stronger end game; and range into deeper play levels at end game without user direction.

TRS-80 Model i/III \$29.95 (tape), \$34.95 (disk) APPLE \$29.95 (tape), \$34.95 (disk)

## SCARFMAN

## **ATTENTION!**

**Production of** SCARFMAN has been DISCONTINUED, so we bought up every copy we could get our hands on! Get 'em while they last!

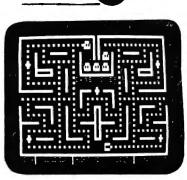

THE LATEST ARCADE CRAZE now runs on your TRS-80. It's eat or be eaten. You control Scarfman around the maze, gobbing up everything in your path. You attempt to eat it all before the monsters devour you. Difficulty increases as game processes. Excellent high speed machine language action game. From The Cornsoft Group, with Sound.

CAUTION: Played with the Alpha Joystick, Scarfman may become addictive MODEL I or III (tape) \$15.95

COLOR COMPUTER

DEFENSE COMMAND

(disk) \$19.95 (tape) \$19.95

## g five FAST-ACTION ARCADE GAMES FOR THE TRS-80

## **ROBOT ATTACK**

#### Voted best game of 1982!

Robots from the playet "Jidya" have captured one of Earth's space stations. Alarms all over the space station are screaming out "Robot Attack! Robot Attack!" From nowhere, robots materialized in almost every corner of the compartment that you're in. Quickly and skillfully, you fire your laser pistol to destroy them. In a blinding flash, their bodies explode and disintegrate. After every last one is gone you carefully enter the next compartment, where you find and destroy more robots. But wait! What's that sound? Oh, no! It's the evil flagship. You'll need all unsuch and the provide the provide the provide the sound? your skill and reflexes to get out of this one!

## STELLAR ESCORT

#### Nominated for best game of 1983!

**Nominated for best game of 1983!** Federation forces in Aries Quadrant have made their first major ad-vancement since the beginning of the war against the hostile Cretonian Empire. Unfortunately, the Cretonians attacked the entire Federation by surprise, depleting their supplies almost completely. The federa-tion's gallant efforts now depend on you, the Escort Fighter Pilot! The supply cruisers from the Federation are not equipped for heavy battle, and your mission is to intercept the cruisers, place them in your fighter's tractor beam and escort them through the Cretonian battle front while warding off all assaults. warding off all assaults.

## GALAXY INVASION

Cruel and crafty invaders have been spotted in battle formation warping now they're starting to break out of the convoy and fly straight at you!

## TRISSTICK

The Galaxy Invaders have returned in this exciting new twist on the ever-popular invasion theme. You are in command. You must protect the vitally important nuclear fuel cannisters from fleets of attacking

## SUPER NOVA

Large asteroids float ominously around the screen. Suddenly your ship appears and you must destroy the asteroids before they destroy you! But watch out! Big asteroids break apart into little ones!

## ATTACK FORCE

As your ship appears in a maze-like playfield, eight alien ramships appear at the top. All of them are travelling at flank speed directly at you! You move around the field, firing missiles to destroy them, but now the menacing "Flagship" is after you!

## COSMIC FIGHTER

You'll need all your skill and wits to win this one. Flight after flight of alien ships are descending, and you must hit every one to survive. But they are intelligent and dodge your shots, and shoot back! Now the alien flagships are attacking too, and they can instantly zap you with their lasers! And you're also running out of fue!! Will ever get to your mother ship and refuel before you run out?

## METEOR MISSION II

Six astronauts are stranded and crying out for help. To rescue them, you must brave a deadly field of meteors and asteroids, then land, pick up an astronaut and fly back to orbit! And watch out! There's an alien flagship lurking about, waiting for the chance to zap you!

All Big Five games are for TRS-80 Models I and III Prices: \$15.95 (16K tape), \$19.95 (32K disk)

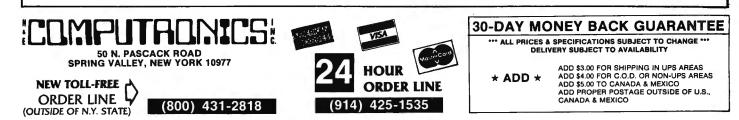

# **REALTY SOFTWARE COMPANY PRESENTS:**

## **Systems for Landlords** and Real Estate Professionals

## Available for TRS-80 Models I & III, Apple II & III, IBM & CP/M Computers

These systems have been developed by people professionally involved in real estate analysis, property-management and sales who also have an extensive background in computer analysis. Hundreds of satisfied clients have discovered how effective a microcomputer can be in their business.

## PROPERTY MANAGEMENT/GENERAL LEDGER

This is a truly flexible system designed for use by both property owners and property managers. The system is easy to use even for the computer novice.

This system consists of a set of programs which track rental income and expenses and provide general ledger accounting as well as manage-ment reports which are timely and accurate. Income and expense data is entered into the system by filling in on-screen forms. Corrections can be easily made at any time.

Features: TENANT INFORMATION REPORT YEAR-TO-DATE INCOME REPORT RENT RECEIPT PRINTING CHECK PRINTING

## **PROPERTY LISTING & COMPARABLES**

This is a complete system for maintaining real estate listings and comparable sold properties. The system store complete information about each property and includes a comprehensive screening capability that allows you to search for properties based on certain user-selected criteria. All property information is entered and updated by filling in a form on the computer screen.

#### Features:

ATTRIBUTE SELECTIONS — Selection of properties on file based on maximum and minimum price, number of bedrooms, number of units, city and zone can be made in any combination.

## REAL ESTATE ANALYSIS PROGRAM MODULES

These modules form an analysis systems for real estate and can be ordered individually or in any combination on one diskette. They are also available on cassette. A 48K system with cassette or disk drive is required, and all reports can be printed on an 80-column printer.

#### HOME PURCHASE

An invaluable aid to making knowledgeable decisions when buying, selling or comparing properties.

#### LOAN AMORTIZATION

This module generates a complete loan payment schedule for fully amortized, interest-only and less than interest-only (negative amortization) loans with payments from one to 365 per year.

#### **CONSTRUCTION COST/PROFIT**

A sophisticated program for builders and investors which allows fast and complete analysis of potential profits.

#### PROPERTY SALE

This module will show the net financial result of a property sale, and will calculate the total gain realized, total taxable gain, return on investment and total cash to seller.

#### APR LOAN ANALYSIS

This tool for comparing loans will calculate the annual percentage rate of a loan based on the base interest rate of the loan, loan fees, prepaid interest and the term of the loan.

#### **INCOME PROPERTY ANALYSIS**

A superb tool for comparing income-producing properties, this module will provide a thorough financial analysis of almost any income-producing property in minutes.

#### TAX DEFERRED EXCHANGE

This module shows the total financial impact of a tax-deferred or partially deferred property exchange, allowing investors to make informed decisions when trading properties.

LATE RENT REPORT VACANCY REPORT EXPENSE DETAIL REPORT VENDOR EXPENSE REPORT UTILITY EXPENSE REPORT TAX EXPENSE REPOR **OPERATING STATEMENTS** 

System Requirements: A 48K system with at least one disk drive. All reports can be printed on an 80-column printer.

Property Management System ...... \$450.00

PERFORMANCE SELECTIONS -- Selection of properties can also be made based on a maximum gross factor, a maximum price per square foot of improvements and a minimum cashflow requirement in any combination.

System Requirements: A 48K system with at least one disk drive and a standard 80-column printer.

Property Listing System ...... \$325.00

#### LOAN WRAP RETURN

When selling or buying properties involving a wrap-type of loan this program will show the actual percentage return to the seller.

#### LOAN SALES/PURCHASE

This flexible module will calculate either the present value of a loan base on the required percentage of return, or the percentage return based on the price paid for the loan.

#### DEPRECIATION/ACRS

Based on the new law governing real estate and other depreciable assets, this program calculates and displays both straight-line de-preciation and the Accelerated Recovery System figures for assets in the 3, 5, 10 and 15-year life categories.

Real Estate Analysis Modules ...... \$50.00 each

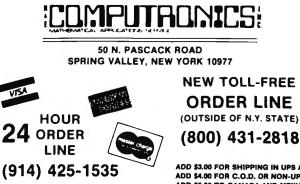

**30-DAY MONEY BACK GUARANTEE** 

ADD \$3.00 FOR SHIPPING IN UPS AREAS ADD \$4.00 FOR C.O.D. OR NON-UPS AREAS ADD \$5.00 TO CANADA AND MEXICO ADD PROPER POSTAGE OUTSIDE OF U.S., CANADA AND MEXICO

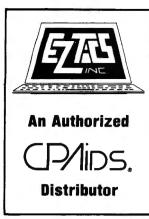

# **INCOME TAX SOFTWARE** FOR THE ACCOUNTANT AND THE TAX PRACTITIONER

Experience The Benefits Of The Most Comprehensive Professional Microcomputer Tax Program On The Market Today —

- The entire tax return is stored on disk for later recall . The entire return is displayed on the screen at once-not just line-by-line.
- The print routines eliminate the problem of constantly changing paper.
- Multiple taxpayer and spouse schedules are supported where applicable.
- Annual updating available at 1/3 the current price. Comprehensive training manual is available separately for \$75.
- · Free training and user support provided by E-Z Tax Computer Systems Inc.
- Tax Software purchased after April 30, 1983 will be the 1983 edition (for preparing 1982 returns). The 1984 edition will be delivered in January 1984 at NO ADD-
- ITIONAL CHARGE! Available for any computer equipped with CP/M 2.2, MS-DOS or PC-DOS.

## FEDERAL INCOME TAX PROGRAM

Eliminate costly reprocessing time of an outside service bureau. With our nationally recognized Federal 1040 software, you can have a computerized tax service right in your own office. Guarantee data security. Insure consistency in preparation. Eliminate mathematical errors. Developed by CPAs, this software automatically chooses the most advantageous tax method. Compliance with tax regulations is simplified with automatic printing of Tax Preparer's Fed. ID. No. and employee's Social Security No. on the 1040.

#### The following features are included:

- Thirty five forms and schedules
  Tax Tables, A, B, C, D
  Tax Schedules X, Y, Z
  Sales tax tables for Schedule A (state of your choice)
- Client storage on disk for later recall Client instruction letter .
- **Client Proforma**
- Exclusive CPAids printing options (you may choose one of the following)—Overlays, Preprinted forms, or Computer Generated . forms.

## STATE INCOME TAX PROGRAMS

The E-Z Tax Computer State Packages are all interactive with each other and with the CPAids Federal Tax Programs or can be used as independent, stand-alone systems.

#### The following features are included:

- · Automatic transfer of Federal figures to State
- Automatically computes most advantageous method of filing Checks for Itemized vs. Standard Deduction Figures Household Credit/Tenant Credit .
- Wage Allocations where applicable
- Automatically pro-rates for part year residents
  All input can be edited and changed prior to printing

#### **New York State Programs**

- Automatically checks for Maximum Tax Automatic Child Care Deducation
- Automatically computes NYC 203

#### New York State Resident ..... \$850

## IT-201, IT-201ATT, IT-214, IT-250 IT-270, IT-2105, IT-112R, NYC-203,

New York State Non-Resident ...... \$400 IT-203. IT-203ATT. IT-250. NYC-203.

- SPECIFICATIONS FOR ALL PROGRAMS
- CP/M version 2.2 or MS-DOS or PC-DOS
- . Printer capable of 80-column width, 10 characters per inch and 6 lines per inch

- Depreciation Program (year round) •
- .
- Loan Amortization Program Interactive with CPAids General Ledger II program to generate Schedule C .
- Input Sheets
- **Overflow Schedules** ٠
- Up to 9 additional rental properties Multiple Schedule C, F, 2106, 6252 Additional Reports Generator ٠

## Federal Tax Program ..... \$1695

- Federal 1040 pages 1 and 2
- Schedules A, B, C, D, E, F, G, R, RP, SE, ES, 1116, 2106, 2199, 2210, 2441, 2555, 3468, 3903, 4137, 4255, 4625, 4797, 4874, 4952, 4972, 4562, 4835 5695, 5884, 6251, 6252, 6765 4136. 4835

#### **New Jersev State Programs**

- Automatically transfers Federal Schedule D
- . Automatically transfers Federal Schedule E Medical Credit
- **Retirement Income Exclusion**
- Other Jurisdiction Tax Credit
- New Jersey State Resident ...... \$450 NJ-1040, N.J.-1040 ES

#### **Emergency Transportation Tax Programs**

## NJTT-203, NJTT-250, NJ-1040NR,

#### **Massachusetts State Program**

 Automatically transfers interest income and pertinent information from the Federal Schedule B.

- Massachusetts ..... ..... \$650 Form 1 pages 1 and 2 Schedules E, F, RD, B, D

Because of licensing agreements, E-Z Tax Software is not covered by H & E Computronics Money-Back Guarantee

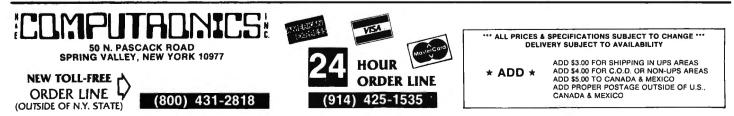

- Minimum memory configuration of 56Kb
  Minimum two floppy disk drives
  CRT capable of 80 by 24 display

# Automatically checks for Maximum Tax Automatic Child Care Deduction Automatically carries 112R information to NYS

## By Editor Assembler For The TRS-80 Models I. II. III alactic Software Ltd.

EDAS is the ultimate disk based Editor Assembler for the TRS-80 Model I, II, and III computer. Among its features are direct assembly from disk source files or memory buffer. IF conditional assembly commands, fully formatted printer output, assembly to disk or to memory, and a full feature editor.

Default file extensions of /ASM for source files and /CMD for object code files are provided.

EDAS will support both upper and lower case entries. Opcodes and labels entered in lower case can be automatically converted to upper case. All EDAS versions respect the HIGH\$ memory protect pointer, and also allow for warm restarts from the DOS level or from the system debugger.

EDAS comes with a complete operator's manual and a cross reference utility program. Model I and III versions also include a disk to tape utility, and a CMDFILE utility for disk-to-disk, tape-to-disk, disk-to-tape program loading and concatenation.

#### ASSEMBLY FEATURES

A \*GET directive allows assembly directly from disk source files, providing a capacity limited only by the size of the symbol table in memory! Source files may also be linked by multiple \*GET statements in the main program, allowing literally hundreds of thousands of bytes of source code to be assembled.

Conditional assembly is provided through the use of an IF directive. Allowable conditions are Greater Than, Less Than, and Equal. Allowable operators are + (addition), - (subtraction), < (shift), & (logical AND), ! (logical OR), # (exclusive OR), \* (multiply), / (divide), and % (modulo).

Object code may be assembled to disk or directly to memory. A Branch command allows jumping to the code in memory for debugging, with an exit provided back to the editor assembler with the source code intact.

Assembly to a line printer allows adjustment of page length and lines per page. Also provided are Title, Subtitle, Page, and Space psuedo ops, allowing for the exact labeling and formatting of printed output you need

A COM psudeo op allows comment lines to be written to a disk file along with the object code. These comment blocks will not be loaded with the object code, but merely provide an easy way to store such things as copyright messages in your object code files.

Constants can be entered in hexadecimal, decimal, octal, or binary format.

The assembler will generate a symbol table sorted in alphanumeric order. The output will be in three across format, with symbols of up to 14 characters allowed. An additional cross reference file may also be generated for use with the XREF utility program

## EDITOR FEATURES

EDAS will Write and Load text files directly to or from disk, with provision for text file concatenation. Many different types of text files can be loaded by the editor, including files without line numbers.

The editor can write source files with or without line numbers, and with or without a header.

For ease of editing, the editor provides for block Moves of lines, Global replacement of text strings over the entire buffer, and a Find command to locate all occurrences of a specified text string.

Individual line editing maintains command syntax indentical to the BASIC editor - Character Insert, Delete, Change, Locate, Kill, Hack, New Line, Display Line, Quit, etc. are all supported.

The text buffer can be printed in whole or in part, with or without line numbers.

All versions provided for disk directory displays, and allow the user to kill disk files while remaining in the editor assembler.

The editor provides over 32K of text buffer space. The Assembler portion of the program may be deleted from within the editor, thus increasing the size of the available text buffer by approximately 5K.

Memory utilization can be determined with the Usage command, which displays the bytes used by the text, the bytes available, and the first free address

A View command allows review of disk source file without actually loading the file into the text buffer.

All versions of EDAS provide controlled text scrolling capabilities, as well as a functional Clear Screen key.

## **EDAS SPECIFICATIONS**

#### HARDWARE REQUIRED:

All versions require 32K of memory with one disk drive. **TEXT BUFFER CAPACITY:** 

Model I & III - about 32K (with 48K system) Model II - about 40K (with 64K system)

#### **TEXT FILES:**

Source files are compatible between versions. Most ASCII source files may be read. Text concatenation is supported. Conditional assembly is supported. Macros are not supported. Source files can be written with or without headers and line numbers.

Up to 14 characters are allowed for labels. Linking of source files is supported.

#### **OBJECT FILES:**

Object code may be assembled to disk or to RAM. Disk object files are directly executable. RAM object code may be executed from the editor.

#### COMMANDS:

The commands and syntax in the Radio Shack Model I Editor Assembler are a small subset of EDAS. Users already familiar with that assembler will be able to function in EDAS's advanced environment immediately.

#### MANUAL

The complete manual is over 70 pages and contains complete descrip-tions of all commands and parameters.

EDAS Model I, III \$100.00 EDAS Model II

\$199.00

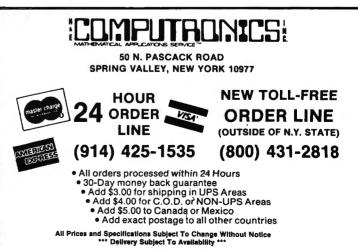

52

\_

# **Is Your Printer Slowing Down the Work Flow?**

The average microcomputer "moves" data at 120,000 characters a second. A typical disk drive transfers it at 27,000 CPS. Most printers however plod along at 100 CPS and many modems squeak out 30 CPS. That's quite a drop in efficiency, not to mention a waste of computing power!

We've broken this bottleneck with a smart little "white" box called the PRINTER OPTIMIZER® that features a 64.000 to 256.000 character memory buffer. Now you can "print" your inventory in 2 seconds instead of 10 minutes, and no longer will your computer be tied up transmitting or receiving modem transmissions. The OPTIMIZER is smart too! You'll notice a keypad and display in our picture. You can tell the OPTIMIZER to convert data, send control sequences, pause on cue, and more. For example: access all of your printer's capabilities (graphics, font size, forms control, special symbols) with the ease of selecting a station on a pushbutton car radio. Use it to adapt an XYZ printer to your ABC computer running a PDQ word processing program. Run a serial printer or modem from a parallel port. If you can afford and justify a disk drive, then you certainly need our OPTIMI-ZER to bring your printer, plotter or modem "up to speed" with the rest of your system.

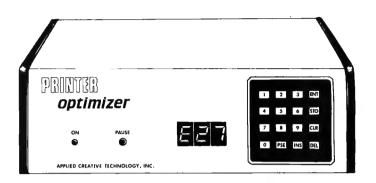

| Optimizer with 64K buffer \$545.00 (configured for Centronics-type parallel port) |
|-----------------------------------------------------------------------------------|
| Parallel cable for TRS-80 Mod I or III \$30.00                                    |
| Opticom Serial Port Adaptor (RS232C) \$100.00                                     |
| Additional 64K Optimem Memory Cards \$145.00                                      |

## **Do You Need a Letter-Quality Printer?** (You may already own one without realizing it!)

Consider this economical alternative to buying a letter-quality printer:

The MEDIAMIX ETI<sup>2®</sup> converts an IBM Electronic Typewriter (and some other brands) into a computer printer. Every office needs a typewriter. So for example, you can buy an IBM Model 50 ET that costs about \$1200 and have a superior typewriter, and then with our ETI<sup>2</sup> have a printer that produces probably the highest quality printed image available. You can even do typesetting like this ad! And for financial printing you can't beat a wide carriage IBM ET. It's a truly costeffective investment. There are a number of arguments in favor of choosing this route over a single use computer printer.

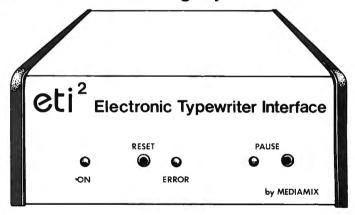

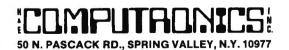

ADD \$3.00 FOR SHIPPING IN UPS AREAS ADD \$4.00 FOR C.O.D. OR NON-UPS AREAS ADD \$5.00 TO CANADA AND MEXICO ADD PROPER POSTAGE OUTSIDE OF U.S., CANADA AND MEXICO NEW TOLL-FREE ORDER LINE (OUTSIDE OF N.Y. STATE) (800) 431-2818

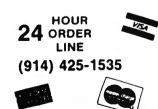

\*\*\* ALL PRICES AND SPECIFICATIONS SUBJECT TO CHANGE \*\*\* DELIVERY SUBJECT TO AVAILABILITY

# Meet the computer with horse-sense!

#### INTRODUCTION

The Kel-Co Trot Computer is a scientifically engineered special purpose computer designed to provide an accurate and rapid means for obtaining the Kel-Co ratings for harness race horses. These ratings, together with a few basic rules, provide a statistically proven handicapping method.

The unit has two modes of operation: the "computer mode" and a "calculator mode." The computer mode contains the programmed formulas for the Kel-Co Trot ratings using a special Texas Instrument microprocessor chip (TMS 1100/MP3490N-1). In the calculator mode the unit operates as a standard calculator.

The novice will find his lack of experience no problem. He need only know how to read the track program, and this information is found within each program. The instruction manual is complete, it tells what races to avoid, what horses to eliminate, how to rate the horses, and how to play the various types of wagers.

This computer is an outgrowth of the original Kel-Co Trot Calculator (Slide Rule) first marketed in 1969. Although based on the same general principles, it has undergone extensive refinements in theory. In addition, by its very nature, the electronic computer is much easier to use, more accurate, and much faster than the slide rule calculator.

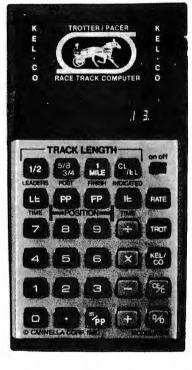

#### **GUARANTEE**

Cannella Corporation provides a full six month warranty, from date of purchase, and will repair defects in material and workmanship, free of charge.

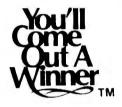

COMPUTER PICKS WINNER 70% OF THE TIME

Cannella Corp. claims that strict adherents to the system will find themselves in the money about 70% of the time. **Money** magazine put it and a competitor through their paces and concluded, "There is no question that either Kel-Co or Racetrack II can help a lout like me (or even an experienced bettor) to invest more scientifically at the expense of poor suckers....."

H & E Computronics offers its full 30-day Money-Back Guarantee on the Trot Computer.

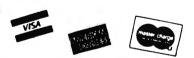

|                       | H & E COMPUTRONICS, INC.                                              |
|-----------------------|-----------------------------------------------------------------------|
|                       | K ROAD • SPRING VALLEY, NEW YORK 10977 (914) 425-1535                 |
|                       | SIDE N.Y. STATE - CALL TOLL FREE (800) 431-2818                       |
| PLEASE SEND ME:       | C \$154.05 (Disturad Abova)                                           |
|                       | R \$154.95 (Pictured Above)                                           |
|                       | PUTER PROGRAM VERSION \$200.00<br>APPLE only. Requires 1 disk drive.) |
| Card Number           | Card Expires                                                          |
| Please Print:<br>Name | (Your Signature Here)                                                 |
| Address               |                                                                       |
| City                  | State Zip                                                             |
|                       |                                                                       |

# MEET THE COMPUTER WITH HORSE-SENSE.

widely used handicapping aid in North

America. That same method is embodied

in the Kel-Co Class Computer.

COMPUTER PICKS WINNER 70% OF THE TIME\*

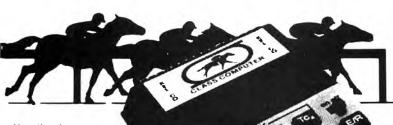

THE KEL-CO CLASS COMPUTER IS THE MOST INGENIOUS WAY TO PICK THE HORSES, – BY A LONG SHOT.

Now there's a space-age computer that helps you narrow the odds, for it has been specially designed to give you a **class** rating on every thoroughbred race horse horse on every track in North America. No, this isn't a toy or merely an ordinary calculator. It's a sophisticated state-of-the-art computer that contains a special Texas Instruments microprocessor computer chip (TMS 1100/MP3452NL) specifically programmed with our unique handicapping system of Established Class Ratings. These ratings, together with an easy-to-follow system for qualifying selections, provide you with the most probable winner. And, there's no prior handicapping experience necessary! They even show you when you should consider combination races—Daily Doubles and Exactas (Perfectas)—and how to play them.

#### THE COMPUTER GIVES YOU THE RATING

We have pre-programmed the Kel-Co Class Computer with the four different formulas accounting for purse distribution used by every racetrack in North America. To operate simply 1) enter the track category number where the horse has raced 2) enter the number of Wins, Places, Shows and Forths 3) depress the E/R button 4) enter the earnings and 5) push the E/R button. The computer instantly evaluates each horse's **Kel-Co Established Class Rating**.

#### PRINCIPLE OF ESTABLISHED CLASS

The rating developed by the computer is based on the premise that thoroughbred class is best measured by the size of the purses that the horse has **successfully** competed for in the recent past. This rating is determined mathematically by the computer as a function of the horse's earnings and finish positions from past performance charts. In very basic terms, this would probably mean that a horse with only one win and \$5,000 in earnings would be likely to beat a horse with three wins and only \$8,000 earned.

The rating also indicates the purse size of the race in which the horse is likely to win if fit and ready. This means that a horse running in a race with a lower purse value than his rating represents a real "drop down" and a potentially strong bet. A horse with a lower rating than the purse value, however, is moving up in class and will seldom be a serious contender. The Kel-Co Class Computer comes complete with battery, AC adaptor, operating instruction book and bandinganoing under

# DEVELOPED BY PROBABILITY EXPERT Cannella Corp. claims that strict adher-

PROBABILITY EXPERT The Kel-Co Class Computer is based upon the same principles as the Kel-Co Slide Rule, developed by Dr. A. Stuart Kelsey in 1969. Dr. Kelsey is a probability and statistical expert and was a member of the space research team which perfected the Lunar Excursion Module for the Apollo space program. Applying his expertise in probability studies, Dr. Kelsey created a system that made his Slide Rule the most

H & E Computronics offers its full 30-day Money-back Guarantee on the Thorough-Bred Computer.

| 50 N. PASCAG    | H & E COMPUTRONICS, INC.<br>SK ROAD • SPRING VALLEY, NEW YORK 10977 (914) 425-1535<br>SIDE N.Y. STATE - CALL TOLL FREE (800) 431-2818 |
|-----------------|----------------------------------------------------------------------------------------------------|
| PLEASE SEND ME: | COMPUTER \$124.95 (Pictured Above)<br>UTER PROGRAM VERSION \$200.00<br>PPLE only. Requires 1 disk drive.)                             |
| Card Number     | Card Expires                                                                                                    |
| Please Print:   | (Your Signature Here)                                                                                                    |
| Name            |                                                                                                    |
| Address         |                                                                                                    |

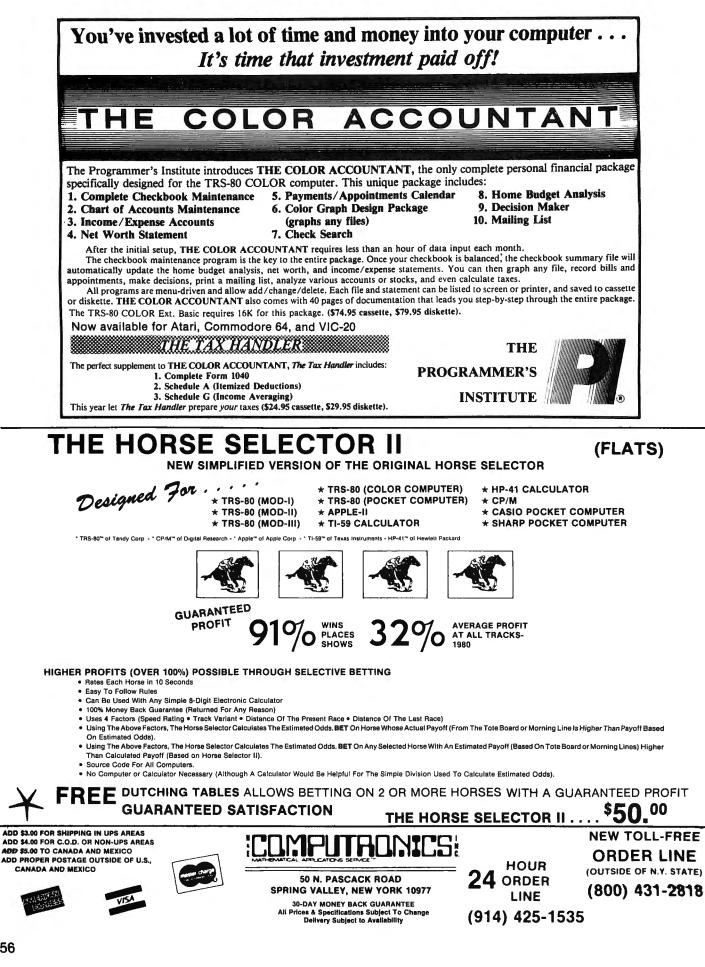

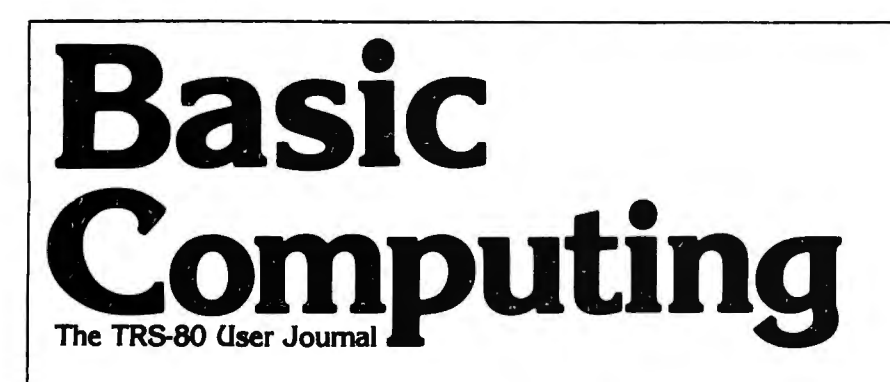

## What is Basic Computing?

An international magazine covering all models and aspects of the TRS-80 microcomputers.

Formerly

-

## Who is it written for?

All people who have an interest in new developments in microcomputing, and who want to learn more about programming small home and business computers.

## Do I need a computer science degree to understand it?

Absolutely not. We make a special effort to make our publication understandable to beginners and advanced computerists alike.

## How often is it published?

Every month. Each issue contains a mix of articles and programs for every level of expertise in the computing field.

## All right, but is Basic Computing fun to read?

Don't take our word for it. Here are some words used by our readers to describe Basic Computing in letters to the editor: "Excellent," "wonderful," "good work," "enjoyable," "best source," "good programs."

## I want to subscribe. What do I do?

Fill out the coupon below and mail it . . . NOW!

| Yes, sign me up! □ Payment enclosed □ VISA/MC | □ 1 yr. \$19.97 (U.S.)<br>□ 1 yr. \$29.00 (Canada & Mexico)<br>□ 1 yr. \$36.00 (Foreign Surface) |
|-----------------------------------------------|--------------------------------------------------------------------------------------------------|
| Card #                                        | Exp                                                                                              |
| Name                                          |                                                                                                  |
| Address                                       |                                                                                                  |
| City                                          | State Zip                                                                                        |
| Basic<br>3838 Sou                             | Send to:<br>Computing<br>h Warner Street<br>WA 98409-4698 HE                                     |

# THE SOFTSEL' HOT LIST

| 1                                            | <b>1-2-3</b> • Lotus • IBM                                                                                                    | \$495.00           |
|----------------------------------------------|----------------------------------------------------------------------------------------------------|--------------------|
| 2                                            | The Bank Street Writer · Broderbund · AP, AT                                                                                                    | \$69.95            |
| 3                                            | PFS: File · Software Publishing · AP, IBM, TIP                                                                                                    | \$125.00           |
| 4                                            | PFS: Report · Software Publishing · AP, IBM, TIP                                                                                                    | \$125.00           |
| 5                                            | The Home Accountant · Continental · AP, TRS, AT, IBM                                                                                                    | \$74.95            |
| 6                                            | VisiCalc · VisiCorp · AP, COM, AT, IBM                                                                                                    |                    |
| 7                                            | Multi Plan · Microsoft · AP, CP/M, IBM                                                                                                    | \$275.00           |
| 8                                            | Atari Writer • Atari • AT                                                                                                    | \$79.95            |
| 9                                            | Letter Perfect · L.J.K. · AP, AT.                                                                                                    | \$149.95           |
| 10                                           | Sensible Speller · Sensible · AP.                                                                                                    |                    |
| 11                                           | Personal Investor · PBL · AP, IBM                                                                                                    |                    |
| 12                                           | Wordstar · MicroPro · AP, CP/M, IBM, TIP                                                                                                    |                    |
| 13                                           | D.B. Master · Stoneware · AP                                                                                                    |                    |
| 14                                           | Heswriter • H.E.S. • VIC, C64                                                                                                    | \$39.95            |
| 15                                           | Data Perfect · L.J.K. · AP, AT.                                                                                                    |                    |
| 16                                           | PFS: Graph · Software Publishing · AP, TIP                                                                                                    | \$125.00           |
| 17                                           | dBase II • Ashton-Tate • AP, CP/M, IBM, TIP                                                                                                    | \$700.00           |
| 18                                           | File Manager + · Synapse · AT, IBM                                                                                                    | . \$99.95/\$149.95 |
| 19                                           | D.B. Master Utility Pak #1 · Stoneware · AP                                                                                                    |                    |
| 20                                           | Screenwriter ][ · Sierra On-Line · AP                                                                                                    | \$129.95           |
| 21                                           | Family Finance · Atari · AT                                                                                                    | \$49.95            |
| 22                                           | Versa Form · Applied S/W Technology · AP, IBM                                                                                                    |                    |
| 23                                           | Supercalc · Sorcim · AP, CP/M, IBM, TIP                                                                                                    | \$295.00           |
| 24                                           | Financial Plan. Lang. · Ashton-Tate · AP, CP/M, IBM, TIP                                                                                                    | \$700.00           |
| 25                                           |                                                                                                    |                    |
|                                              | The Tax Manager · Micro Lab · AP, IBM                                                                                                    |                    |
| 26                                           |                                                                                                    |                    |
|                                              | List Handler • Silicon Valley • AP<br>The General Manager II • Sierra On-Line • AP                                                                                                    |                    |
|                                              | List Handler · Silicon Valley · AP<br>The General Manager II · Sierra On-Line · AP<br>VisiFile · VisiCorp · AP, IBM                                                                                                    |                    |
| 27                                           | List Handler • Silicon Valley • AP<br>The General Manager II • Sierra On-Line • AP<br>VisiFile • VisiCorp • AP, IBM<br>Super-Text Professional • Muse • AP, IBM                                                                                                    |                    |
| 27<br>28                                     | List Handler • Silicon Valley • AP<br>The General Manager II • Sierra On-Line • AP<br>VisiFile • VisiCorp • AP, IBM<br>Super-Text Professional • Muse • AP, IBM<br>Mailmerge • MicroPro • AP, CP/M, IBM, TIP                                                                                                    |                    |
| 27<br>28<br>29                               | List Handler · Silicon Valley · AP<br>The General Manager II · Sierra On-Line · AP<br>VisiFile · VisiCorp · AP, IBM<br>Super-Text Professional · Muse · AP, IBM<br>Mailmerge · MicroPro · AP, CP/M, IBM, TIP<br>D.B. Master Utility Pak #2 · Stoneware · AP                                                                                                    |                    |
| 27<br>28<br>29<br>30                         | List Handler • Silicon Valley • AP<br>The General Manager II • Sierra On-Line • AP<br>VisiFile • VisiCorp • AP, IBM<br>Super-Text Professional • Muse • AP, IBM<br>Mailmerge • MicroPro • AP, CP/M, IBM, TIP<br>D.B. Master Utility Pak #2 • Stoneware • AP<br>VisiTrend/Plot • VisiCorp • AP, IBM                                                                            |                    |
| 27<br>28<br>29<br>30<br>31                   | List Handler • Silicon Valley • AP<br>The General Manager II • Sierra On-Line • AP<br>VisiFile • VisiCorp • AP, IBM<br>Super-Text Professional • Muse • AP, IBM<br>Mailmerge • MicroPro • AP, CP/M, IBM, TIP<br>D.B. Master Utility Pak #2 • Stoneware • AP<br>VisiTrend/Plot • VisiCorp • AP, IBM<br>Home Financial Management • Thorn EMI • AT                              |                    |
| 27<br>28<br>29<br>30<br>31<br>32<br>33<br>34 | List Handler · Silicon Valley · AP<br>The General Manager II · Sierra On-Line · AP<br>VisiFile · VisiCorp · AP, IBM<br>Super-Text Professional · Muse · AP, IBM<br>Mailmerge · MicroPro · AP, CP/M, IBM, TIP<br>D.B. Master Utility Pak #2 · Stoneware · AP<br>VisiTrend/Plot · VisiCorp · AP, IBM<br>Home Financial Management · Thorn EMI · AT<br>Easywriter II · IUS · IBM |                    |
| 27<br>28<br>29<br>30<br>31<br>32<br>33       | List Handler • Silicon Valley • AP<br>The General Manager II • Sierra On-Line • AP<br>VisiFile • VisiCorp • AP, IBM<br>Super-Text Professional • Muse • AP, IBM<br>Mailmerge • MicroPro • AP, CP/M, IBM, TIP<br>D.B. Master Utility Pak #2 • Stoneware • AP<br>VisiTrend/Plot • VisiCorp • AP, IBM<br>Home Financial Management • Thorn EMI • AT                              |                    |

Softsel's HOT LIST is compiled from sales to over 3,000 retail outlets in 50 states and 30 countries.

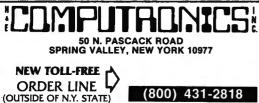

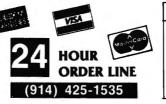

**30-DAY MONEY BACK GUARANTEE** \*\*\* ALL PRICES & SPECIFICATIONS SUBJECT TO CHANGE \*\*\* DELIVERY SUBJECT TO AVAILABILITY \* ADD \*

ADD \$3.00 FOR SHIPPING IN UPS AREAS ADD \$4.00 FOR C.O.D. OR NON-UPS AREAS ADD \$5.00 TO CANADA & MEXICO ADD PROPER POSTAGE OUTSIDE OF U.S., CANADA & MEXICO

# WHERE TO FIND EVERYTHING FOR YOUR COMPUTER

# The BLUE BOOK™ **APPLE®** Computer

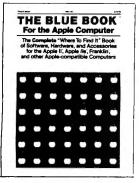

A complete 'Where-to-find-It' Book of software, hardware, and accessories for the Apple Computer. With the large number of programs available for the Apple, the Blue Book is the key to locating software in a wide variety of subject categories. It's loaded with more than 3500 listings of the latest products for the Apple II, IIE, and other Apple-compatible computers. New subject categories and a new 'Key-Word' index make this 3rd edition bigger and better than ever.

The BLUE BOOK" for the APPLE® Computer ...... \$24.95

# The BLUE BOOK™ **IBM® Personal Computer**

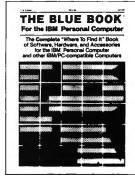

The complete 'Where-to-Find-It' Book of software, hardware, and accessories for the IBM Personal Computer. This brand new edition is the first and foremost source reference for the IBM personal computer and IBM-PC compatible micro-computers. The Blue Book lists hundreds of new programs for the IBM as well as many of the latest peripherals and accessories that can expand it's capabilities. As in every Blue Book, the new IBM directory has several cross reference indexes.

The BLUE BOOK™ for the IBM® Personal Computer ...... \$24.95

# The BLUE BOOK™ **ATARI®** Computer

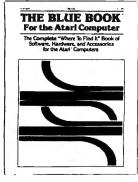

(OUTSIDE OF N.Y. STATE)

The complete 'Where-to-Find-It' Book of software for the Atari Computer. Here is the first and foremost reference for the Atari Computer user. The Atari Blue Book is a master directory of software and information for the Atari computers. It is helpful in locating and evaluating programs for your specific applications. Every software listing has its own unique reference number called the Blue Book Number that makes it easy to find listings and to contact software sources. Illustrated.

# The BLUE BOOK™ **COMMODORE®** Computer

for the COMMODORE® Computer ...... \$17.95

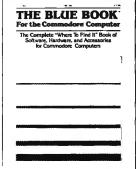

The BLUE BOOK™

The complete 'Where-to-Find-It' Book of software, hardware, and accessories for the Commodore Computer. Both the Commodore VIC-20 and the Commodore 64 are fast becoming a favorite for both home and office use. And the Blue Book for the Commodore Computer makes finding programs and accessories for both, any easy task. Every software and hardware listing has a unique reference number that helps you locate programs in this "must have" directory. Illustrated.

The BLUE BOOK™ for the ATARI® Computer ...... \$17.95

(800) 431-2818

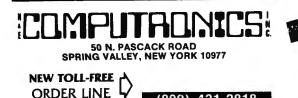

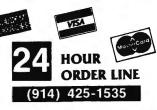

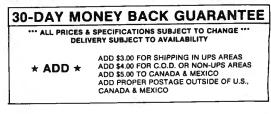

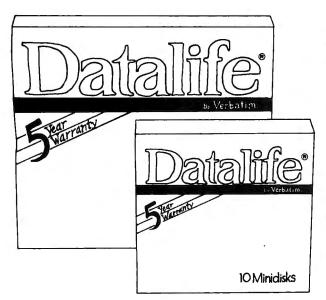

Few things are as important as the data you're storing on disks. In many cases, the information itself is priceless. And in all cases you'd pay a stiff price to recreate the data you can't retrieve.

That's why it's so important to keep all your data on disks that insure a longer lifetime of trouble-free data recording, storage and retrieval:

Verbatim Datalife® flexible disks with the 5-year warranty! A warranty five times longer than industry standard, because Verbatim Datalife® disks perform far better than the industry standard.

Datalife® Diskettes by Verbatim - the best insurance policy you can get for your data!

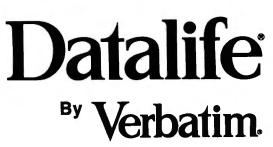

# Now with a full 5-Year Warranty!

All diskettes are certified and have Hub Rings singlesided, double density diskettes.

| 5 <sup>1</sup> / <sub>4</sub> -inch diskettes (box of 10) \$34.95 |
|-------------------------------------------------------------------|
| (for TRS-80 Models I and III, Apple, IBM PC, Atari                |
| Pet, Osborne, Xerox and others)                                   |
| 8-inch diskettes (box of 10) \$49.95                              |
| (for TRS-80 Model II or other 8-inch drives)                      |
| 51/4" or 8-inch Head Cleaning Kit \$12.50                         |
| 10 Refill Head Cleaning Disks \$19.95                             |
| Double-Sided, Double-Density Diskettes                            |
| 51/4-inch diskettes (box of 10) \$49.95                           |
| 8-inch diskettes (box of 10) \$59.95                              |

## Now, Guaranteed Error-Free Performance with Scotch® Diskettes

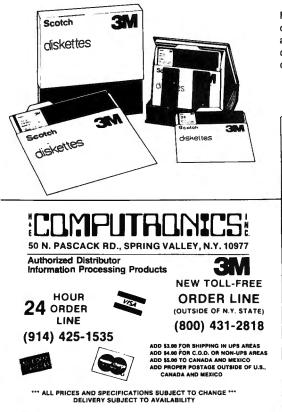

For durability, reliability, error-free performance demand Scotch diskettes. They're tested and guaranteed error-free. And the low abrasivity saves your read/write heads. Available for most minicomputer and word processing systems. (Single sided/double density only).

> (box of 10 5¼ inch disks) \$29.95 (box of 10 8 inch disks) \$39.95

## **Head Cleaning Diskettes**

Keep your diskette drive heads "Computer Room Clean" with Scotch Head Cleaning Diskettes. You can clean the heads

yourself in just 30 seconds and save on service calls, data drop-outs, costly down time. Available in 8-inch and 5%inch sizes 51/4" or 8-inch

Head Cleaning Kit .... \$29.95

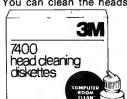

THE ALPHA GREEN SCREEN

- IBM and all other mainframe houses use green screen monitors. The advantages of the green video screen are now widely known. Every TRS-80 user should enjoy the benefits that it provides.
   THE ALPHA GREEN SCREEN is the only CURVED screen MOLDED exactly to the picture tube
  - shape. It is cut precisely to cover the exposed area of the tube. THE FILTER MATERIAL that we use is just the right shade and density. The result is a screen
  - very pleasant to the eye.
     IMAGE CONTRAST is increased and screen legability improved.

    - Your system takes on a distinctively professional look.
  - . THE ALPHA GREEN SCREEN is the easiest and fastest to install, no fitting, taping, or gluing necessary. Can be removed instantly for cleaning.

THE ALPHA GREEN SCREEN

Please specify model. ONLY \$12.50

# **ANYONE CAN USE OUR SOFTWARE!**

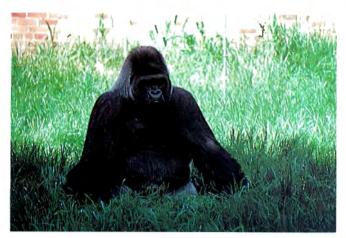

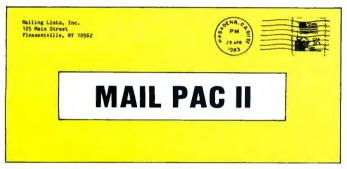

## MAIL PAC II FEATURES:

## **High Capacity** --

Stores from one to one million names in Zip Code, Numerical or Alpha-betical order. The only limitation is your disk storage space.

## Flexibility --

Prints your mailing list on 1, 2, 3, or 4-across labels (with up to 5 userdefined lines on each label) or as a compact, user-designed directory. The record length is completely user-defined, and each field within each of your records is completely variable (allowing storage of any number of characters for any particular address entry). Devote fields to telephone numbers, codes, or even special messages related to each particular name on file.

## Powerful --

A built-in word processor allows you to create personalized form letters for each address in your list (or just a particular group of addresses).

## Ease of Use --

Create new mailing lists, review existing lists, handle changes of address, delete cancelled names, sort lists, and purge duplicate names from your files. Complete on-screen instructions tell you in plain english exactly how to accomplish all of these tasks.

## MAIL PAC II......\$99.95

MAIL PAC II and CHECKING PLUS represent a new generation of computer software. Our software doesn't even need a manual! Anyone can quickly learn to use either package by following simple, explicit on-screen instructions. But, for those of you who insist -- we've included a complete user's manual as well.

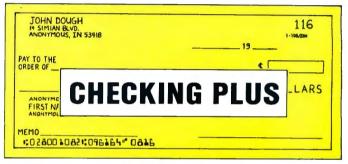

## CHECKING PLUS FEATURES:

## **Complete Check Register --**

Checking Plus stores your entire check register in a disk file, and then uses the data to balance your account, track your expenses, and help you make budget projections. Review the entire checkbook, enter checks, deposits, fees and adjustments, mark outstanding checks when paid, and get an instant cash balance at any time. All data can be viewed onscreen or printed out in report form.

## Tax Preparation --

Storage of monthly and yearly totals and other important information aids in income tax preparation, for your personal use or for your accountant.

## Handles the Details --

Store names and addresses for frequently written checks, then print the checks to fit standard window envelopes, eliminating the need for extra typing. You can even store any comment, explanation or other message (up to 255 characters) related to a particular check.

## Automatic Monthly Bill Payments --

Enter amounts and names of payees for all of your fixed-cost monthly payments, and then sit back while the system automatically prints checks

## CHECKING PLUS ...... \$99.95

BOTH PROGRAMS REQUIRE 48K AND AT LEAST ONE DISK DRIVE (2 DRIVES FOR HIGHER STORAGE CAPACITIES) AND ALL HARD DISK SYSTEMS ARE SUPPORTED.

FOR YOUR TRS-80<sup>1\*\*</sup> • APPLE<sup>1\*\*</sup> • IBM PC<sup>1\*\*</sup> • NEC<sup>1\*\*</sup> • OSBORNE<sup>1\*\*</sup> • XEROX<sup>1\*\*</sup> • KAYPRO<sup>1\*\*</sup> • TELEVIDEO<sup>1\*\*</sup> • ZENITH<sup>1\*\*</sup> • SANYO<sup>1\*\*</sup> DEC<sup>1\*\*</sup> • TI PROFESSIONAL COMPUTER<sup>1\*\*</sup> • SUPERBRAIN JR.<sup>1\*\*</sup> • EPSON<sup>1\*\*</sup> • Any CP/M<sup>1\*\*</sup> Computer CP/M-based Computers must be equipped with Microsoft BASIC (MBASIC or BASIC-80)

TRS-80 trademark Tandy Corp. - APPLE trademark Apple Corp. - IBM PC trademark IBM Corp. - ATARI trademark Atari, Inc. - OSBORNE trademark Osborne Corp. - XEROX trademark Xerox Corp KAYPRO trademark Non-Linear Systems, Inc. - TELEVIDEO trademark Televideo Systems. Inc. - SANYO trademark Sanyo Corp. - NEC trademark Digital Equipment Corp ZENITH trademark Zenith Corp. - TI PROFESSIONAL COMPUTER trademark Texas Instruments, Inc. - SUPERBRAIN trademark Intertec Corp. - CP/M trademark Digital Research - EPSON trademark Epson Corp.

## OUR SOFTWARE CATALOG

H & E Computronics, Inc., has mailed more than 1 million software catalogs since 1978. Send \$2 for our new 64-page catalog today! (We also send you our catalog FREE with every order).

## **30-DAY MONEY BACK GUARANTEE**

\*\*\* ALL PRICES & SPECIFICATIONS SUBJECT TO CHANGE \*\*\* DELIVERY SUBJECT TO AVAILABILITY

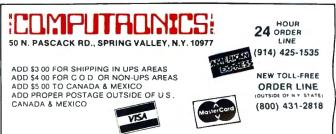

## THE MOST ESSENTIAL PERIPHERAL FOR YOUR COMPUTER

# THE LEMON" THE LIME" THE PEACH THE ORANGE"

Avoid data loss • unexpected rebooting • destroyed diskettes strange printer characters • distorted video images

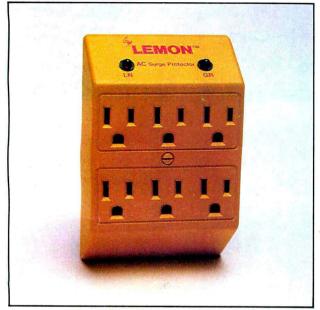

The LEMON™ - \$59.95

The LEMON,<sup>10</sup> The LIME,<sup>10</sup> The ORANGE,<sup>10</sup> and The PEACH.<sup>10</sup> are solid state voltage clamping devices and EMI-RFI noise filters which utilize high speed semiconductor technology and are designed to protect all mini and micro computers, word processors, printers, disk drives, medical test equipment and sensitive computer controlled equipment that is plugged into an AC power line.

Transient overvoltages, commonly referred to as "spikes" or "glitches", are the major cause of software and hardware damage. The common cause of these transients are on-off switching of motors (air conditioning, refrigeration, elevators and copying machines, power-line regulators, electro-static discharge and nearby lightning strikes).

These protectors, from Electronic Protection Devices (EPD), will protect any electronic equipment from line disturbances, allowing it to operate without software faults or hang-ups and without hardware damage.

All EPD AC Surge Protectors and Filters are protected in "normal mode" (line to neutral) and "common modes" (line to ground) and neutral to ground. six-outlet unit with 4½ foot power cord and on-off switch and

three-outlet unit that plugs into normal three-wire wall sockets are EMI-RFI Filtered Surge Protectors that will eliminate high frequency noises as well as transient surges.

The EPD line of AC Surge Protectors exceed IEEE 587-1980 Guide for Surge Voltages in Low Voltage AC Power Circuits.\*

' current surges 6000 Volts up to 3000 Amps one time

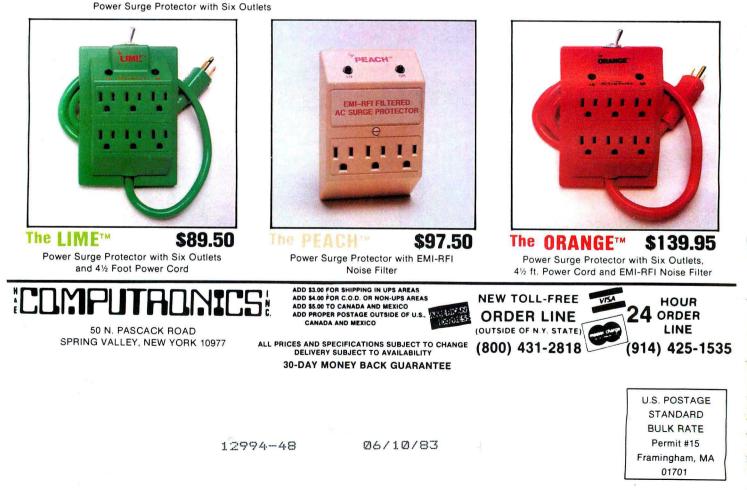

**Return Postage Guaranteed**